# APLIKASI LOGIKA FUZZY PADA OPTIMASI DAYA LISTRIK SEBAGAI SISTEM PENGAMBILAN KEPUTUSAN

TUGAS AKHIR

Diajukan sebagai Salah Satu Syarat untuk Memperoleh Gelar Sarjana Jurusan Teknik Informatika A ັທ<br>ແ **UNIVER** ш п oleh: Nama Farikhah Indriani No. Mahasiswa  $\cdot$  03 523 037

# JURUSAN TEKNIK INFORMATIKA FAKULTAS TEKNOLOGI INDUSTRI UNIVERSITAS ISLAM INDONESIA YOGYAKARTA 2007

# LEMBAR PENGESAHAN PEMBIMBING

# APLIKASI LOGIKA FUZZY PADA OPTIMASI DAYA LISTRIK SEBAGAI SISTEM PENGAMBILAN KEPUTUSAN

# oleh: Nama : Farikhah Indriani No. Mahasiswa : 035 23 037 U **NINT** Yogyakarta, 14 Juli 2007 Pembimbing Drs. Supriyono, M.Sc.

# TUGAS AKHIR

# *LEMBAR PENGESAHAN PENGUJI*

# *APLIKASI LOGIKA FUZZY PADA OPTIMASI DAYA LISTRIK SEBAGAI SISTEM PENGAMBILANKEPUTUSAN TUGAS AKHIR*

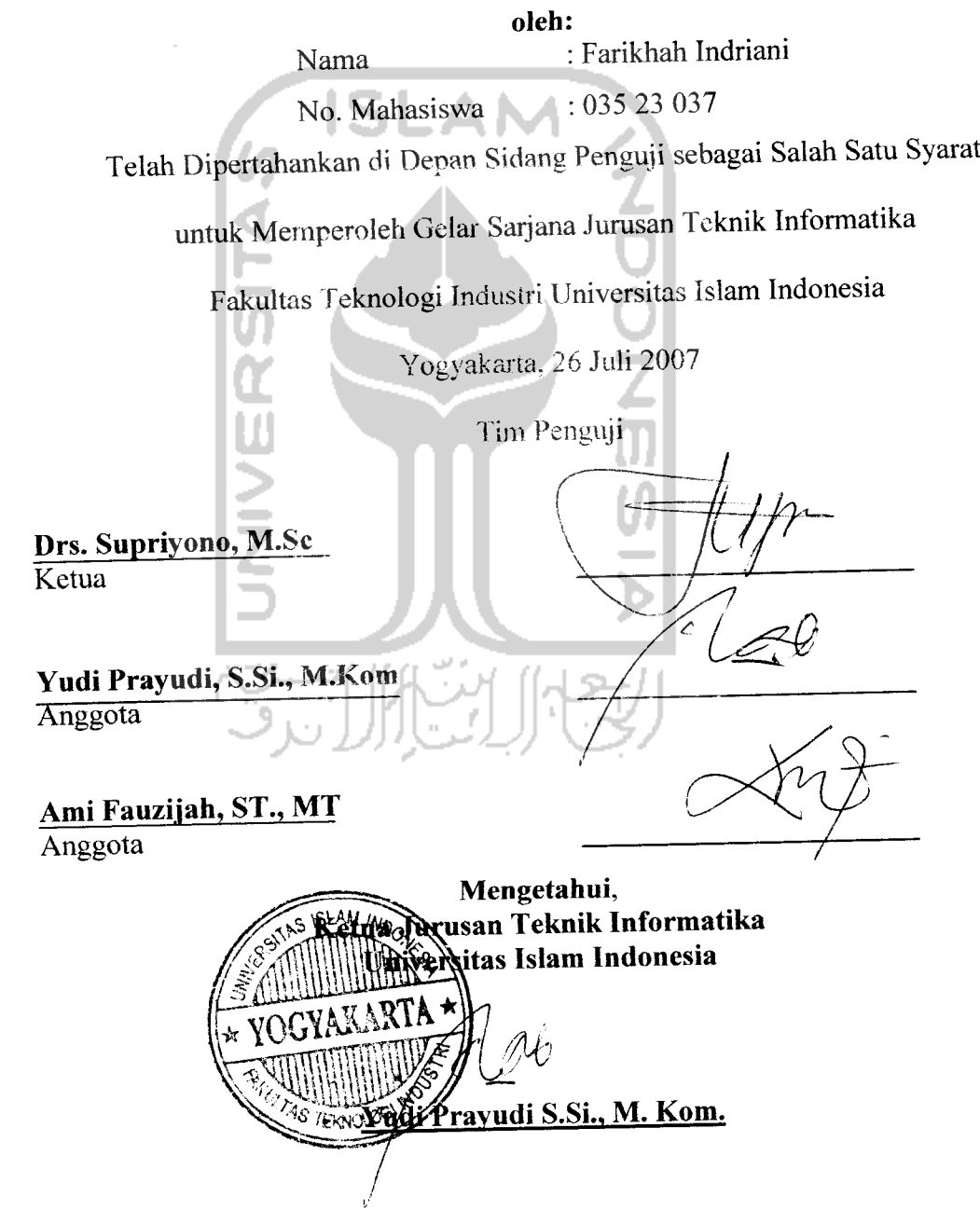

#### *HALAMAN PERSEMBAHAN*

*%upersem6aH^an* **setitikjpencapaian awaCdari masa depanku dengan penuh cinta dan kerendahan Hati**

**/\*** Kekasih Abadiku, *Allah SWT*

**%etutusan cinta-Mu padaku membuatku mampu 6erdiri tegai^di tengah-tengah badai kehidupanyang aku CaCui**

**Tiada kata yang mampu menggantikan "6ertian-6erCian" yang seCaCu %ngkau berikan disetiap hembusan nafasku.**

**/\*** *Ayahnda Bunda ku* tercinta yang penuh kesabaran, keikhlasan, ketulusan dalam membimbingku hingga aku bisa seperti ini.

> **(pengorbanan kalian tak^akan pernah ku stasia kan karena dari pengorbanan kaCianM aku termotivasi untuk^membmt kafian tersenyum dan bangga dengan** apa yang aku raih. I LOVE U MOM EN DAD..

**/\*** Kakak-kakakku tersayang, *mas Farid dan mba Indriasari, mba Fatma dan Mas Arief, mas Fatkhur, mba Fithri* n' bidadari kecilku *Nadhifa.*

> **%asih sayang antara kita takjperlu diucapkan dengan kata-kata. J{anya perhatian**  $k$ alian yang mampu membuatku tersenyum. I LOVE  $\boldsymbol{\mathcal{V}}$  ALL..

- /\* Semua sahabat, kawan, sobat, pren, mitra, dan relasiku.. **Terimakasih atas do'a, persahabatan dan motivasinya. Thank's for your friendship...**
- *A* Siapapun yang tidak bisa aku sebutkan satu per satu **Vntuk^segafu kasih sayang, perkataan, dan tindakanyang sangat berarti**
- **/b** Almamaterku Universitas Islam Indonesia

### MOTTO

"**(Dunia Banya berjatan tiga Ban, yaitu : Xemarin, yang kita tidakJerpengBarapan apa-apa%gr inya. JCari ini, yang Bams kita perokB kebaikan dan kesuksesannya. Dan esokjiari, yang tidak^**  $k$ ita  $k$ etahui apa $k$ ah  $k$ ita termasu $k$  yang masih hidup atau yang tergolong sudah meninggal

**(M3fosanM(BasBri)**

**"SesungguBnya perintaBNya, apabiCa <Dia mengBendakisesuatu BanyaCaB berkata kepadanya:**

**'JadiCaB' maka terjadiCaB"**

**(QS. <Yasiin ayat 82)**

**Jika kau merasa CeCaB dan takjierdaya dari usaBayang sepertisia sia.. J&ttaB taBu betapa kerns engkau sudaB berusaBa. %etika kau sudaB menangis sekjan Coma dan Batimu masiB terasa pediB. J&CCaB sudaB mengBitung airmat**  $J$ ika kau fikir bahwa hidupmu sedang menunggu sesuatu dan waktu terasa berlalu begitu saja.. **JiCCaB sedang menunggu bersama samamu.**  $X$ etika kau merasa sendirian dan teman temanmu terlalu sibuk untuk menghubungimu.. **JftCCaB senantiasa berada disampingmu.**  $X$ etika kau fikir kau sudah berusaha sesungguhnya dan tidak tahu hendak berbuat apa lagi. **JZttaB mempunyaijawabannya.**  $K$ etika segalanya menjadi sesuatu yang tidak masuk akal dan kau merasa tertekan.. **jMBiB bersamamu untukjmenenangkanmu. Jika tiba tiba kau dapat meBBat jeiakjejak.Barapan,.**  $sebenarnya$  Allah sedang berbisik kepadamu. **Xetika segaCa sesuatu berjatan Cancardan kau merasa ingin mengucap syukur.. J/lCCaB teuiB memberkatinW. Xetika sesuatuyang indaB terjadi dan kau dipenuBi ketakjuban.. JLCCaB akan tersenyum padamu. Xetika kau memidki tujuan untuk^dipenuBi dan mimpi untukjdigenapi.. JACCaB sudaB membuka matamu dan memanggiCmu dengan namamuz OCeB itu ingattaB.. dimanapun kau berada.. JAttaB akan mengetaBui dan senantiasa berada disampingmu..** ©©© *-J*

#### *KATA PENGANTAR*

حقائها

**Assalamu 'alaikum Wr. Wb**

Alhamdulillah, segala puji bagi Allah SWT atas segala rahmat dan hidayah yang diberikanNya, sehingga penulisan laporan tugas akhir yang berjudul *APLIKASI LOGIKA FUZZY PADA OPTIMASI DAYA LISTRIK SEBAGAI SISTEM PENGAMBILAN KEPUTUSAN* dapat penulis selesaikan dengan baik. Sholawat serta salam juga dipanjatkan kepada Nabi Muhammad SAW beserta para kerabat dan sahabat - sahabatnya.

Laporan tugas akhir ini disusun sebagai salah satu syarat guna memperoleh gelar Sarjana Teknik Informatika pada Universitas Islam Indonesia. Dan juga sebagai sarana untuk mempraktekkan secara langsung ilmu dan teori yang telah diperoleh selama menjalani masa studi di Jurusan Teknik Informatika Fakultas Teknologi Industri Universitas Islam Indonesia.

Dalam pembuatan laporan tugas akhir ini, penulis mendapat banyak bimbingan dan pengarahan serta bantuan yang sangat bermanfaat dari berbagai pihak. Oleh karena itu dalam kesempatan ini dengan segala kerendahan hati, penulis ingin menyampaikan ucapan terima kasih yang sebesar-besarnya kepada:

- a. Bapak dan Ibu yang telah memberikan seluruh do'a dan restu, serta dorongan baik spirituil maupun materiil sehingga penulis bisa melakukan yang terbaik dan menjadi manusia yang sempurna.
- b. Bapak Prof. Dr. Edy Suandi Hamid, M.Sc, selaku Rektor Universitas Islam Indonesia dan seluruh jajaran Rektoriat.
- c. Bapak Fathul Wahid, ST., M.Sc., selaku Dekan Fakultas Teknologi Industri Universitas Islam Indonesia.
- d. Bapak Yudi Prayudi, S.Si., M.Kom., selaku Ketua Jurusan Teknik Informatika. Terima kasih atas kemudahan dan dukungan yang telah diberikan.
- e. Bapak Drs. Supriyono, MSc., selaku dosen pembimbing yang telah sabar memberikan pengarahan, bimbingan, serta masukan selama pelaksanaan tugas akhir dan penulisan laporan.
- f. Bapak Taufik Hidayat, ST, MCS, Ibu Sri Kusumadewi, S.Si, M.T, Bapak Arwan Ahmad Khoiruddin,S.KOM, dan dosen-dosen Jurusan Teknik Informatika serta mas Misbahul Munir, Amd. Terima kasih atas semua ilmu pengetahuan dan motivasi serta bantuannya.
- g. Kakak-kakakku tersayang, mas Farid, mbak Indriasari, mba Fatma, mas Arief, mas Fatkhur, mbak Fithri. Terima kasih atas dukungan do'a, masukan, motivasi, serta kasih sayangnya. *I love you all...*
- h. Bidadari kecilku, Nadhifa. Terima kasih selalu membuat hidup ini terasa lebih indah.
- i. Sahabat-sahabatku (Fajar arifin, Renita, Pipin, Sarah, Ama, Loma, Vitta, Mas Oedi', Mas Hendri, Wulan, Ratih, Dedy, Zaky, Noman). Tetaplah menjadi pelita yang selalu memberi kebahagiaan serta keceriaan. **Thank's for your friendship...**
- j. Guru otodidakku (Fajar, mas Umar, Bang Tanjung, Widya), maaf sering merepotkan dan teman seperjuangan di dalam beban dan derita yang berkepanjangan, Rery dan Widya. Terima kasih atas ilmu dan waktunya serta kerjasama dalam menanggung bebannya.
- k. Teman-teman ICON'03, KKN Unit 58, dan teknik Informatika UII seluruhnya.
- 1. Teman-teman kos UniClub House, de' rahma, mba meko, mba iin, mba nita, ria, andhin, mila dan semua penghuni kos UniClub yang tidak bisa aku

sebutkan satu per satu. Terima kasih atas seluruh persahabatan sejati, pengalaman yang tak terlupakan, kegembiraan dan keceriaan bersama.

m. Semua pihak yang telah memberikan bantuan dan dorongan

Semoga Allah SWT melimpahkan rahmat dan hidayahnya kepada semua pihak yang telah membantu terselesaikannya penulisan laporan tugas akhir ini.

Penulis menyadari bahwa dalam penyusunan laporan tugas akhir ini masih banyak terdapat kekeliruan dan kekurangan. Untuk itu penulis menyampaikan permohonan maaf sebelumnya serta sangat diharapkan kritik dan saran yang sifatnya membangun untuk penyempurnaan di masa mendatang.

Akhir kata semoga laporan ini dapat bermanfaat bagi penulis dan semua pembaca.

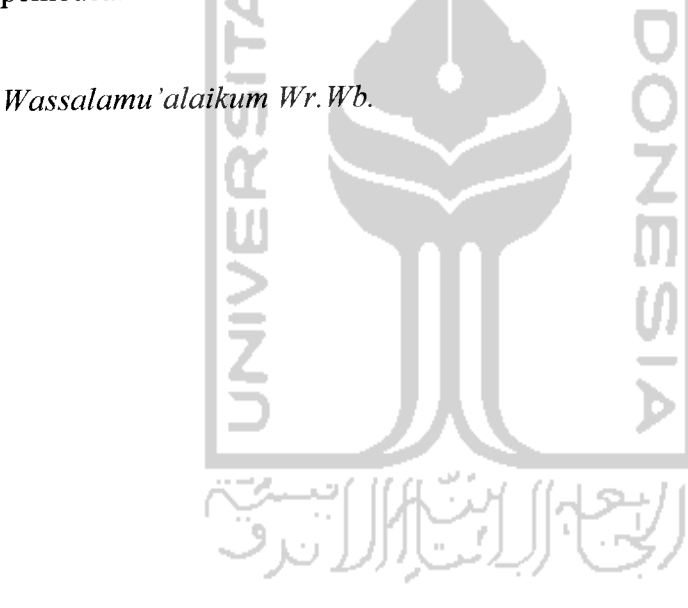

Yogyakarta, 14 Juli 2007

(Farikhah Indriani)

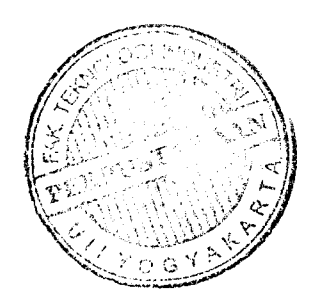

*SARI*

Telah dibangun suatu sistem pengambilan keputusan yang optimal dalam menentukan daya listrik pada suatu ruang, baik untuk ruang terbuka maupun ruang tertutup. Metode yang digunakan dalam optimasi ini adalah logika **fuzzy.** Dalam penelitian ini sebagai variabel bebasnya adalah intensitas cahaya, suhu, dan luas yang ada dalam ruang, sedangkan sebagai variabel tak bebasnya atau nilai yang dicari adalah daya listrik yang seharusnya dipasang pada ruang tersebut. Variabel bebas intensitas cahaya diasumsikan dengan fungsi keanggotaan Lemah, Cukup, Agak Kuat, dan Kuat sedangkan variabel bebas suhunya diasumsikan dengan fungsi keanggotaan Dingin, Sejuk, Hangat dan Panas dan variabel bebas untuk luas ruangan diasumsikan dengan fungsi keanggotaan Sempit, Sedang, Menengah, dan Luas. Untuk variabel tak bebas daya listrik diasumsikan fungsi keanggotaan adalah Gelap, Redup, Terang, Sangat Terang. Pada sistem ini perhitungan **fuzzynya** berdasarkan aturan-aturan **fuzzy** yang digunakan dan user bisa menginputkan aturan. Untuk menyelesaikan persoalan tersebut, digunakan **tools** pemrograman Borland Delphi 7. Hasil penelitian menunjukkan bahwa untuk menentukan daya listrik pada suatu ruang dapat menggunakan sistem pengambilan keputusan dengan logika **fuzzy.** Dalam penelitian ini, belum ditinjau tentang selera, estetika, warna cat, dll.

Kata kunci: Logika *fuzzy*, optimasi, intensitas cahaya, suhu, luas, dan daya listrik.

# TAKARIR

**NAMES CONTRACT** 

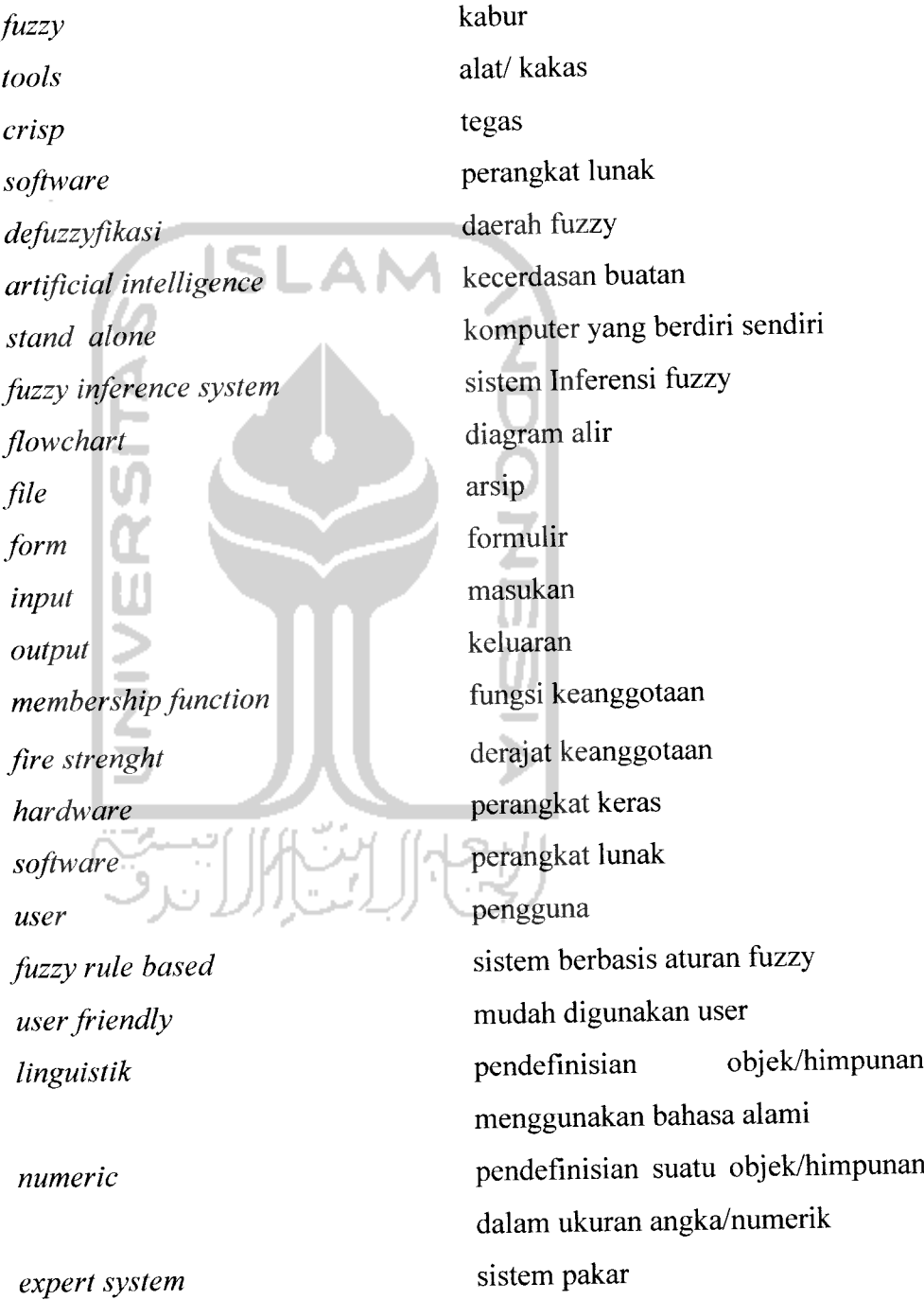

 $\bullet$  .  $\bullet$  .

### *DAFTAR ISI*

 $\sim$  map  $\sim$   $\sim$  map  $\sim$ 

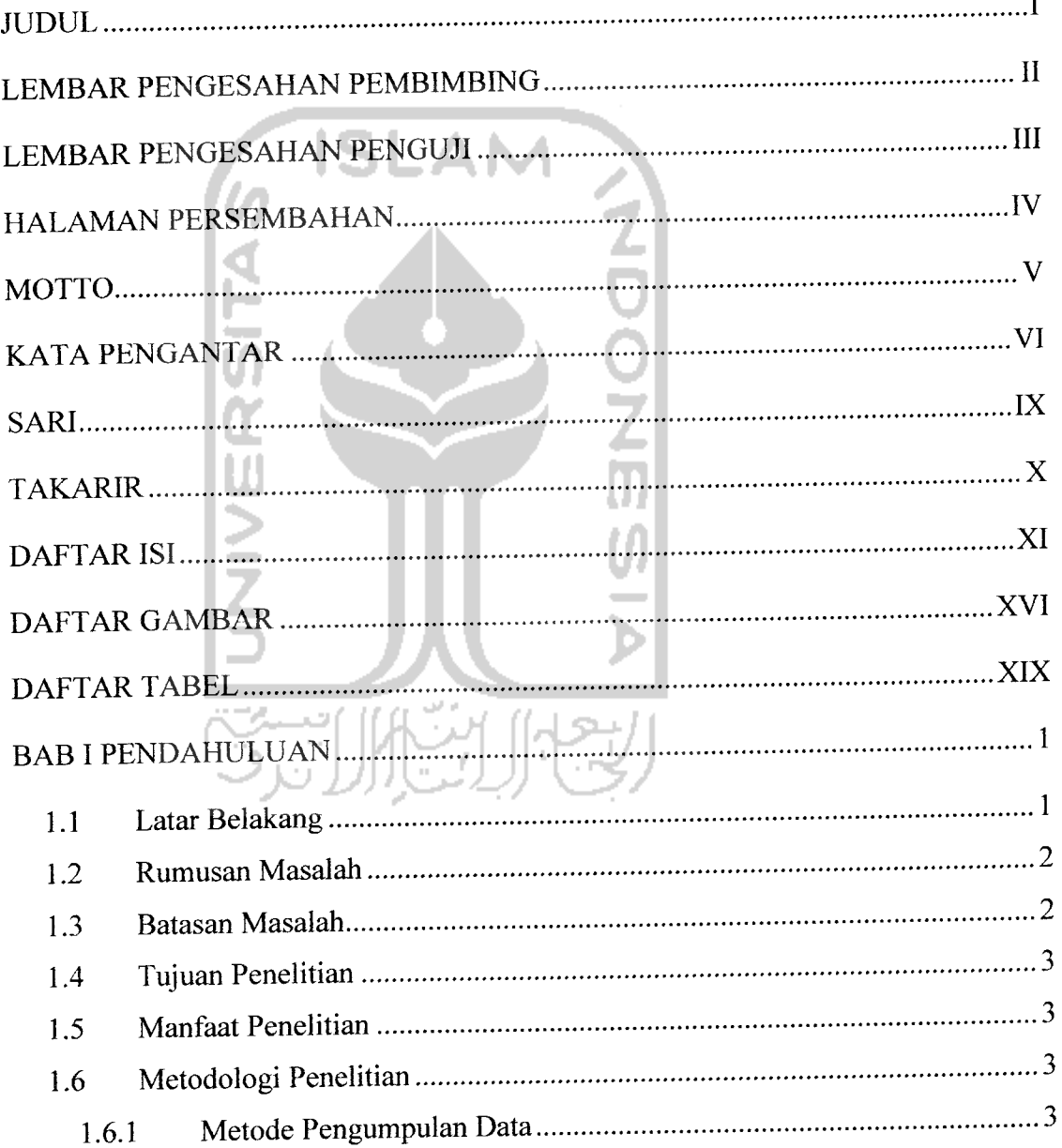

 $\overline{\phantom{a}}$ 

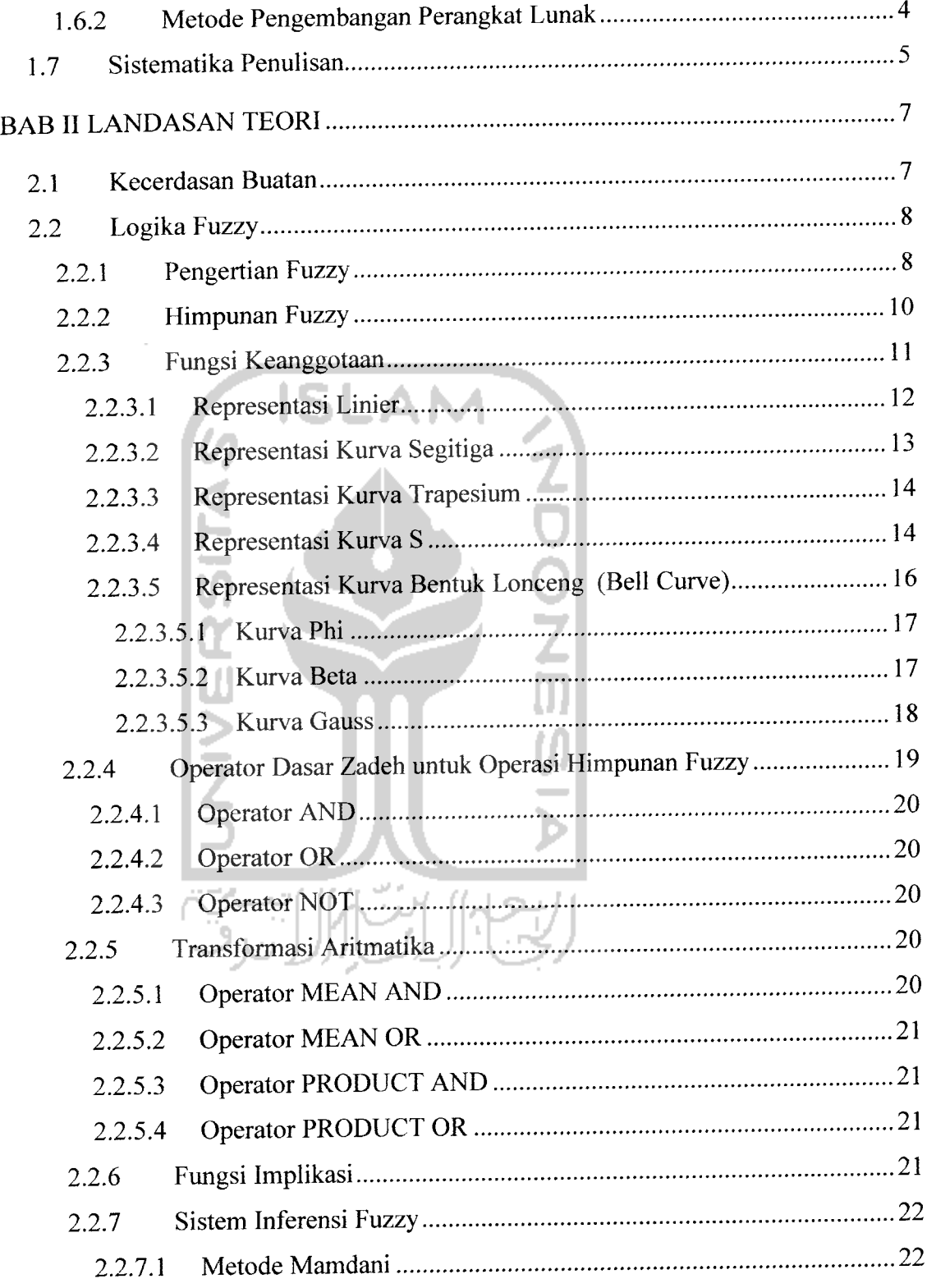

an and

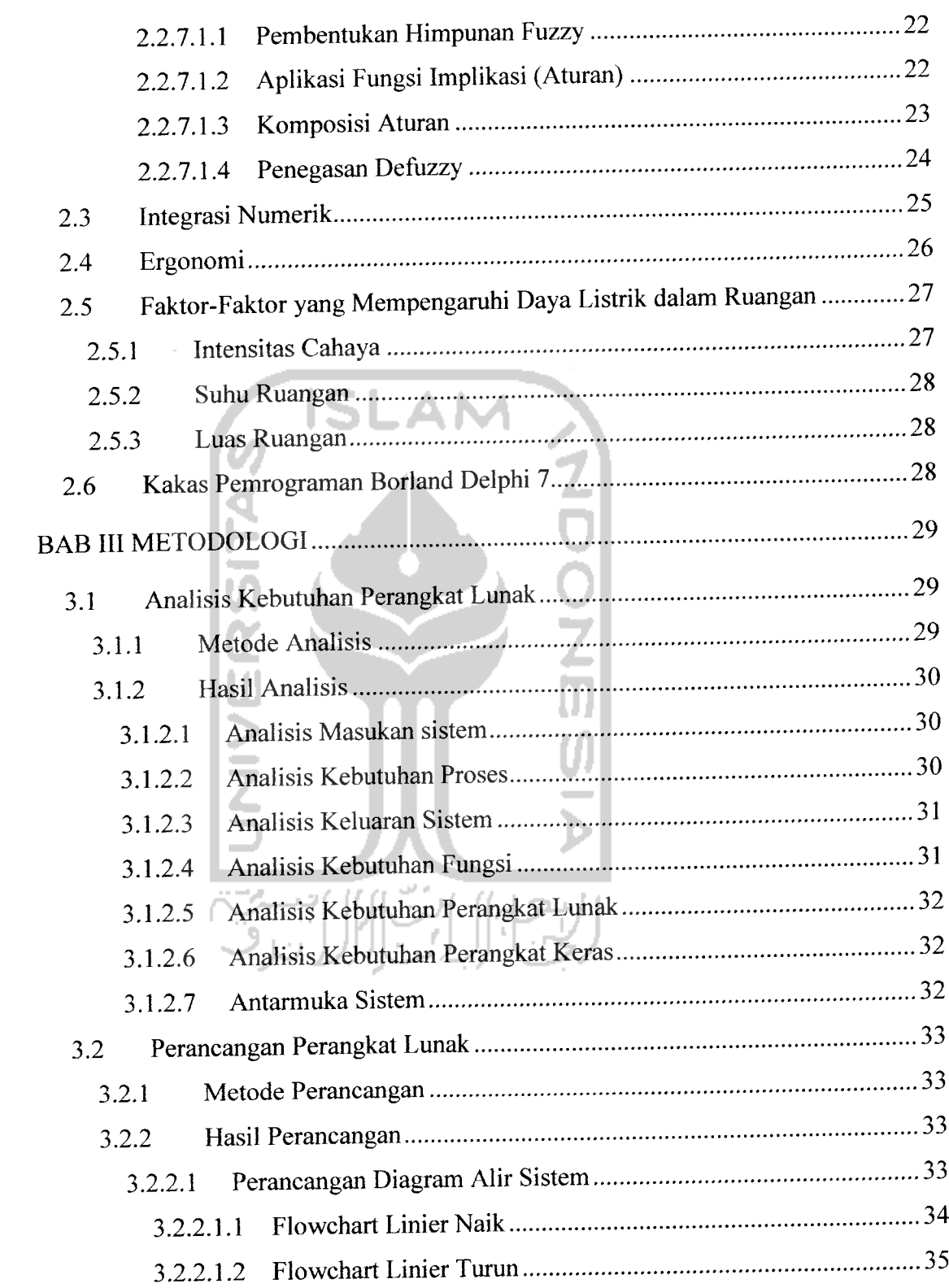

**The Contract** 

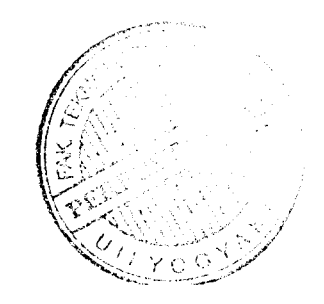

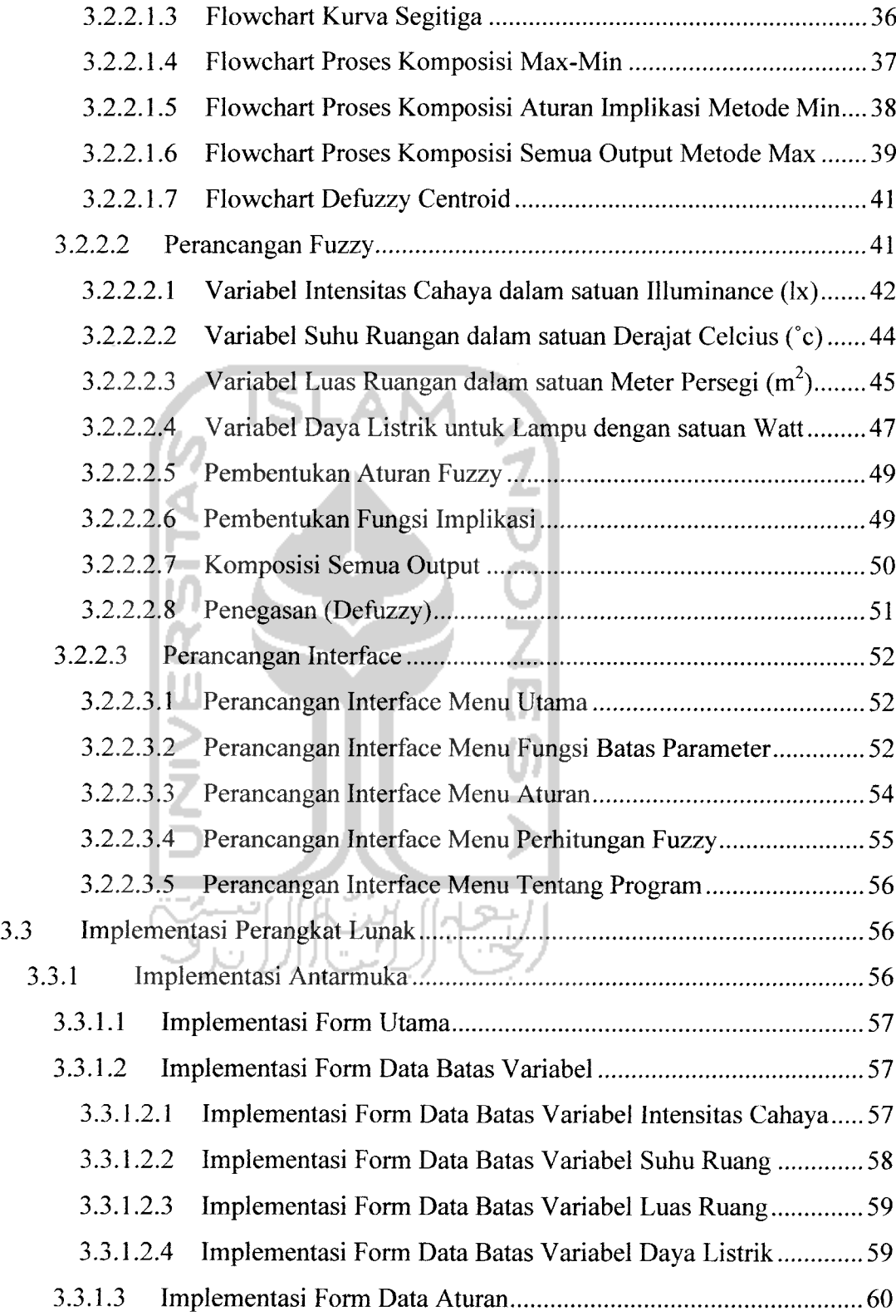

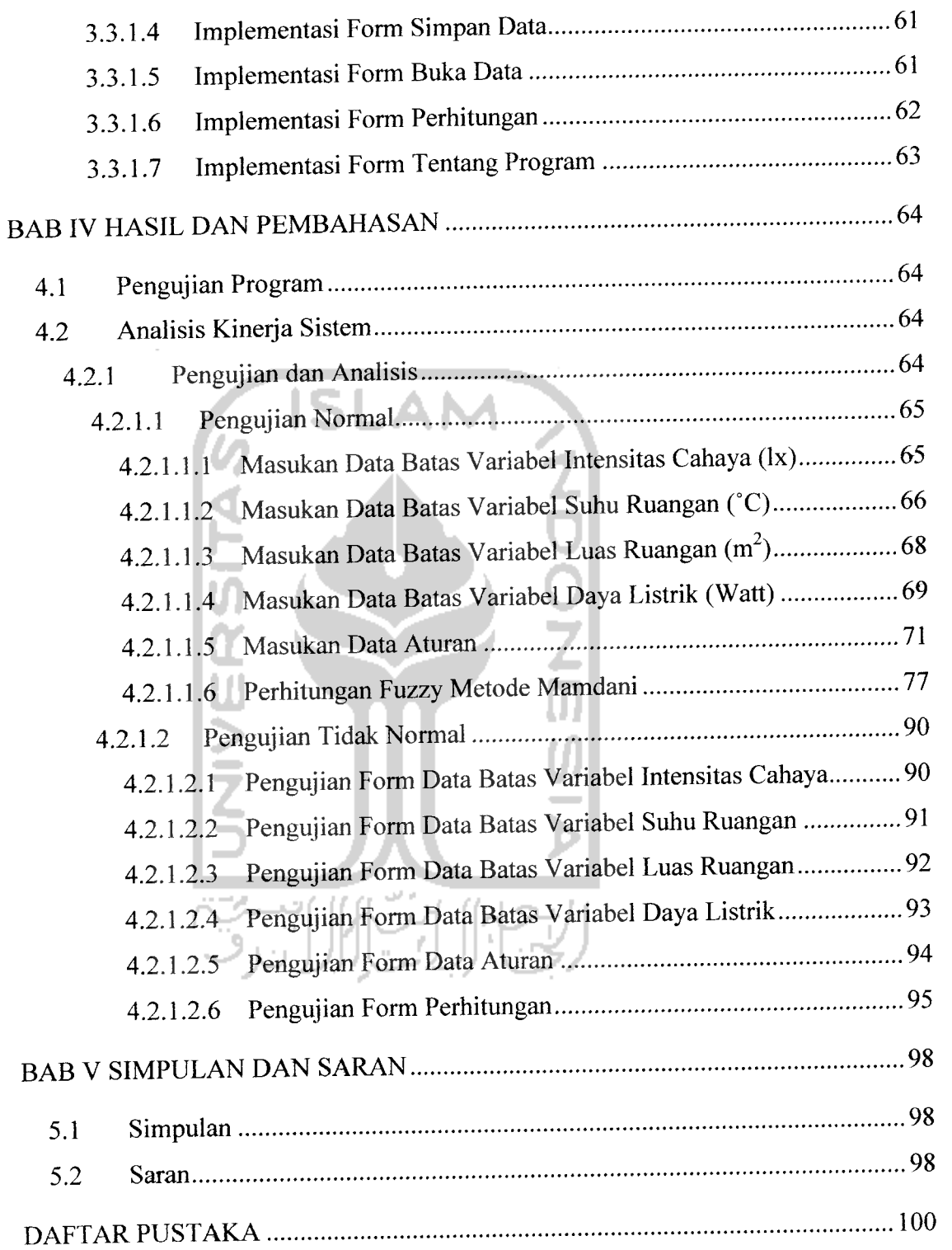

and the state of

 $\mathbf{z}_n$  and  $\mathbf{z}_n$ 

### *DAFTAR GAMBAR*

..

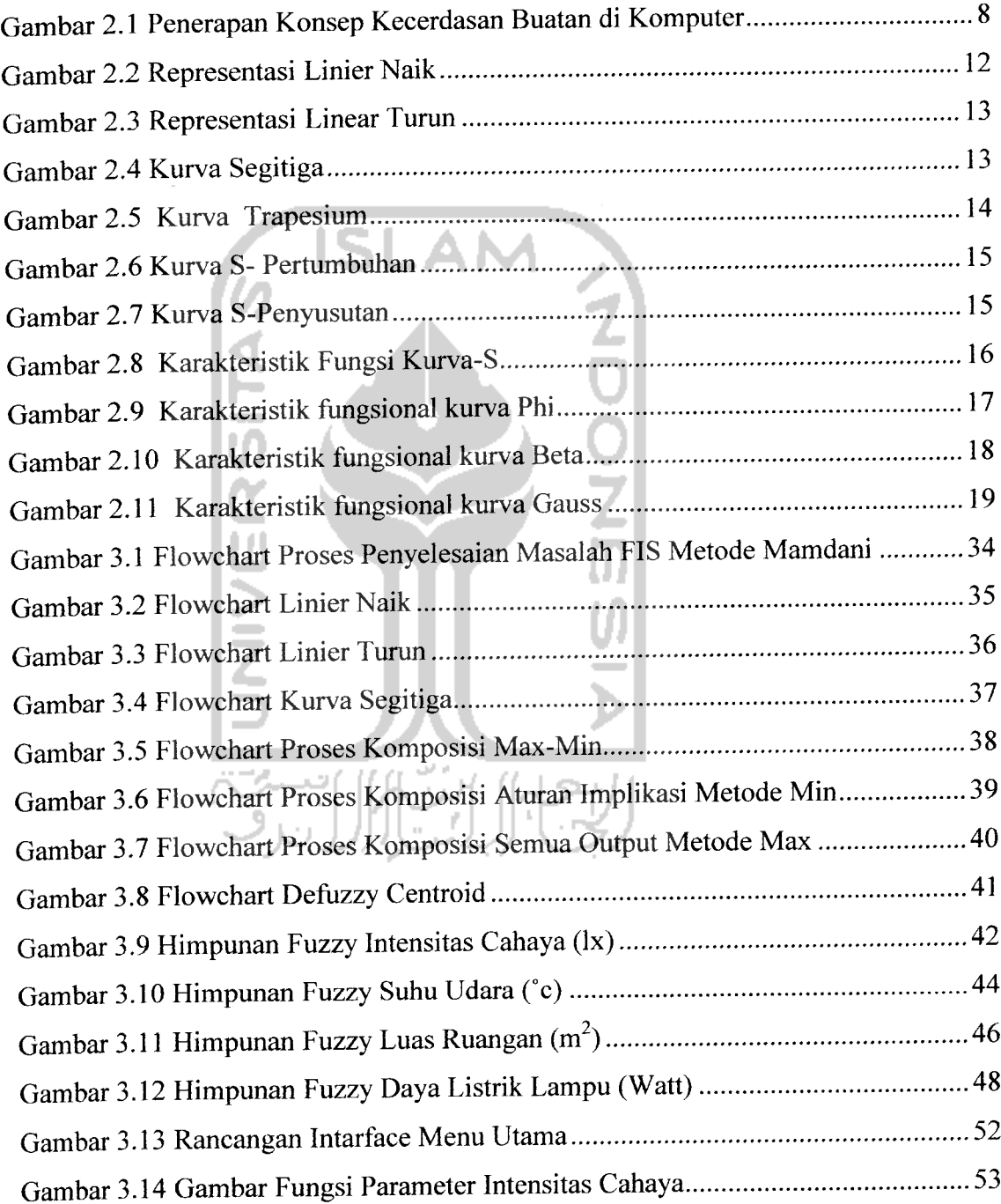

 $\begin{array}{c} \mathbf{a} \mathbf{b} \mathbf{c} \mathbf{c} \mathbf$ 

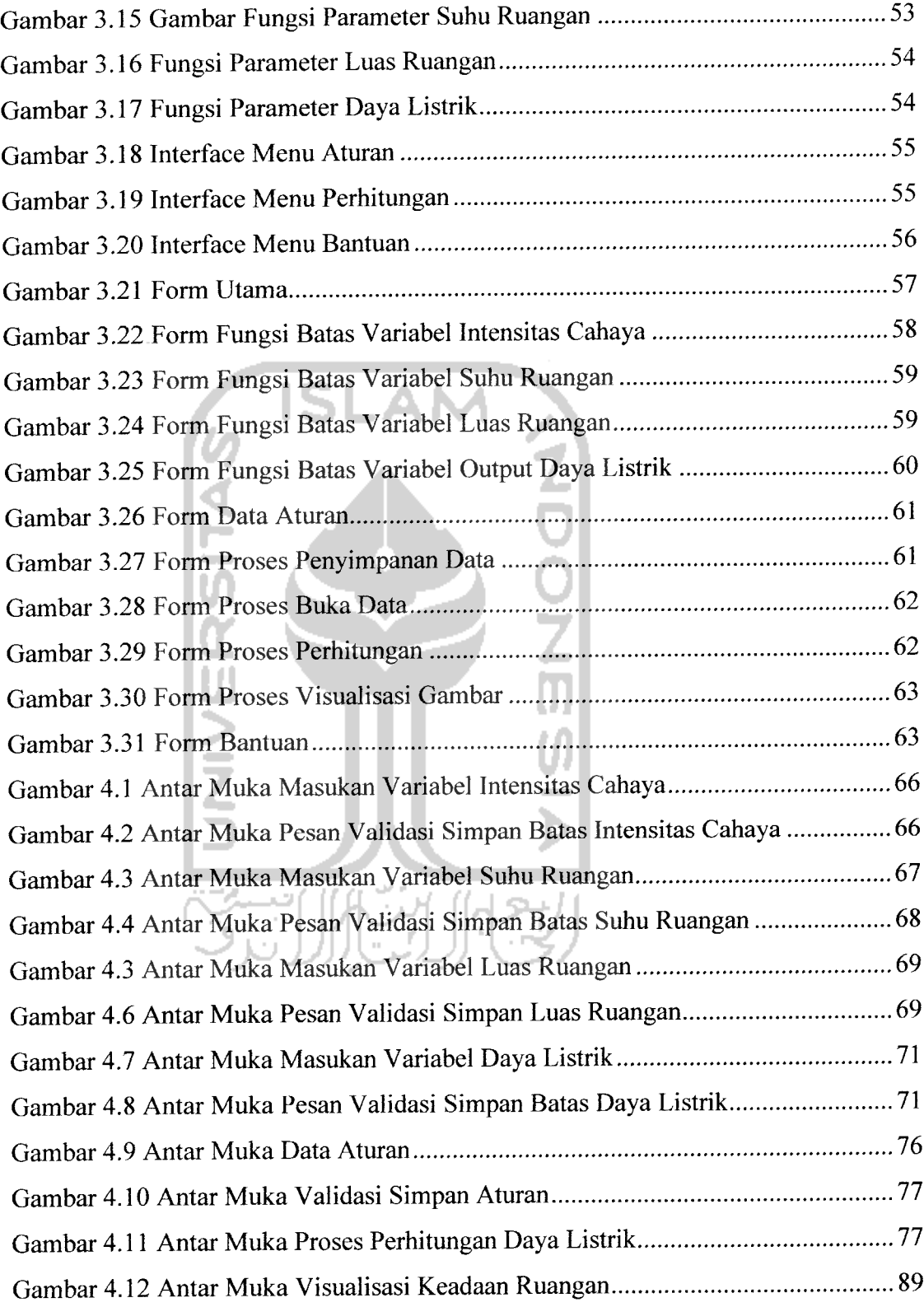

Gambar 4.13 Pesan Kesalahan Intensitas Cahaya Nilai Batas di Luar Semesta......... 90 Gambar 4.14 Pesan Kesalahan Intensitas Cahaya Nilai batas b < Nilai batas a ........ 90 Gambar 4.15 Pesan Kesalahan Intensitas Cahaya Nilai batas c < Nilai batas b ......... 91 Gambar 4.16 Pesan Kesalahan Suhu Ruangan Nilai Batas di Luar Semesta.............. 91 Gambar 4.17 Pesan Kesalahan Suhu Ruangan Nilai batas b < Nilai batas a ............. 91 Gambar 4.18 Pesan Kesalahan Suhu Ruangan Nilai c < Nilai batas b 92 Gambar 4.19 Pesan Kesalahan Luas Ruangan Nilai Batas di Luar Semesta .............. 92 Gambar 4.20 Pesan Kesalahan Luas Ruangan Nilai batas b < Nilai batas atas ......... 92 Gambar 4.21 Pesan Kesalahan Luas Ruangan Nilai batas b < Nilai batas a .............. 93 Gambar 4.22 Pesan Kesalahan Daya Listrik Lampu Nilai Batas di Luar Semesta..... 93 Gambar 4.23 Pesan Kesalahan Daya Listrik Lampu Nilai batas b < Nilai batas a ..... 93 Gambar 4.24 Pesan Kesalahan Daya Listrik Lampu Nilai batas c < Nilai batas b.... 94 Gambar 4.25 Pesan Kesalahan Belum Pilih Variabel Batas Intensitas Cahaya.......... 94 Gambar 4.26 Pesan Kesalahan Belum Pilih Varibel Batas Suhu Ruangan ................ 94 Gambar 4.27 Pesan Kesalahan Belum Pilih Varibel Batas Luas Ruangan .................. 95 Gambar 4.28 Pesan Kesalahan Belum Pilih Varibel Batas Daya Listrik 95 Gambar 4.29 Pesan Kesalahan Jika Aturan Ada Yang Kembar 95 Gambar 4.30 Pesan Kesalahan Belum Pilih Aturan Mana Yang Akan Dihapus........ 95 Gambar 4.31 Pesan Kesalahan Belum Pilih Aturan Mana Yang Akan Dihapus ........ 96 Gambar 4.32 Pesan Kesalahan Belum Pilih Aturan Mana Yang Akan Dihapus ........ 96 Gambar 4.32 Pesan Kesalahan Belum Pilih Aturan Mana Yang Akan Dihapus ........ 96 Gambar 4.33 Pesan Kesalahan Jika Intensitas Cahaya di Luar Semesta .................... 96 Gambar 4.34 Pesan Kesalahan Jika Suhu Ruangan di Luar Semesta .............................. 96 Gambar 4.35 Pesan Kesalahan Jika Luas Ruangan di Luar Semesta 97 Gambar 4.36 Pesan Kesalahan Jika Aturan Masih Kosong 97

### DAFTAR TABEL

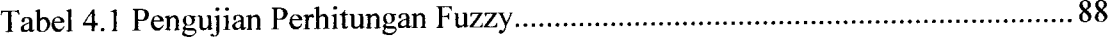

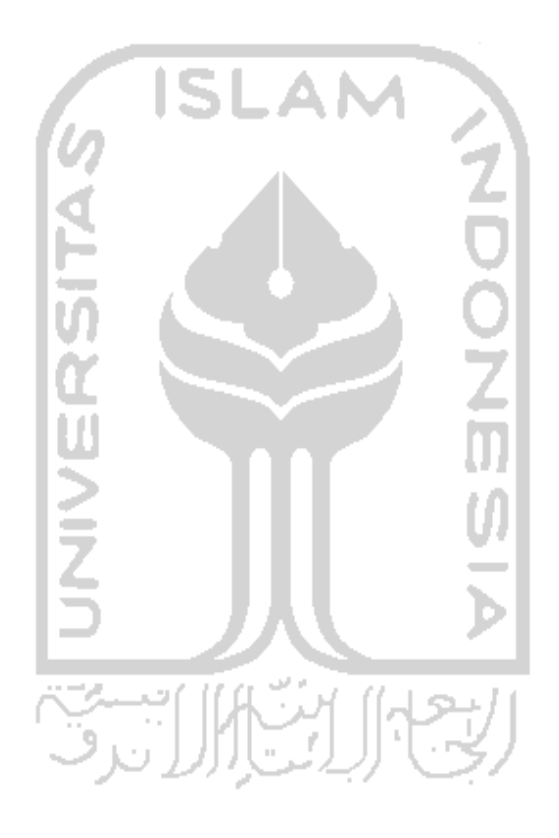

ł,

#### *BAB I*

#### *PENDAHULUAN*

### *1.1 Latar Belakang*

Kemajuan ilmu komputer pengetahuan dan teknologi baik dari sisi perangkat keras maupun perangkat lunak sangat pesat seiring dengan kebutuhan dan pertumbuhan tingkat kecerdasan manusia. Peningkatan kemampuan komputer terus dilakukan agar komputer dapat menyerupai cara kerja otak manusia yang dapat dilatih dalam mengambil suatu keputusan.

Seiring pesatnya perkembangan tersebut banyak sekali penelitian-penelitian yang dilakukan dengan memanfaatkan peranan komputer sebagai alat pengambilan keputusan. Dalam kehidupan sehari-hari, baik dalam kehidupan di rumah maupun di kantor atau di pabrik pada kehidupan yang modern ini pasti menggunakan listrik. Untuk negara-negara maju dengan sumber energi listrik yang besar mungkin penggunaan daya listrik pada suatu tempat tidak perlu dibatasi, tetapi di Indonesia dengan sumber energi listrik yang terbatas perlu dilakukan efisiensi penggunaan daya listriknya [PER06]. Salah satu cara mencari efisiensi daya listrik adalah menghitung kebutuhan daya minimal yang diperlukan pada suatu ruang.

Oleh karena itu penelitian ini bermaksud untuk membuat suatu perangkat lunak yaitu optimasi daya listrik pada suatu tempat atau ruang dengan mengambil variabel-variabel yang merupakan faktor-faktor penyebab pengambilan keputusan yang menjadi aturan dalam sistem ini. Karena untuk melakukan perhitungan kebutuhan daya listrik yang efektif, efisien dan fleksibel, perlu dibangun suatu sistem pengambilan keputusan berupa perangkat lunak yang mudah dioperasikan oleh komputer. Dalam membangun sistem pengambilan keputusan ini merupakan

penerapan sistem cerdas dengan metode atau teknik perhitungannya digunakan sistem **fuzzy** yaitu bahwa besar daya listrik dipengaruhi oleh intensitas cahaya, suhu ruangan, dan luas ruangan [SOE85 dan NUR96]. Dalam penelitian tugas akhir ini metode penalaran yang akan digunakan adalah penalaran sistem **fuzzy** metode Mamdani [KUS02].

### *1.2 Rumusan Masalah*

Rumusan masalah yang dikerjakan dalam penelitian tugas akhir ini adalah bagaimana membangun suatu aplikasi atau sistem atau **software** menggunakan logika **fuzzy** dengan metode penalaran Mamdani sebagai suatu sistem pengambilan keputusan yang optimal dalam menentukan kebutuhan daya listrik untuk penerangan pada suatu ruang.

### *1.3 Batasan Masalah*

Batasan masalah dalam penelitian tugas akhir ini adalah :

- 1. **Metodefuzzy** penalaran yang digunakan adalah metode Mamdani
- 2. Variabel **input** yang dipakai dalam sistem ini terbatas hanya 3**input** yaitu: intensitas cahaya, suhu ruangan, dan luas ruangan dengan jumlah fungsi keanggotaan dibatasi maksimal adalah 4variabel.
- 3. Variabel **output** yaitu daya listrik dengan fumgsi keanggotaan maksimal adalah 4 variabel.
- 4. Representasi kurva yang digunakan yaitu kurva liniier turun, kurva segitiga, dan kurva linier naik.
- 5. Dalam setiap aturan menggunakan tipe operator **and.**
- 6. Proses implikasi menggunakan metode **min.**
- 7. Proses komposisi aturan menggunakan metode **max.**
- 8. Proses **defuzzy** menggunakan metode **Centroid.**
- 9. Digunakan kakas pemrograman Delphi 7.
- 10. Sistem yang di bangun bersifat **stand alone.**
- 11. Pada penelitian ini lampu dianggap berada pada ketinggian 3meter.

### *1.4 Tujuan Penelitian*

Penelitian tugas akhir ini memiliki beberapa tujuan yaitu:

- 1. Melakukan studi dan pengembangan terhadap logika **fuzzy** dalam hal ini menggunakan metode Mamdani..
- 2. Membuat suatu sistem aplikasi yang dapat digunakan untuk sistem pengambilan keputusan optimasi daya listrik.

### *1.5 Manfaat Penelitian*

Manfaat penelitian antara lain:

- 1. Sebagai bahan referensi dalam pengembangan teknologi mformasi.
- 2. Sebagai bahan pemanfaatan teknologi terutama sistem cerdas dalam pengambilan keputusan dalam proses efisiensi dalam rangka hemat energi listrik.
- 3. Sebagai alat bantu pengajar dalam mata kuliah listrik dan ergonomi dalam menerangkan perhitungan efisiensi daya listrik.

### *1.6 Metodologi Penelitian*

Metodologi yang digunakan dalam penelitian ini meliputi metode pengumpulan data dan pengembangan sistem

### *1.6.1 Metode Pengumpulan Data*

Metode yang dipakai menggunakan landasan literatur dengan mempelajari teori - teori yang berhubungan dengan pembuatan sebuah sistem yang dinamis dan literatur lain yang dapat membantu dalam memecahkan masalah yang ada dengan mengkaitkan penerapan dengan logika **fuzzy** menggunakan metode Mamdani.

# *1.6.2 Metode Pengembangan Perangkat Lunak*

Metode pembuatan aplikasi disusun berdasarkan hasil yang sudah diperoleh dari proses pengumpulan data. Metode ini meliputi:

1. Analisis kebutuhan

Pada tahap ini analisis dilakukan untuk membuat sistem cerdas yang dapat membantu dalam pengambilan keputusan dalam menentukan efisiensi daya listrik yang optimal dengan masukan dari variabel-variabel yang menjadi faktor-faktor untuk mendapatkan daya listrik yang optimal dalam suatu ruangan.

2. Perancangan sistem

Dalam hal ini menentukan perancangan proses, perancangan **input** dan **output** serta **interface.** Perancangan sistem ini dilakukan sesuai dengan sumber-sumber yang ada kaitannya dengan data-^iata yang diperlukan.

3. Implementasi

Implementasi sistem optimasi kebutuhan daya listrik dengan logika **fuzzy** menggunakan metode Mamdani berdasarkan analisis dan perancangan sistem yang dibuat.

4. Pengujian

Pengujian hasil implementasi berdasarkan aturan-aturan yang dibuat yang diperoleh dari variabel-variabel yang mempengaruhi optimum daya listrik kemudian penentuan penegasan **{defuzzy)** dengan metode **centroid.** Metode **centroid** yaitu metode dengan solusi **crisp** yang diperoleh dengan cara mengambil titik pusat (z\*) daerah fuzzy yang dihitung.

### *1.7 Sistematika Penulisan*

Dalam sistematika penulisan laporan tugas akhir ini diberikan uraian bab demi bab yang berurutan untuk mempermudah pembahasannya. Laporan tugas akhir ini dibagi menjadi 5(lima) bab dan beberapa sub bab adalah sebagai berikut:

### *BAB I PENDAHULUAN*

Berisi tentang latar belakang masalah, rumusan masalah, batasan masalah, tujuan penelitian, manfaat penelitian, hipotesis, metodologi penelitian, serta sistematika penulisan.

# *BAB II LANDASAN TEORI*

Berisi penjelasan secara terperinci mengenai teori-teori yang digunakan sebagai landasan untuk pemecahan masalah. Memberikan garis besar metode yang digunakan oleh peneliti sebagai kerangka pemecahan masalah logika fuzzy dengan metode Mamdani.

### *BAB HI METODOLOGI*

Berisi tentang metode analisis kebutuhan sistem dipakai, serta hasil analisis kebutuhan sistem yang berupa analisis kebutuhan proses, analisis kebutuhan perangkat lunak, kebutuhan perangkat keras dan kebutuhan antarmuka **(interface).**

Pada bagian perancangan perangkat lunak atau sistem membahas tentang metode perancangan yang digunakan, hasil perancangan yang berupa perancangan diagram alir **(flow chart).**

Pada bagian implementasi perangkat lunak atau sistem membahas tentang batasan implementasi aplikasi**fuzzy** yang dibuat dan memuat dokumentasi atau tampilan form-form yang telah dibangun.

### *BAB IV HASIL DAN PEMBAHASAN*

Berisi tentang analisis kinerja dari perangkat lunak. Pada bagian ini mengulas analisis hasil pengujian terhadap sistem yang dibandingkan dengan kebenaran dan kesesuaiannya dengan kebutuhan perangkat lunak yang telah dituliskan pada bagian sebelumnya.

### BAB V SIMPULAN DAN SARAN

Membuat kesimpulan-kesimpulan yang merupakan rangkuman dan hasil analisis kinerja pada bagian sebelumnya dan saran yang perlu diperhatikan berdasarkan keterbatasan yang ditemukan dan asumsiasumsi yang dibuat selama pembuatan aplikasi**fuzzy.**

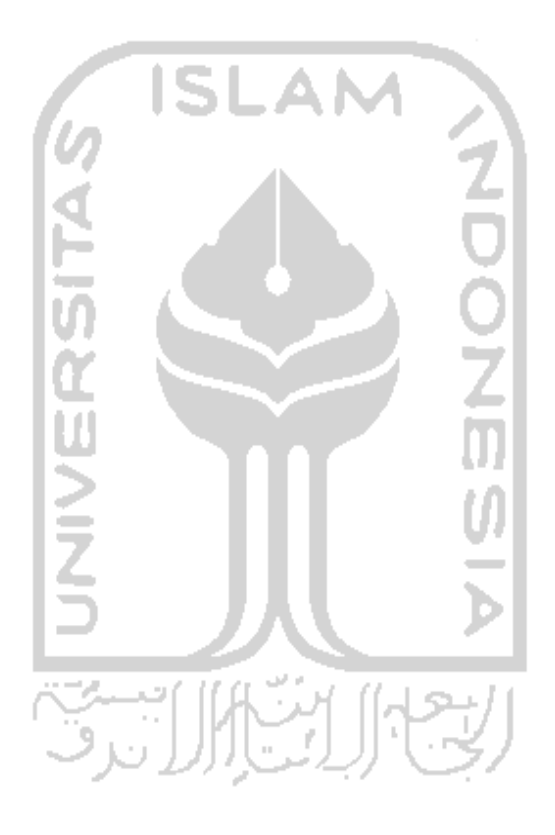

### *BAB II*

#### *LANDASAN TEORI*

### *2.1 Kecerdasan Buatan*

Manusia mempunyai kemampuan **intelligence** atau intelegensia untuk memperoleh pengetahuan dan pengalaman untuk bisa menjadi pandai, namun dalam menyelesaikan suatu permasalahan bekal pengetahuan dan pengetahuan tidak cukup. Untuk itu manusia juga diberi akal untuk melakukan penalaran sehingga bisa mengambil kesimpulan berdasakan pengetahuan dan kemampuan. Kecerdasan buatan atau **artificial intelligence** adalah salah satu bidang dalam ilmu komputer yang membuat agar mesin (komputer) dapat melakukan pekerjaan seperti dan sebaik yang dilakukan oleh manusia. [KUS02]. Tujuan utama dari **artificial intelligence** adalah untuk membuat komputer menjadi lebih pintar dengan perangkat lunak yang digunakan, dimana diharapkan dapat menyerupai fungsi dari pikiran manusia dalam bagian tertentu sehingga diharapkan komputer dapat membantu dalam memecahkan berbagai masalah yang rumit.

Bagian utama aplikasi **artificial intelligence** adalah basis pengetahuan **(knowledge base)** dan motor inferensi atau bagian pengambilan kesimpulan **(inference engine).** Basis pengetahuan berisi tentang fakta-fakta, teori, pemikiran dan hubungan antara satu dengan lainnya. Pengambilan kesimpulan merupakan sekumpulan prosedur yang digunakan untuk memanfaatkan basis pengetahuan yang ada guna menjawab suatu pertanyaan atau sebagai sarana pengambilan keputusan dari suatu permasalahan yang ada.

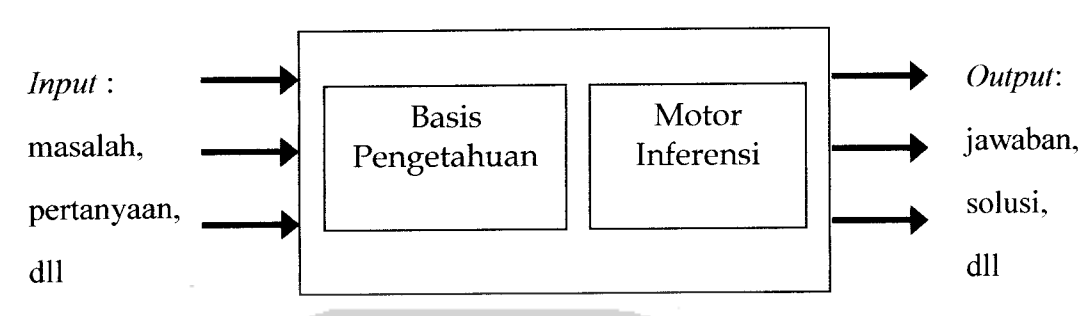

Gambar 2.1 Penerapan Konsep Kecerdasan Buatan di Komputer

*Komputer*

### *2.2 Logika Fuzzy*

### *2.2.1 Pengertian Fuzzy*

**Fuzzy** merupakan kata sifat yang berarti kabur, samar, tidak jelas. Logika **fuzzy** atau yang sering disebut dengan logika kabur merupakan turunan dari **artificial ilnteligence,** yang secara fungsi merupakan unit pemrosesan dengan faktor kepastian dan ketidakpastian. Secara umum logika**fuzzy** dapatmenangani faktor ketidakpastian secara baik sehingga dapat diimplikasikan pada proses pengambilan keputusan. Logika **fuzzy** berhubungan dengan deskripsi karakteristik dari suatu obyek yang digunakan, kebanyakan dari deskripsi obyek tersebut berasal dari fakta-fakta yang telah ada.

Logika **fuzzy** atau sistem **fuzzy** merupakan suatu cara yang tepat untuk memetakan suatu ruang **input** kedalam suatu ruang **output** [KUS03].

Alasan - alasan digunakannya logika **fuzzy,** antara lain:

- 1. Konsep logika **fuzzy** mudah dimengerti, karena di dalam logika **fuzzy** terdapat konsep matematis sederhana dan mudah dimengerti yang mendasari penalaran**fuzzy.**
- 2. **Logikafuzzy** sangat fleksibel.
- 3. Logika *fuzzy* memiliki toleransi terhadap data data yang tidak tepat.
- 4. Logika *fuzzy* mampu memodelkan fungsi fungsi nonlinier yang sangat kompleks.
- 5. Logika *fuzzy* dapat bekerjasama dengan teknik teknik kendali secara konvensional.
- 6. Logika *fuzzy* didasarkan pada bahasa alami.
- 7. Logika **fuzzy** dapat membangun dan mengaplikasikan pengalaman pengalaman para pakar secara langsung tanpa harus melalui proses pelatihan.

Ada beberapa hal yang menjadi lingkup dari sistem fuzzy [KDH03], yaitu :

1. Variabel **fuzzy**

Variabel **fuzzy** merupakan variabel yang hendak dibahas dalam suatu sistem **fuzzy.**

**2.** Himpunan **fuzzy**

Himpunan **fuzzy** merupakan suatu grup yang mewakili suatu kondisi atau keadaan tertentu dalam suatu variabel **fuzzy.**

Contoh :

• Variabel jarak, terbagi menjadi 3 himpunan **fuzzy,** yaitu : DEKAT, SEDANG, dan JAUH.

3. Semesta Pembicaraan

Semesta pembicaraan adalah keseluruhan nilai yang diperbolehkan untuk dioperasikan dalam suatu variabel **fuzzy.** Semesta pembicaraan merupakan himpunan bilangan real yang senantiasa naik (bertambah) secara monoton dari kiri ke kanan. Nilai semesta pembicaraan dapat berupa bilangan positif maupun negatif. Adakalanya nilai semesta pembicaraan ini tidak dibatasi batas atasnya.

Contoh :

- Semesta pembicaraan untuk variabel umur :  $[0 + \infty)$
- 4. Domain

Domain himpunan **fuzzy** adalah keseluruhan nilai yang diijinkan dalam semesta pembicaraan dan boleh dioperasikan dalam suatu himpunan **fuzzy.** Seperti halnya semesta pembicaraan, domain merupakan himpunan bilangan real yang senantiasa naik (bertambah) secara monoton dari kiri ke kanan. Nilai domain dapat berupa bilangan positifmaupun negatif.

Contoh :

- MUDA  $= [0, 45]$
- PAROBAYA
- **PAROBAYA** = [35, 55]<br>TUA = [45, + $\infty$ )

### *2.2.2 Himpunan Fuzzy*

Himpunan **crisp** A didefinisikan oleh item-item yang ada pada himpunan itu. Jika a  $\epsilon$  A, maka nilai yang berhubungan dengan A adalah 1. Namun jika a bukan anggota A ,maka nilai yang berhubungan dengan a adalah 0. notasi A =  $\{x|P(x)\}$ menunjukkan bahwa A berisi item x dengan  $P(x)$  benar. Jika  $X_A$  merupakan fungsi karakteristik A dan properti P, maka dapat dikatakan bahwa P(x) benar, jika dan hanya jika  $X_A(x)=1$ .

Himpunan fuzzy didasarkan pada gagasan untuk memperluas jangkauan fungsi karakteristik sedemikian hingga fungsi tersebut akan mencakup bilangan real pada interval [0,1]. Nilai keanggotaannya menunjukkan bahwa suatu item dalam semesta pembicaraan tidak hanya bernilai 0 atau 1, namun juga nilai yang terletak diantaranya. Dengan kata lain, nilai kebenaran suatu item tidak hanya benar (1) atau salah (0) melainkan masih ada nilai-nilai yang terletak diantara benar dan salah. [KUS02].

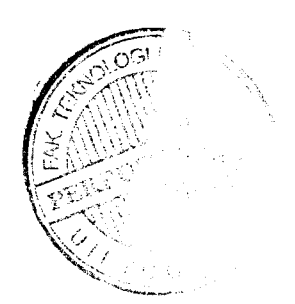

Kalau pada himpunan **crisp,** nilai keanggotaan hanya ada 2 kemungkinan, yaitu 0 atau 1, pada himpunan *fuzzy* nilai keanggotaan terletak pada rentang 0 sampai 1. Apabila x memiliki nilai keanggotaan **fuzzy** ua[x]=0 berarti x tidak menjadi anggota himpunan A, demikian pula apabila xmemiliki nilai keanggotaan **fuzzy**  $\mu_A[x]=1$  berarti x menjadi anggota penuh pada himpunan A. [KUS02]

Terkadang kemiripan antara keanggotaan **fuzzy** dengan probabilitas menimbulkan kerancuan. Keduanya memiliki nilai pada interval [0,1], namun interpretasi nilainya bisa sangat berbeda. Keanggotaan **fuzzy** memberikan suatu ukuran terhadap pendapat atau keputusan, sedangkan probabilitas mengindikasikan proporsi terhadap keseringan suatu hasil bernilai benar dalam jangka panjang. Misalnya, jika nilai keanggotaan suatu himpunan **fuzzy** TUA adalah 0,7 maka tidak perlu dipermasalahkan berapa seringnya nilai itu diulang untuk mengharapkan suatu hasil yang hampir pasti tua. Di lain pihak, nilai probabilitas 0,7 tua berarti 10% dari himpunan tersebut diharapkan tidak tua . [KUS02]

Dengan menggunakan teori himpunan fuzzy, logika bahasa dapat diwakili oleh sebuah daerah yang mempunyai jangkauan tertentu yang menunjukkan derajat keanggotaannya.

Himpunan fuzzy memiliki 2 atribut, yaitu :

**Linguistik,** yaitu penamaan suatu grup yang mewakili suatu keadaaan atau kondisi tertentu dengan menggunakan bahasa alami, seperti : MUDA, PAROBAYA, TUA.

**Numeris,** yaitu suatu nilai (angka) yang menunjukkan ukuran dari suatu variabel seperti: 40, 25, 50, dan sebagainya.

#### *2.2.3 Fungsi Keanggotaan*

Fungsi Keanggotaan **(membership function)** adalah suatu kurva yang menunjukkan pemetaan titik-titik **input** data ke dalam nilai keanggotaannya (sering juga disebut dengan derajat keanggotaan) yang memiliki interval antara 0 dan 1. Salah satu cara yang dapat digunakan untuk mendapatkan nilai keanggotaan adalah dengan melalui pendekatan fungsi [KUS03]. Ada beberapa representasi fungsi yang dapat digunakan, yaitu:

# *2.2.3.1 Representasi Linier*

Pada representasi linear, pemetaan **input** ke derajat keanggotaannya digambarkan menjadi suatu garis lurus. Bentuk ini paling sederhana dan menjadi pilihan yang baik untuk mendekati suatu konsep yang kurang jelas.

Ada 2keadaan himpunan fuzzy linear. Pertama, kenaikan himpunan dimulai pada nilai domain yang memiliki derajat keanggotaan nol [0] bergerak ke kanan menuju ke nilai domain yang memilliki derajat keanggotaan [1] sepeti yang terlihat pada Gambar 2.2

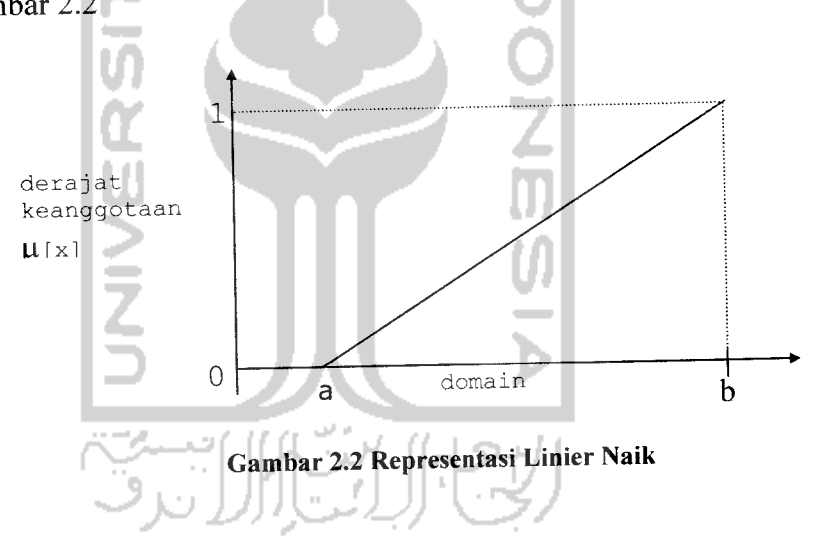

Fungsi Keanggotaan :

*(2.2)*

$$
\mu[x] = \begin{cases} 0; & \to & x \le a \\ \frac{x-a}{b-a}; & \to & a \le x \le b \\ 1; & \to & x \ge b \end{cases}
$$

Kedua, merupakan kebalikan yang pertama. Garis lurus dimulai dari nilai domain dengan derajat keanggotaan tertinggi pada sisi kiri, kemudian bergerak menurun ke nilai domain yang memiliki derajat keanggotaan lebih rendah seperti terlihat pada Gambar 2.3

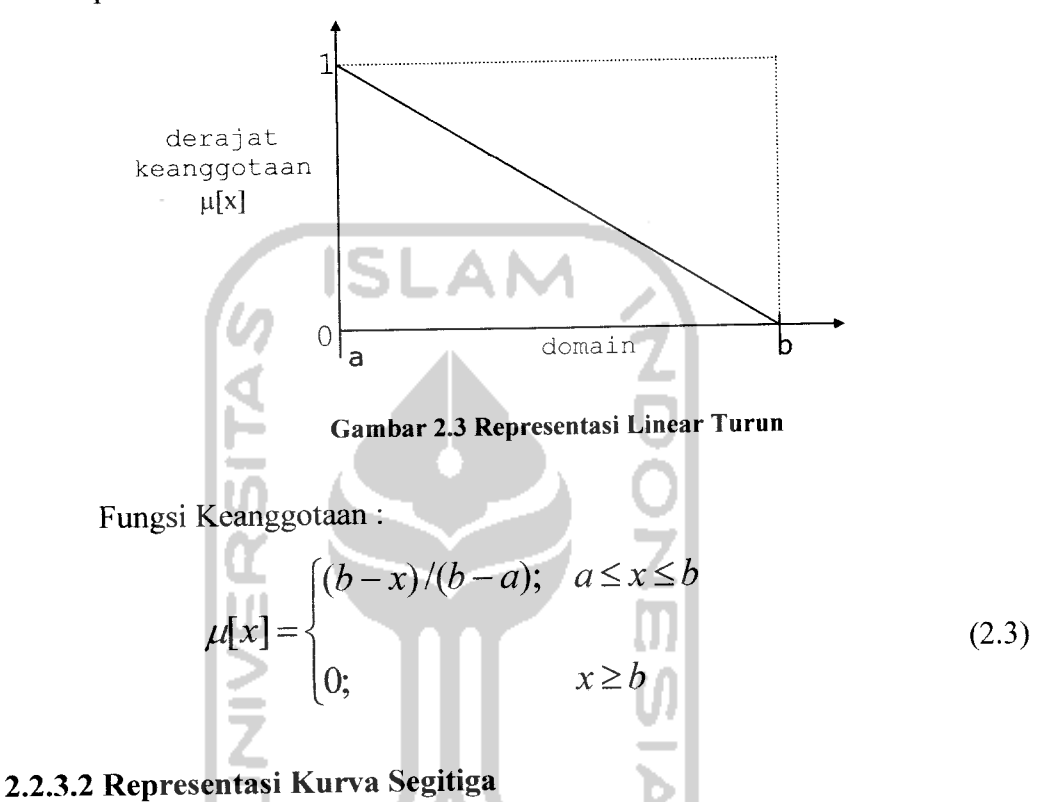

Kurva segitiga pada dasarnya merupakan gabungan antara 2 garis (linier) seperti terlihat pada gambar 2.4

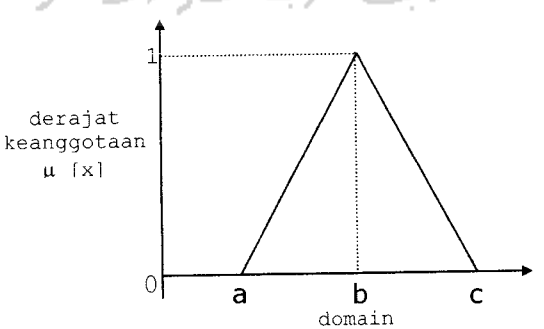

Gambar 2.4 Kurva Segitiga

Fungsi Keanggotaan :

$$
\mu(x,a,b,c) = \begin{cases}\n0, & x \leq a \text{ atau } x \geq c \\
(x-a)/(b-a); & a \leq x \leq b \\
(c-x)/(c-b); & b \leq x \leq c\n\end{cases}
$$
\n(2.4)

# *2.2.3.3 Representasi Kurva Trapesium*

Kurva trapesium pada dasarnya seperti bentuk segitiga, hanya saja pada rentang tertentu ada beberapa titik yang memiliki nilai keanggotaan 1, seperti terlihat pada gambar 2.5

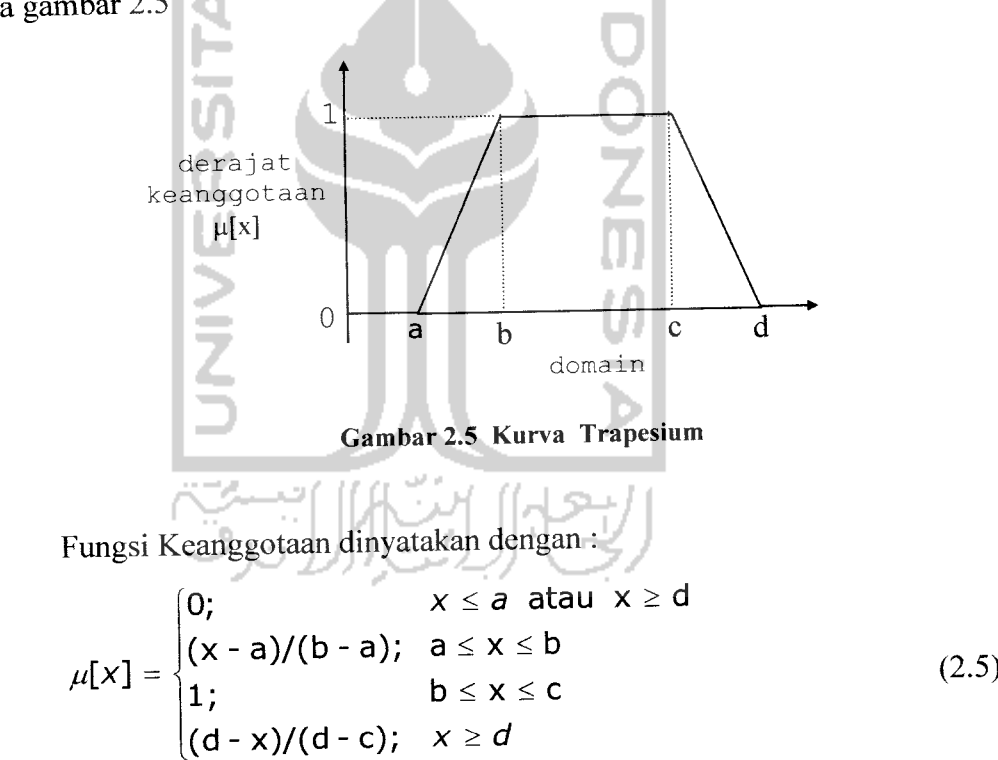

### *2.2.3.4 Representasi Kurva* S

Kurva Pertumbuhan dan Penyusutan merupakan kurva-S atau **sigmoid** yang berhubungan dengan kenaikan dan penurunan permukaan secara tak linier.

Kurva-S untuk Pertumbuhan akan bergerak dari sisi paling kiri (nilai keanggotaan=0) ke sisi paling kanan (nilai keanggotaan =1). Fungsi keanggotaannya akan tertumpu pada 50 % nilai keanggotaannya yang sering disebut dengan titik infleksi, seperti terlihat padagambar 2.6

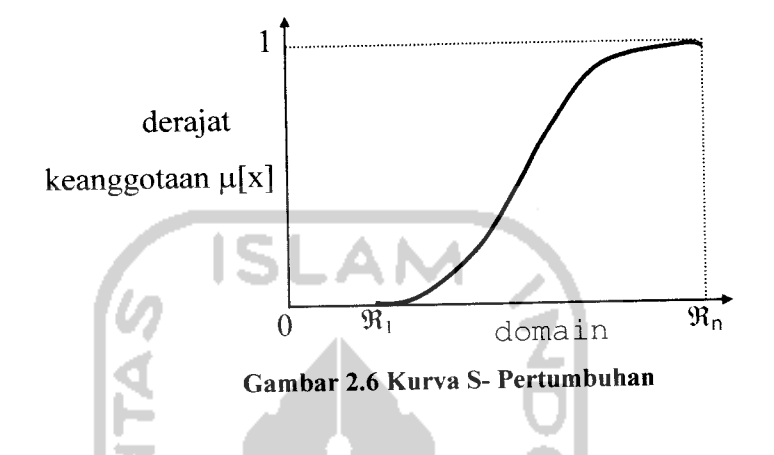

Kurva\_S untuk PENYUSUTAN akan bergerak dari sisi paling kanan (nilai keanggotaan=l) ke sisi paling kiri (nilai keanggotaan=0) seperti terlihat pada gambar 2.7

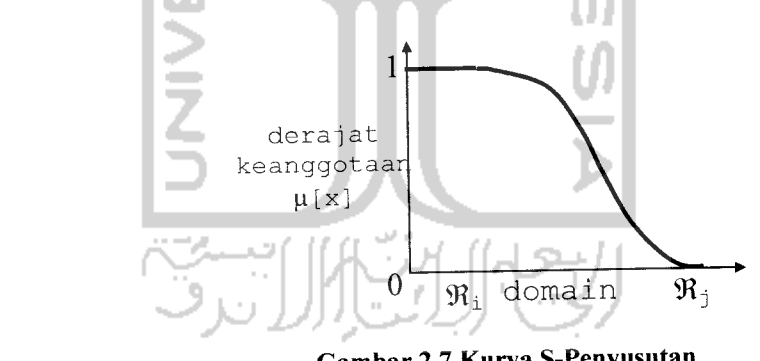

*Gambar 2.7 Kurva S-Penyusutan*

Kurva-S didefinisikan dengan menggunakan 3 parameter, yaitu : nilai keanggotaan nol (a), nilai keanggotaan lengkap (y), dan titik infleksi atau crossover ((3) yaitu titik yang memiliki domain 50% benar. Gambar 2.8 menunjukkan karakteristik kurva\_s dalam bentuk skema.

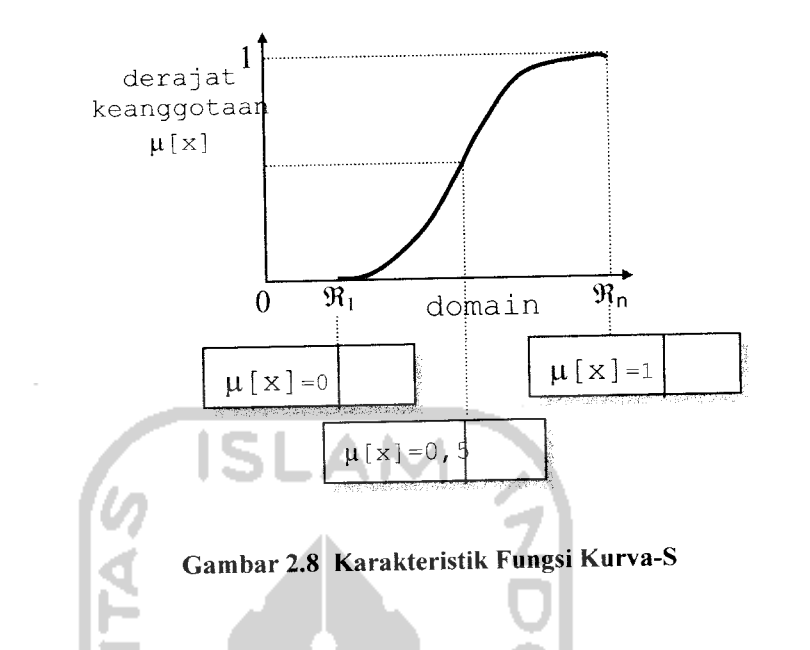

Fungsi keangotaan pada kurva PERTUMBUHAN adalah:

$$
S(x;\alpha,\beta,\gamma) = \begin{cases} 0 & \rightarrow & x \leq \alpha \\ 2((x-\alpha)/(y-\alpha))^2 & \rightarrow & \alpha \leq x \leq \beta \\ 1-2((y-x)/(y-\alpha))^2 & \rightarrow & \beta \leq x \leq \gamma \\ 1 & \rightarrow & x \geq \gamma \end{cases}
$$
(2.6)

Sedangkan fungsi keanggotaan pada kurva PENYUSUTAN adalah:

$$
S(x; \alpha, \beta, \gamma) = \begin{cases} 1 & \to & x \leq \alpha \\ 1 - 2((x - \alpha)/(y - \alpha))^2 & \to & \alpha \leq x \leq \beta \\ 2((\gamma - x)/(y - \alpha))^2 & \to & \beta \leq x \leq \gamma \\ 0 & \to & x \geq \gamma \end{cases} \tag{2.7}
$$

# *2.2.3.5 Representasi Kurva Bentuk Lonceng (Bell Curve)*

Untuk merepresentasikan bilangan fuzzy, biasanya digunakan kurva berbentuk lonceng. Kurva berbentuk lonceng ini terbagi atas 3 kelas, yaitu :

himpunan kurva Phi, Beta, dan Gauss. Perbedaan ketiga kurva ini terletak pada gradiennya.

### *2.2.3.1.1 Kurva Phi*

Kurva Phi berbetuk lonceng dengan derajat keanggotaan 1 terletak pada pusat dengan domain ( $\gamma$ ), dan lebar kurva ( $\beta$ ) seperti terlihat pada gambar 2.9. Nilai kurva untuk suatu nilai domain x diberikan sebagai :

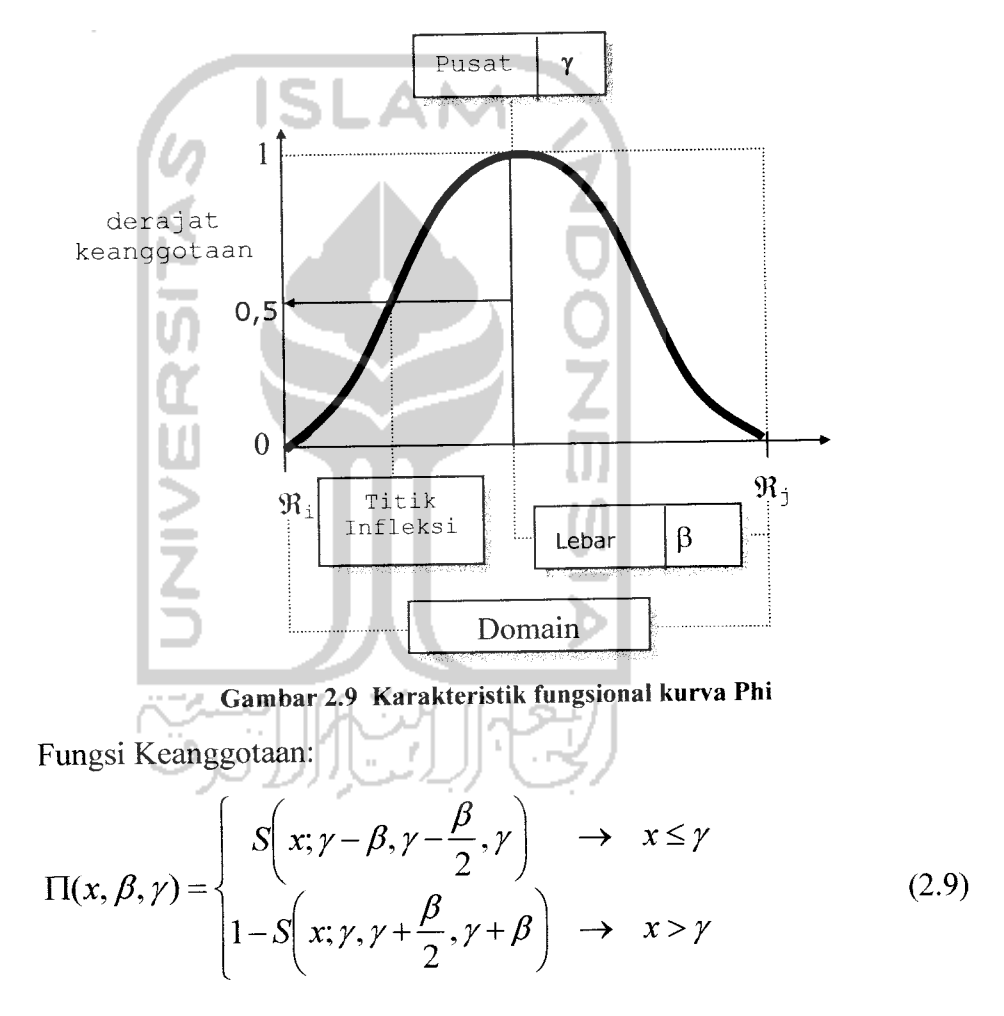

### *2.2.3.1.2 Kurva Beta*

Seperti halnya kurva Phi, kurva Beta juga berbentuk lonceng namun lebih rapat. Kurva ini juga didefinisikan dengan 2 parameter, yaitu nilai pada domain yang
menunjukkan pusat kurva (y), dan setengah lebar kurva ( $\beta$ ) seperti terlihat pada gambar 2.10 nilai kurva untuk suatu nilai domain x diberikan sebagai:

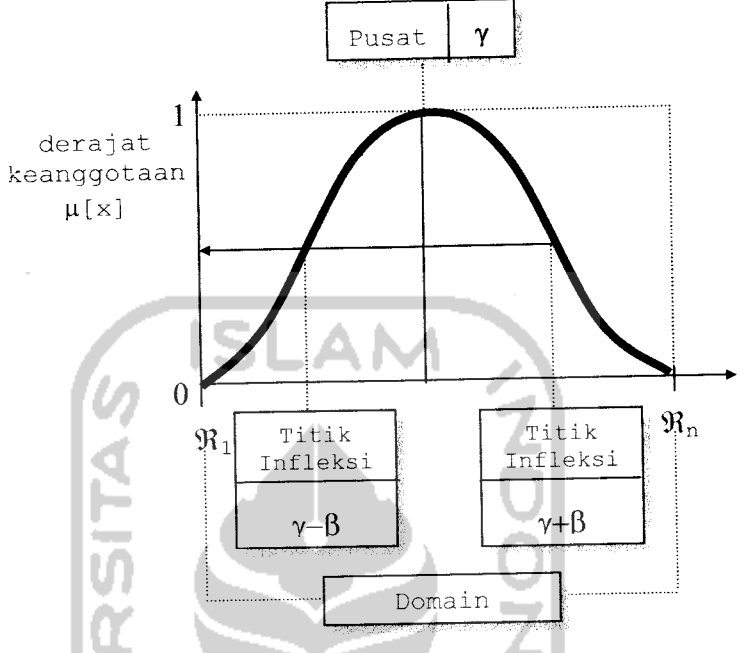

*Gambar 2.10 Karakteristik fungsional kurva Beta*

Fungsi Keanggotaan:  
\n
$$
B(x; \gamma, \beta) = \frac{1}{1 + \left(\frac{x - \gamma}{\beta}\right)^2}
$$
\n(2.10)

Salah satu perbedaan mencolok kurva Beta dari kurva Phi adalah, fungsi keanggotaannya akan mendekati nol hanya jika nilai ( $\beta$ ) sangat besar.

## *2.2.3.1.3 Kurva Gauss*

Jika kurva Phi dan kurva Beta menggunakan 2 parameter yaitu ( $\beta$ ) dan ( $\gamma$ ), kurva Gauss juga menggunakan (y) untuk menunjukkan nilai domain pada pusat kurva, dan (k) yang menunjukkan lebar kurva (gambar 2.11).

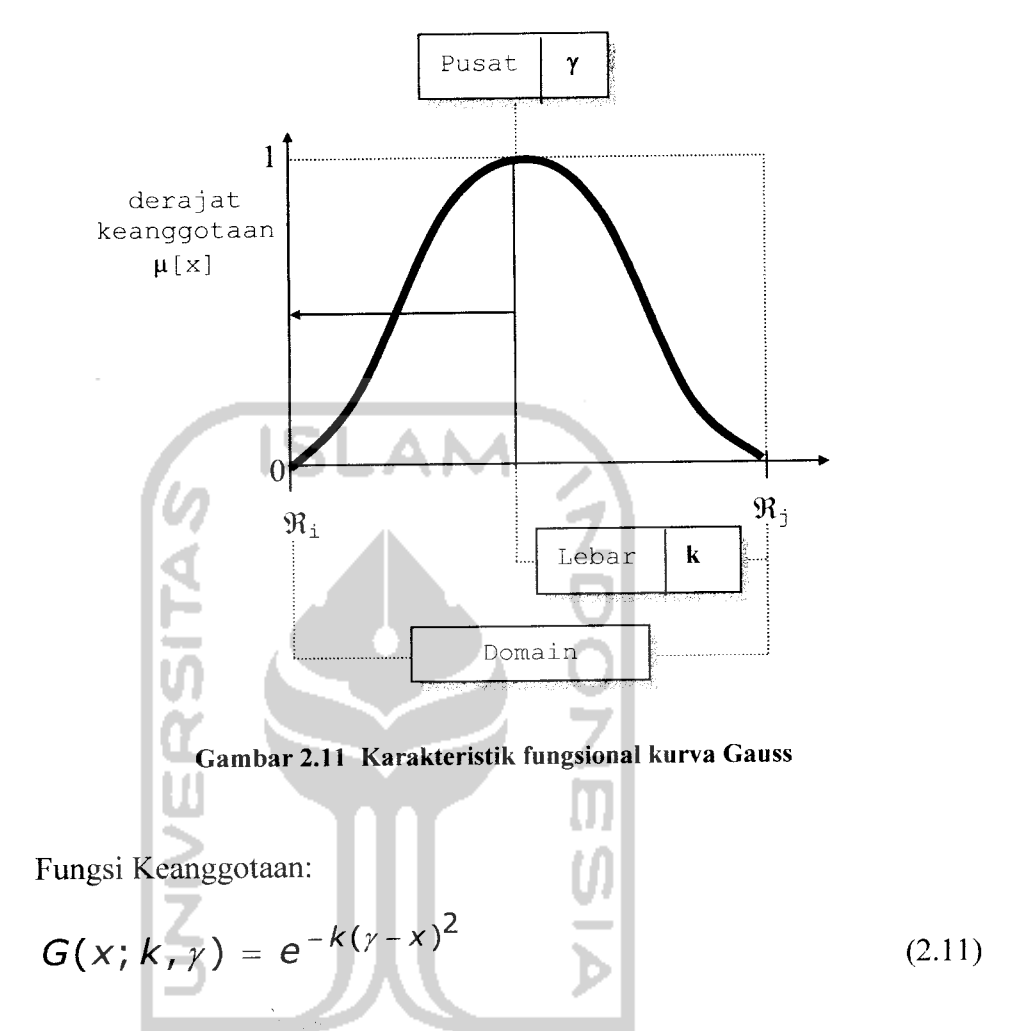

## *2.2.4 Operator Dasar Zadeh untuk Operasi Himpunan Fuzzy*

Seperti halnya himpunan konvensional, ada beberapa operasi yang didefinisikan secara khusus untuk mengkombinasikan dan memodifikasi himpunan **fuzzy.** Nilai keanggotaan sebagai hasil dari operasi 2himpunan sering dikenal dengan nama**fire strengh** atau a-predikat. [KUS03).

Ada 3 operator dasar yang diciptakan oleh Zadeh yaitu :

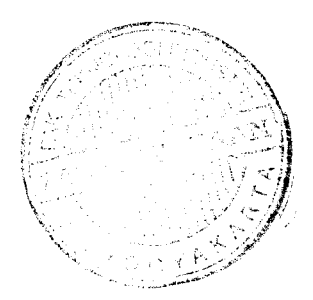

#### *2.2.4.1 Operator AND*

Operator ini berhubungan dengan operasi interaksi pada himpunan a-predikat sebagai hasil operasi dengan operator AND diperoleh dengan mengambil nilai keanggotaan terkecil antar elemen pada himpunan-himpunan yang bersangkutan. Operator AND dirumuskan sebagai berikut:

$$
\mu_{A \cap B} = \min (\mu_A[x], \mu_B[y]) \tag{2.12}
$$

#### *2.2.4.2 Operator OR*

Operator ini berhubungan dengan operasi union pada himpunan a-predikat sebagai hasil operasi dengan operator OR diperoleh dengan mengambil nilai keanggotaan terbesar antar elemen pada himpunan-himpunan yang bersangkutan. Operator OR dirumuskan sebagai berikut:

$$
\mu_{A \cup B} = \max (\mu_A[x], \mu_B[y]) \tag{2.13}
$$

### 2.2.4.3 *Operator* NOT

Operator ini berhubungan dengan operasi komplemen pada himpunan apredikat sebagai hasil operasi dengan operator NOT diperoleh dengan mengurangkan nilai keanggotaan elemen pada himpunan yang bersangkutan dari 1. Operator NOT dirumuskan sebagai:

$$
\mu_A = 1 - \mu_A \left[ \chi \right] \tag{2.14}
$$

#### *2.2.5 Transformasi Aritmatika*

Ada beberapa operator yang termasuk dalam transformasi aritmatika yaitu: [KDH 03]

#### *2.2.5.1 Operator MEAN AND*

Operator MEAN AND dirumuskan sebagai berikut:

$$
\mu_{A \cap B} = (\mu_A[x] + \mu_B[y])/2 \tag{2.15}
$$

#### *2.2.5.2 Operator MEAN OR*

Operator MEAN OR dirumuskan sebagai berikut:

$$
\mu_{A \cup B} = [2 * min(\mu_A[x], \mu_B[y]) + 4 * max (\mu_A[x], \mu_B[y])]/6 \qquad (2.16)
$$

#### *2.2.5.3 Operator PRODUCT AND*

Operator PRODUCT AND dirumuskan sebagai berikut:

$$
A \cap B = \mu_A[x] * \mu_B[y] \tag{2.17}
$$

## *2.2.5.4 Operator PRODUCT OR*

Operator PRODUCT OR dirumuskan sebagai berikut:

$$
A \cup B = (\mu_A[x] + \mu_B[y]) - (\mu_A[x] * \mu_B[y])
$$
 (2.18)

#### *2.2.6 Fungsi Implikasi*

Tiap-tiap aturan proposisi pada basis pengetahuan **fuzzy** akan berhubungan dengan suatu relasi **fuzzy.** Bentuk umum dari aturan yang digunakan dalam fungsi implikasi adalah :

IF x is A THEN y is B

Dengan x dan y adalah skalar, Adan Badalah himpunan**fuzzy.** Proposisi yang mengikuti IF disebut sebagai anteseden, sedangkan proposisi yang mengikuti then disebut konsekuen. Proposisi ini dapat diperluas dengan menggunakan operator**fuzzy** seperti:

IF (x1 is A1)  $o(x2$  is A2)  $o(x3$  is A3)  $o....o(xn$  is An) THEN y is B

Dengan o adalah operator (misal: OR atau AND). Secara umum ada 2 fungsi implikasi yang dapat digunakan, yaitu :

- 1. Min (minimum). Fungsi ini akan mendorong *ouput* himpunan fuzzy.
- 2. Dot (product). Fungsi ini akan menskala output himpunan fuzzy.

### *2.2.7 Sistem Inferensi Fuzzy*

**Fuzzy Inference System** (Sistem Inferensi Fuzzy) adalah suatu proses perumusan pemetaan ruang **input** ke dalam ruang **output** menggunakan logika **fuzzy.** Pemetaan menyediakan suatu basis keputusan dari suatu basis pengetahuan dengan nilai/pola ruang yang jelas. Proses **fuzzy inference system** melibatkan fungsi keanggotaan, operator logika**fuzzy,** dan aturan (if-then).

**Fuzzy Inference System** telah sukses diterapkan di berbagai bidang seperti kendali otomatis, penggolongan data, analisis keputusan, **expert system** dan sebagainya. Yang akhirnya membuatnya berkembang melahirkan istilah-istilah baru untuk logika **fuzzy,** diantaranya seperti**fuzzy rule based, fuzzy modeling, fuzzy logic controllers** dan **simply andambiguouslyfuzzy systems.**

Ada 3jenis metode **fuzzy inference system** yang diterapkan, yaitu metode Tsukamoto, metode Mamdani dan metode Sugeno. Dalam penelitian ini meletakkan pembicaraan pada metode Mamdani.

## *2.2.7.1 Metode Mamdani*

Metode Mamdani sering dikenal sebagai metode Max-Min diperkenalkan oleh Ebrahim Mamdani pada tahun 1975. Untuk mendapatkan **oupui** diperlukan 4tahapan [KDH03] :

## *2.2.7'.1.1 Pembentukan Himpunan Fuzzy*

Pada metode Mamdani, baik variabel **input** maupun variabel **output** dibagi menjadi satu atau lebih himpunan fuzzy.

# *2.2.7.1.2 Aplikasi Fungsi Implikasi (Aturan)*

Pada metode Mamdani, fungsi implikasi yang digunakan adalah Minimum.

#### *2.2.7.1.3 Komposisi Aturan*

Ada 3metode yang digunakan dalam inferensi sistem fuzzy, yaitu :

1. Metode Max (Maksimum)

Pada metode ini, solusi himpunan *fuzzy* diperoleh dengan cara mengambil nilai maksimum aturan, kemudian menggunakannya untuk memodifikasi daerah fuzzy, dan mengaplikasikannya ke **output** dengan menggunakan operator OR (Union).

Secara umum dapat dituliskan :  
\n
$$
\mu_{\text{sf}}[x_i] = \max (\mu_{\text{sf}}[x_i], \mu_{\text{kf}}[y_i])
$$
\ndengan : (2.19)

^sH\* i] = nilai keanggotaan solusi**fuzzy** sampai aturan ke-i  $\mu_{\rm kf}[y_i]$  = nilai keanggotaan konsekuen fuzzy aturan ke-i

2. Metode Additive (Sum)

Pada metode himpunan **fuzzy** diperoleh dengan cara melakukan bounded sum terhadap semua output daerah fuzzy.

Secara umum dapat dituliskan :

 $\mu_{\rm sf}[{\bf x}_i] = \min (1, \mu_{\rm sf}[{\bf x}_i] + \mu_{\rm kf}[{\bf y}_i])$  (2.20) dengan :

Mx i] = nilai keanggotaan solusi**fuzzy** sampai aturan ke-i

 $\mu_{\rm k}$ fy i] = nilai keanggotaan konsekuen *fuzzy* aturan ke-i

3. Metode Probabilistik OR (Probor)

Pada metode ini solusi himpunan **fuzzy** diperoleh dengan caramelakukan product terhadap semua output daerah fuzzy.

Secara umum dapat dituliskan :

$$
\mu_{\text{sf}}[\mathbf{x}_{\text{i}}] = (\mu_{\text{sf}}[\mathbf{x}_{\text{i}}] + \mu_{\text{kf}}[\mathbf{y}_{\text{i}}]) - (\mu_{\text{sf}}[\mathbf{x}_{\text{i}}] * \mu_{\text{kf}}[\mathbf{y}_{\text{i}}])
$$
\ndengan : (2.21)

//sf[x i] = nilai keanggotaan solusi**fuzzy** sampai aturan ke-i

 $\mu_{\rm kf}[y_i]$  = nilai keanggotaan konsekuen *fuzzy* sampai aturan ke-i

#### *2.2.7.1.4 Penegasan Defuzzy*

**Input** dari proses **defuzzy** adalah suatu himpunan **fuzzy** yang diperoleh dari komposisi aturan-aturan **fuzzy,** sedangkan ouput yang dihasilkan merupakan suatu bilangan pada domain himpunan**fuzzy** tersebut.

Ada beberapa metode **defuzzy** pada komposisi aturan Mamdani, antara lain:

a. Metode **Centroid**

Pada metode ini solusi **crisp** diperoleh dengan cara mengambil titik pusat (z\*) daerah**fuzzy.** Secara umum dituliskan :

$$
z^* = \frac{\int z\mu(z)dz}{\int \mu(z)dz}
$$
 (untuk variable kontinu) (2.22)  

$$
z^* = \frac{\sum_{j=1}^n zj\mu(zj)}{\sum_{j=1}^n \mu(zj)}
$$
 (untuk variable) diskret) (2.23)

b. Metode Bisektor

Pada metode ini solusi **crisp** diperoleh dengan cara mengambil nilai pada domain **fuzzy** yang memiliki nilai keanggotaan setengah dari jumlah total nilai keanggotaan pada daerah fuzzy. Secara umum dituliskan :

Zp sedemikian hingga 
$$
\int_{\Re 1}^{p} \mu(z) dz = \int_{p}^{\Re n} \mu(z) dz
$$
 (2.24)

c. Metode Mean of Maximum (MOM) Pada metode ini solusi **crisp** diperoleh dengan cara mengambil nilai rata-rata

domain yang memiliki nilai keanggotaan maksimum.

d. Metode Largest of Maximum(LOM)

Pada metode ini solusi **crisp** diperoleh dengan cara mengambil nilai terbesar dari domain yang memiliki nilai keanggotaan maksimum.

e. Metode Smallest of Maximum (SOM)

Pada metode ini solusi **crisp** diperoleh dengan cara mengambil nilai terkecil dari domain yang memiliki nilai kenaggotaan maksimum.

Dalam penelitian ini penegasan **defuzzy** nya dibatasi dengan menggunakan metode **Centroid.**

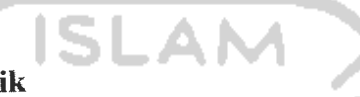

## *2.3 Integrasi Numerik*

Integral mempunyai banyak terapan dalam bidang sains dan rekayasa. Dalam praktek rekayasa, seringkali fungsi yang diintegrasikan adalah fungsi empirik yang diberikan dalam bentuk tabel, atau integrand-nya tidak dalam bentuk fungsi elementer (seperti sin x, fungsi gamma dsb), atau fungsi eksplisit f yang terlalu rumit untuk dintegralkan. Oleh sebab itu, metode numerik dapat digunakan untuk menghampiri integrasi [MUN03].

Integrasi numerik seperti halnya diferensiasi numerik, merupakan suatu proses mencari nilai integral suatu fungsi yang dibatasi titik variabel tertentu dengan menggunakan sederetan nilai numerik yang diketahui.

Keuntungan penyelesaian persoalan integrasi numerik, yaitu penyelesaiannya yang cukup mudah untuk persoalan integarasi numerik yang cukup kompleks.

Ada beberapa metode numerik yang digunakan untuk menyelesaikan permasalahan integral, namun dalam penelitian ini hanya akan dibahas metode penyelesaian integral dengan menggunakan metode Simpson 1/3.

Integrasi numerik metode Simpson adalah proses mencari nilai integral fungsi f(x) dengan batas tertentu (dari  $x=x_0$  ke  $x_n$ ) dengan menggunakan persamaan [MUN95].

$$
\int f(x) dx = \frac{h}{3} \Big[ f_0 + 4 \Big( f_1 + f_3 + f_{5,...} + f_{n-1} \Big) + 2 \Big( f_2 + f_4 + f_{6,...} + f_{n-2} \Big) + f_n \Big] \tag{2.25}
$$

dimana h =  $x_1 - x_0 = x_2 - x_1 = \dots = x_n - x_{n-1}$ 

Namun metode Simpson memiliki keterbatasan, yaitu metode ini baru efektif jika n bernilai genap, sebab tidak menimbulkan **error** yang besar.

Sedangkan keuntungan dari metode Simpson 1/3 adalah langkah penyelesaiaanya yang sederhana dan jika dibandingkan dengan metode yang lain selain itu nilai yang dihasilan dengan metode Simpson 1/3 lebih teliti.

#### *2.4 Ergonomi*

Istilah "ergonomi" berasal dari bahasa Latin yaitu ERGON (Kerja) dan NOMOS (Hukum Alam) dan dapat didefinisikan sebagai studi tentang aspek-aspek manusia dalam lingkungan kerjanya yang ditinjau secara anatomi, fisiologi, psikologi, enineering, manjamen dan desain/ perancangan. Ergonomi berkenan pula dengan optimasi, efisiensi, kesehatan, keselamatan, dan kenyamanan manusia di tempat kerja, di rumah, dan tempat rekreasi. Didalam ergonomi dibutuhkan studi tentang sistem dimana manusia, fasilitas kerja dan lingkungannya saling berinteraksi dengan tujuan utama yaitu menyesuaikan suasana kerja dengan manusianya. Ergonomi disebut juga sebagai **"Human Factors".** Ergonomi juga digunakan oleh berbagai macam ahli/profesional pada bidangnya misalnya: ahli anatomi, arsitektur, perancangan produk industri, fisika, fisioterapi, terapi pekerjaan, psikologi, dan teknik industri. (Definisi diatas adalah berdasar pada Internasional Ergonomics Association). Selain itu ergonomi juga dapat diterapkan untuk bidang fisiologi, psikologi, perancangan, analisis, sintesis, evaluasi proses kerja dan produk bagi wiraswastawan, manajer, pemerintahan, militer, dosen, dan mahasiswa. [NUR 96]

Penyesuaian kerja pada manusia berarti penyesuaian mesin dan lingkungan kerja terhadap manusia. Dalam banyak hal, teknologi baru telah menyiapkan mesinmesin secara smpurna, untuk menggantikan pekerjaan manusia. Akan tetapi, teknologi baru tersebut juga membawa suatu integrasi yang lebih baik antara manusia dan mesin, misalnya, **display** digital dan grafik yang lebih mudah dipahami serta kontrol-kontrol yang membutuhkan lebih sedikit usaha daripada sebelumnya. Saat ini komputer ada yang mempunyai kapasitas memori jangka panjang yang sangat baik, yang pasti tepat dan dapat diandalkan.

Dalam istilah manusia-mesin terdapat **interface** penting dimana ergonomilah yang memegang peranan penting dalam hubungan tersebut. **Interface** pertama adalah **display** yang dapat menghubungkan kondisi mesin pada manusia, kemudian **interface** yang kedua adalah kontrol, yang mana manusia dapat menyesuaikan respon dengan **feedback** yang diperoleh dari **display** tadi.

Dalam penelitian ini ergonomi dikaitkan dalam proses optimasi daya listrik dari faktor-faktor intensitas cahaya, suhu udara, danluas ruangan.

# *2.5 Faktor-Faktor yangMempengaruhi Daya Listrik dalam Ruangan*

Daya litrik yang optimum dalam suatu ruangan akan sangat membantu seseorang dalam melakukan aktifitas. Daya listrik yang terlalu terang dengan intensitas cahaya yang kuat, suhu ruangan yang panas, dan luas ruangan yang sempit akan sangat tidak efektif dan efisien dan mengganggu kenyamanan aktifitas. Dan sebaliknya jika daya listrik gelap terhadap intensitas cahaya yang lemah, suhu ruangan yang dingin, dan tempat yang luas maka juga menjadikan aktifitas kurang lancar. Berikut adalah faktor-faktor yang mempengaruhi perhitungan daya listrik yang optimum. [NUR 96]

#### *2.5.1 Intensitas Cahaya*

Tingkat pencahayaan biasanya diukur dalam istilah ILLUMINANCE atau penerangan, yaitu **flux-flux** yang berpendar dari suatu sumber cahaya yang dipancarkan pada suatu permukaan per luas permukaan. Pengukuran dilakukan dengan meletakkan sebuah **lightmeter** diatas permukaan benda kerja. Tingkat penerangan yang dianjurkan untuk ruangan-ruangan berawan untuk permukaanpermukaan yang horisontal dan beberapa perbaikan mungkin diperlukan untuk permukaan-permukaan kerja lainnya. Satuan intemasional unit untuk penerangan adalah lumens/sq.metre yang mempunyai nama lain **lux (Ix).** [NUR 96]

#### *2.5.2 Suhu Ruangan*

Suhu ruangan diukur dengan alat yang bernama **thermometer** dengan satuan yaitu derajat celcius (°c). [http://www.wikipedia.com]

#### *2.5.3 Luas Ruangan*

Luas adalah kuantitas fisik yang menyatakan ukuran suatu ruangan. Satuan luas ruangan adalah meter persegi. [http://www.wikipedia.com]

## *2.6 Kakas Pemrograman Borland Delphi*7

Dalam menyelesaikan penelitian tugas akhir ini penyusun menggunakan kakas pemrograman Borland Delphi 7.0. Borland Delphi 7.0 atau biasa disebut Delphi adalah kakas pemrograman yang bekerja dalam Ms.Windows secara optimal. Delphi menyediakan komponen-komponen yang memungkinkan untuk membuat program aplikasi yang sesuai dengan tampilan dan cara kerja Ms.Windows, menyediakan fasilitas pemrograman misalnya kemampuan operasi perhitungan, diperkuat dengan bahasa pemrograman Object Pascal yang sangat terkenal. [PRA 02]

Secara umum, sebuah aplikasi dengan Delphi paling banyak tidak melibatkan sebuah form. Namun tentu saja juga bisa melibatkan banyak form. Ketika dijalankan, form akan berupa sebuah jendela. Sebuah form umumnya banyak melibatkan komponen lain (mengingat form sendiri juga tergolong sebagai komponen).

#### *BAB III*

### *METODOLOGI*

#### *3.1 Analisis Kebutuhan Perangkat Lunak*

## *3.1.1 Metode Analisis*

Tahap analisis digunakan untuk mengetahui dan menerjemahkan semua permasalahan serta kebutuhan perangkat lunak dan kebutuhan sistem yang akan dibangun, yang digunakan untuk mendapatkan data-data yang diperlukan untuk kepentingan membangun sistem.

Aplikasi **fuzzy** untuk pendukung keputusan pada optimasi daya listrik ini di rancang dengan menggunakan metode Mamdani. Untuk melihat proses aplikasi**fuzzy** untuk mendukung keputusan pada optimasi daya listrik yang mencakup proses **input,** proses **output** dinyatakan dengan menggunakan metode berarah alir **(flow chart)** dan pendekatan terstruktur **(structured approach).** Diagram alir **(flow chart)** digunakan untuk menggambarkan sistem baru yang akan dikembangkan secara logis tanpa mempertimbangkan terlebih dahulu lingkungan fisik dimana sistem ini akan digunakan, pada tahap ini digunakan notasi-notasi untuk menggambarkan arus data dimana akan sangat membantu dalam proses komunikasi dengan pemakai. Pendekatan terstruktur dilengkapi dengan alat-alat (tools) berupa komputer yang dibutuhkan dan teknik-teknik yaitu, metode dan fungsi- fungsi yang dibutuhkan dalam pengembangan sistem, sehingga hasit analisis dari sistem yang dikembangkan akan menghasiikan sistem yang strukturnya dapat didefinisikan dengan balk danjelas.

#### *3.1.2 Hasil Analisis*

Berdasarkan analisis yang telah dilakukan maka dapat diketahui apa saja yang menjadi masukan sistem, keluaran sistem, fungsi atau metode yang digunakan oleh sistem, kebutuhan perangkat keras, kebutuhan perangkat lunak serta antarmuka sistem yang akan dibuat, sehingga sistem yang dibuat nantinya sesuai dengan apa yang diharapkan.

#### *3.1.2.1 Analisis Masukan sistem*

Masukan untuk sistem fuzzy untuk pendukung keputusan pada optimasi daya listrik dengan menggunakan metode Mamdani ini adalah:

Variabel **input,** yang terdiri dari masukkan

- Nama **input** variabel yang mempunyai 3 **input,** yaitu : **input** intensitas cahaya dalam satuan Illuminance (lx), **input** suhu ruangan dalam satuan derajat celcius (°c), dan **input** luas ruangan dalam satuan meter persegi  $(m<sup>2</sup>)$ .
- Batas minimum dan maksimum **input** variabel.
- Nama himpunan **input** variabel
- Jenis representasi kurva
- Masukkan berupa parameter-parameter kurva

### *3.1.2.2 Analisis Kebutuhan Proses*

Beberapa proses yang dilakukan di dalam sistem adalah :

- a. Proses memasukan variabel **input** dan variabel **output.**
- b. Proses memasukkan himpunan **input**dan himpunan **output.**
- c. Proses penghitungan derajat keanggotaan **(fire strength)** untuk tiap-tiap variabel berdasarkan jenis representasi kurva
- d. Proses perhitungan predikat dari tiap-tiap aturan.
- e. Proses komposisi antar semua aturan-aturan yang akan menghasilkan fungsi keanggotaan dari komposisi tersebut.
- f. Proses **defuzzy** dilakukan dengan metode **Centroid** Metode **centroid** yaitu metode dengan solusi **crisp** yang diperoleh dengan cara mengambil titik pusat (z\*) daerah**fuzzy** yang dihitung dengan menggunakan persamaan (2.22) untuk variabel kontinu dan persamaan (2.23) untuk variabel diskret.

### *3.1.2.3 Analisis Keluaran Sistem*

Adapun output dari sistem**fuzzy** ini adalah daya listrik dalam satuan Watt dan dibuat untuk visualisasi dalam bentuk gambar.

Dari masing-masing variabel **input** dibuat fungsi keanggotaannya berdasarkan tipe dari fungsi yang akan dipakai.

Variabel **output,** yang terdiri dari masukkan:

- Nama variabel **output**
- Nama himpunan variabel **output**
- Batas minimum dan maksimum **output**
- Jenis representasi kurva
- Masukkan berupa parameter-parameter kurva

## *3.1.2.4 Analisis Kebutuhan Fungsi*

Fungsi-fungsi yang digunakan untuk menyelesaikan masalah penentuan daya listrik yang optimal ini adalah fungsi-fungsi yang dimiliki oleh algoritma inferensi sistem fuzzy dengan menggunakan metode Mamdani yang terdiri dari proses pembentukan himpunan fuzzy, aplikasi fungsi implikasi (aturan), komposisi aturan, penegasan **(defuzzy).**

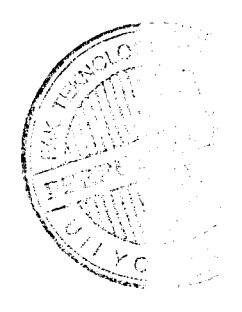

#### *3.1.2.5 Analisis Kebutuhan Perangkat Lunak*

Perangkat lunak yang dibutuhkan untuk pengembangan dan implementasi sistem fuzzy untuk proses pengambilan keputusan dengan menggunakan metode Mamdani, yaitu:

- 1. Sistem operasi Windows XP, adalah sistem operasi yang digunakan untuk implementasi perangkat lunak
- 2. Borland delphi 7, yaitu merupakan bahasa pemrograman untuk membangun perangkat lunak ini.

## *3.1.2.6 Analisis Kebutuhan Perangkat Keras*

Perangkat keras **(hardware)** ini dapat berjalan dengan baik, apabila memenuhi standar minimal dari perangkat keras **(hardware).** Perangkat keras yang digunakan minimal memiliki spesifikasi sebagai berikut:

- 1. Satu unit komputer dengan spesifikasi minimum **Processor** Pentium II 300 MHz, RAM 64 MB dan **Hard disk** 500 MB.
- 2. Satu unit *printer* HP3920 deskjet atau laser jet atau yang lebih tinggi.
- 3. Monitor VGA atau SVGA atau yang lebih tinggi lagi.
- 4. **Mouse.**
- 5. **Keyboard.**

### *3.1.2.7 Antarmuka Sistem*

Antarmuka yang dikembangkan pada perangkat lunak **(software)** ini berbasis **icon - icon** yang **user friendly** untuk mempermudah pemakaian perangkat lunak. Dengan demikian baik **user** yang masih pemula maupun yang ahli dapat memakai perangkat lunak ini.

#### *3.2 Perancangan Perangkat Lunak*

#### *3.2.1 Metode Perancangan*

Metode yang digunakan dalam perancangan sistem pendukung keputusan menggunakan fuzzy inference system dengan menggunakan metode Mamdani adalah dengan menggunakan bantuan diagram alir (flowchart). Flowchart merupakan teknik gratis yang menggambarkan aliran informasi dan transformasi yang diaplikasikan pada saat data bergerak dari input menjadi output. Flowchart juga digunakan untuk menyajikan sebuah sistem atau perangkat lunak pada setiap tingkat abstraksi,

#### *3.2.2 Hasil Perancangan*

Berikut ini merupakan hasil perancangan yang dibuat untuk sistem **fuzzy** dengan metode Mamdani.

## *3.2.2.1 Perancangan Diagram Alir Sistem*

Untuk mempermudah penggambaran suatu proses menjadi sistem yang mudah untuk dikembangkan secara logika maka digunakan bagan alir atau**flowchart. Flowchart** adalah gambaran keseluruhan langkah kerja dan sistem yang akan dibuat dan juga akan digunakan untuk menentukan langkah-iangkah kerja, muiai dan perancangan antarmuka sampai pembuatan laporan - laporan yang dibutuhkan pemakai

Gambar 3.1 menunjukkan **flowchart** sistem**fuzzy** untuk pendukung keputusan menggunakan *juzzy inference system* metode Mamdani.

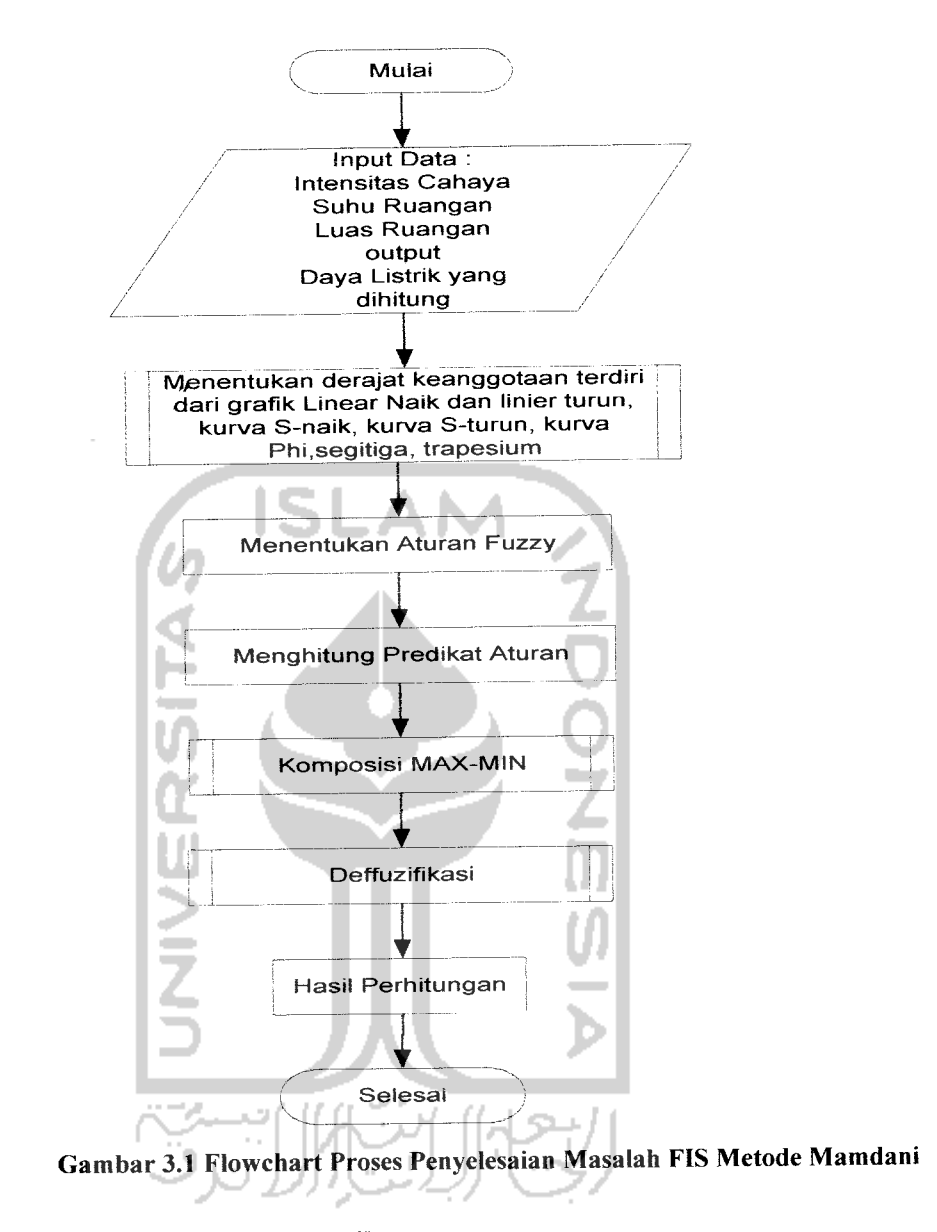

*3.2.2.1.1 Flowchart Linier Naik*

**Flowchart** linier naik menggambarkan proses yang dilakukan untuk melakukan perhitungan derajat keanggotaan variabel **input** yang dimasukkan **user** berdasarkan rumusan fungsi linier naik. Inisialisasi awal fungsi linear naik adalah dengan memasukkan nilai **input,** nilai a (nilai minimum domain) dan nilai b (nilai maksimum domain). Dilanjutkan proses kondisional untuk mendapatkan hasil. Hasil merupakan derajat keanggotaan himpunan Fuzzy. Proses ini dapat dilihat pada gambar 3.2

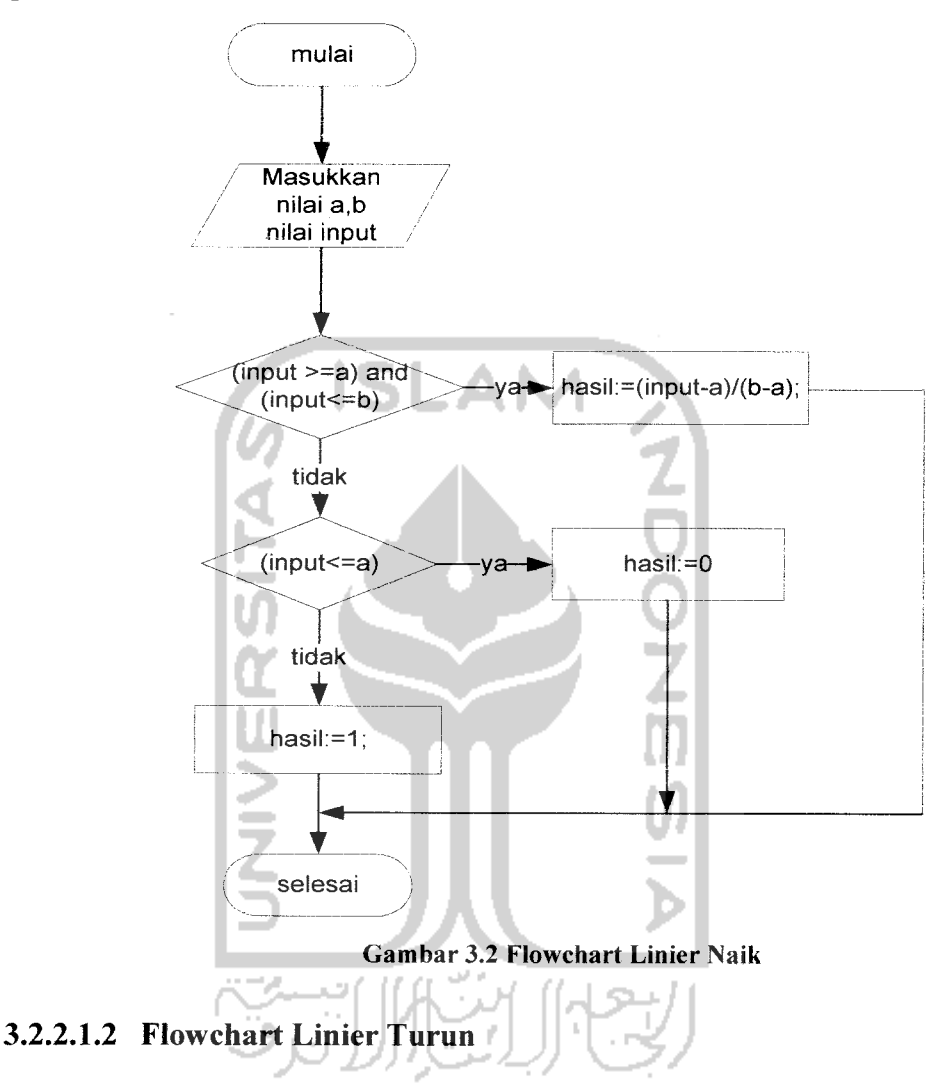

**Flowchart** linier turun menggambarkan proses yang dilakukan untuk melakukan perhitungan derajat keanggotaan variabel **input** yang dimasukkan **user** berdasarkan rumusan fungsi linier turun. Inisialisasi awal fungsi linear turun adalah dengan memasukkan nilai **input,** nilai a (nilai minimum domain) dan nilai b (nilai maksimum domain). Dilanjutkan proses kondisional untuk mendapatkan hasil. Hasil adalah derajat keanggotaan himpunan **fuzzy.** Proses ini dapat dilihat pada gambar 3.3

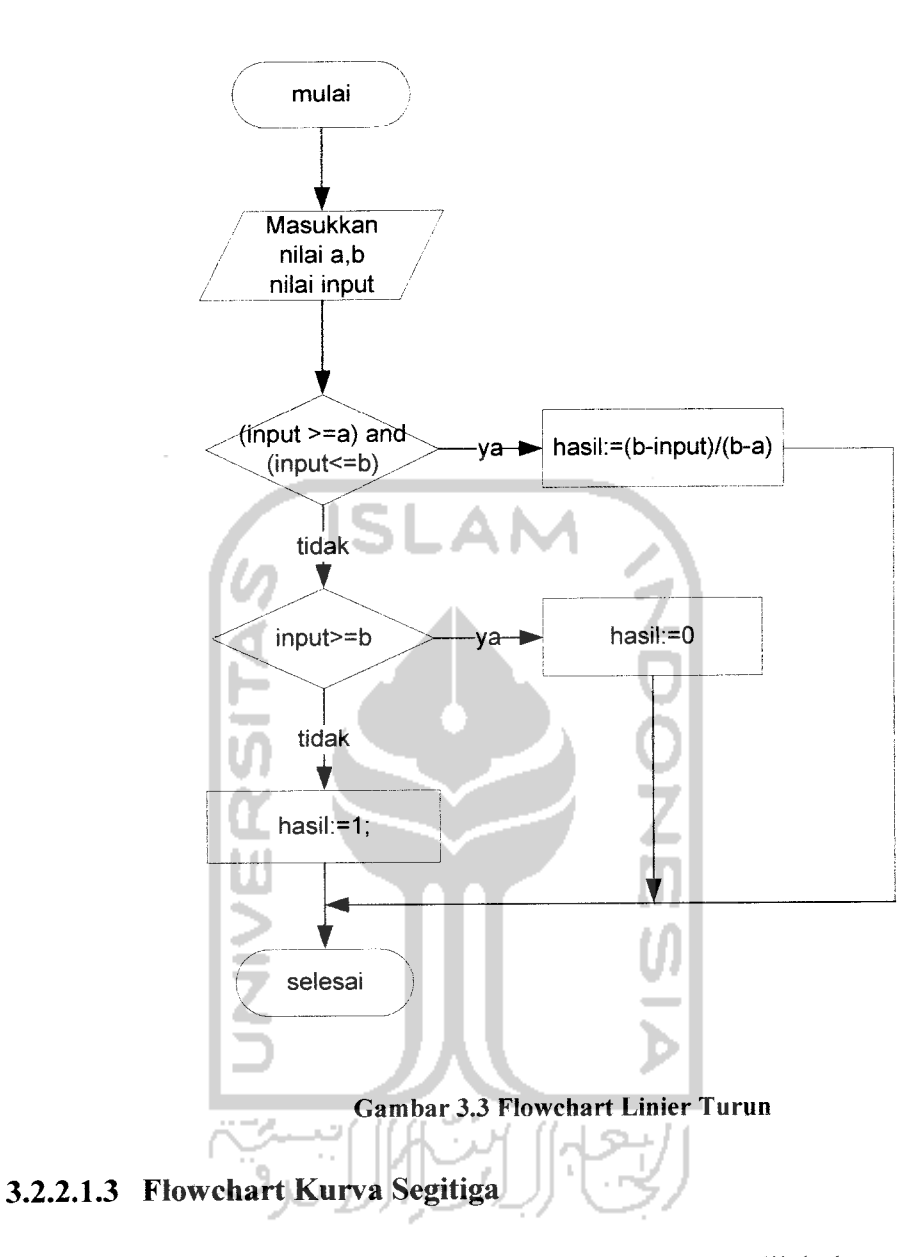

**Flowchart** segitiga menggambarkan proses yang dilakukan untuk melakukan perhitungan derajat keanggotaan variabel **input** yang dimasukkan user berdasarkan rumusan fungsi segitiga. Inisialisasi awal fungsi segitiga adalah dengan memasukkan nilai input (data yang dihitung), nilai a (nilai minimum domain), nilai b (nilai Tengah domain) dan nilai c (nilai maksimum domain). Dilanjutkan proses kondisional untuk mendapatkan hasil. Proses ini dapat dilihat pada gambar 3.4

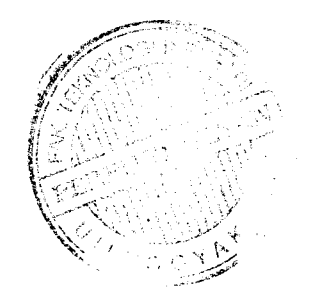

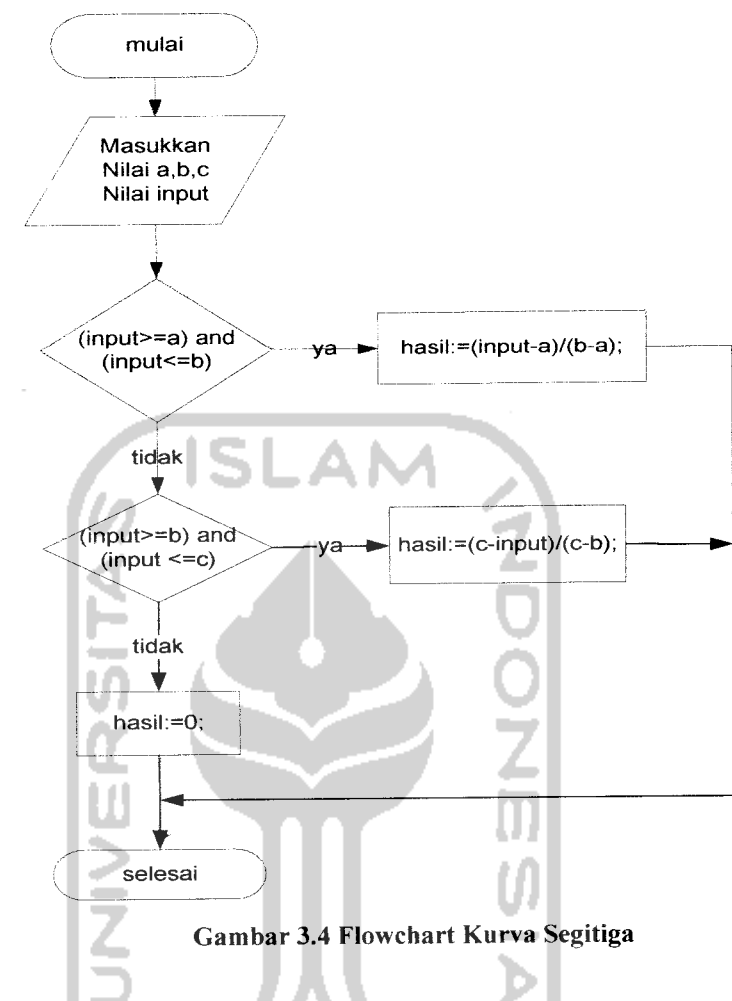

*3.2.2.1.4 Flowchart Proses Komposisi Max-Min*

ain.

**Flowchart** proses komposisi **output** menggunakan metode Max-Min. Dalam penentuan komposisi **output** ini, data yang digunakan adalah data himpunan**fuzzy** dan aturan. Dapat dilihat detailnya pada gambar 3.5.

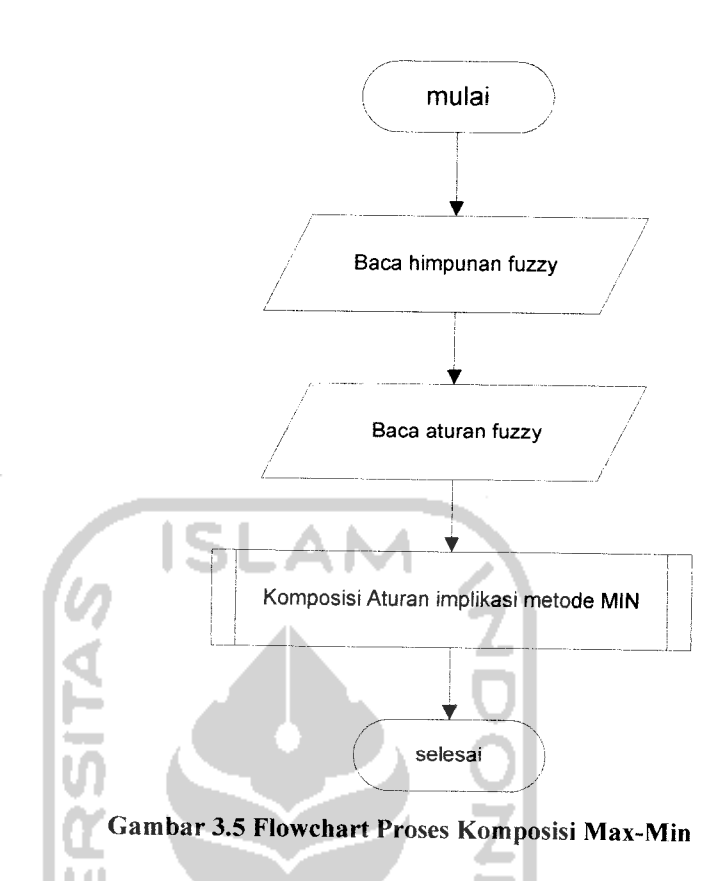

Terdapat proses yaitu proses komposisi aturan implikasi metode Min yang dapat dilihat detailnya pada gambar 3.6 dan proses komposisi semua output metode Max yang dapat dilihat pada gambar 3.7

# *3.2.2.1.5 Flowchart Proses Komposisi Aturan Implikasi Metode Min*

Dalam penentuan nilai aturan (ui), data yang digunakan adalah derajat keanggotaan himpunan**fuzzy** yang digunakam, jumlah fungsi output (N), dan jumlah aturan (r). Operator dasar yang digunakan adalah **And maka** diambil nilai terkecil dari perbandingan derajat keanggotaan tiap nilai keanggotaan data input, (uj) setiap aturan.

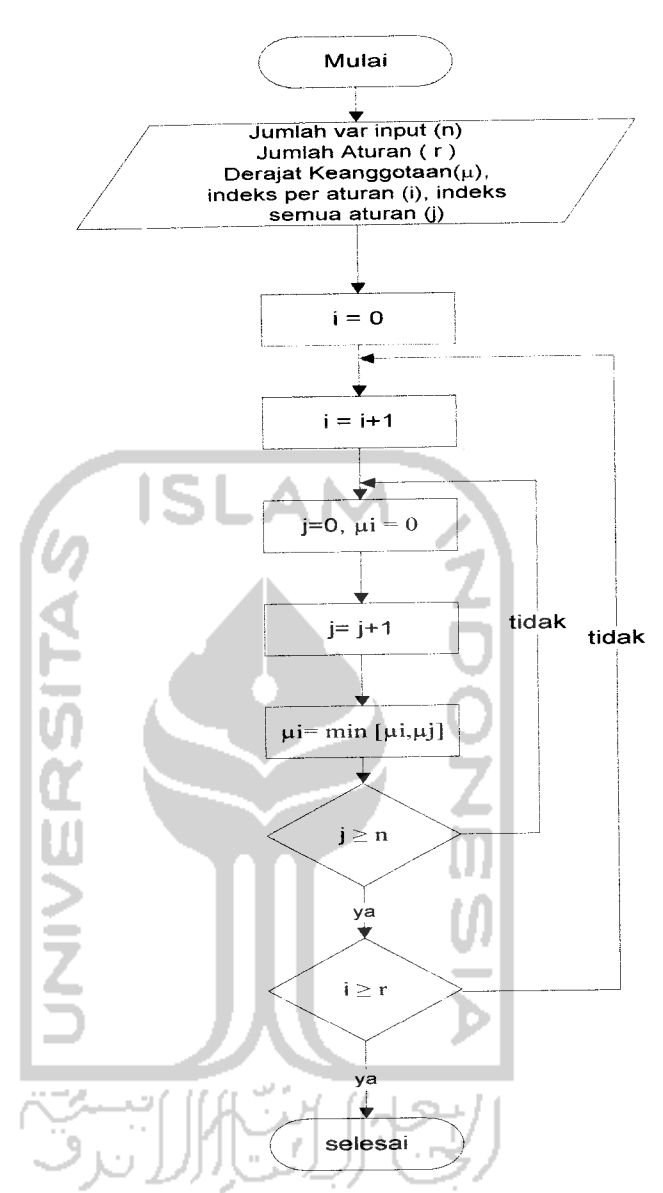

Gambar 3.6 Flowchart Proses Komposisi Aturan Implikasi Metode Min

# *3.2.2.1.6 Flowchart Proses Komposisi Semua Output Metode Max*

Dalam penentuan fungsi output yang digunakan maka diperlukan data dari komposisi aturan, data jumlah aturan (r), jumlah fungsi output (N) untuk menentukan kondisi berhenti proses, Nilai maksimum derajat keanggotaan (amak) menetukan fungsi output yang digunakn untuk komposisi fungsi selanjutnya. Nilai amak diambil dari nilai terbesar perbandingan nilai minimum fungsi derajat keanggotaan (amin) fungsi sejenis.

 $\frac{1}{2}$ 

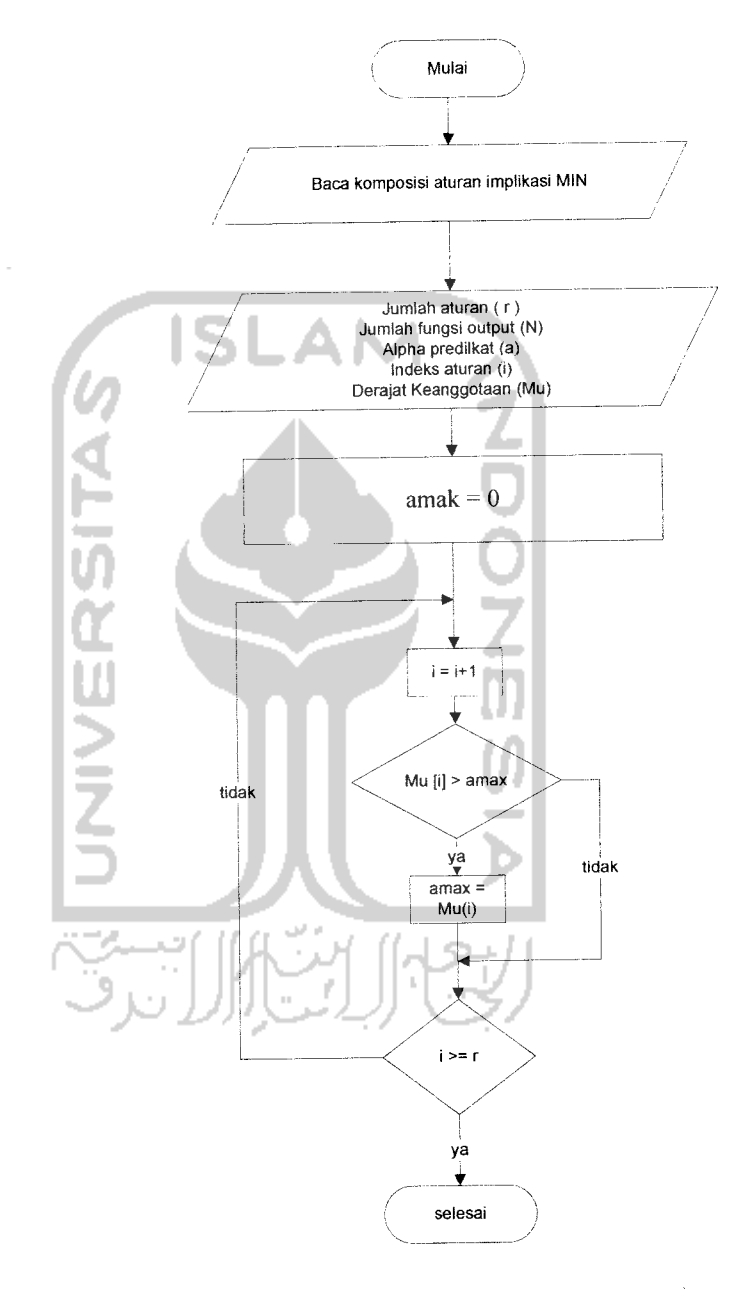

Gambar 3.7 Flowchart Proses Komposisi Semua Output MetodeMax

## *3.2.2.1.7 Flowchart Defuzzy Centroid*

**Flowchart defuzzy Centroid** menggambarkan proses yang dilakukan untuk menghitung **output** dengan rumusan metode **defuzzy Centroid.** Berdasarkan komposisi aturan maksimum dari aturan 1(Rl) sampai aturan ke n (Rn) diperoleh suatu daerah dan nilai keanggotaan dari daerah  $fuzzy$  C  $(\mu(z))$  dengan membentuk komposisi fungsi baru, dari daerah tersebut dicari pusat z dengan menghitung momen dan luas daerah tersebut. Proses ini dapat dilihat pada gambar 3.8.

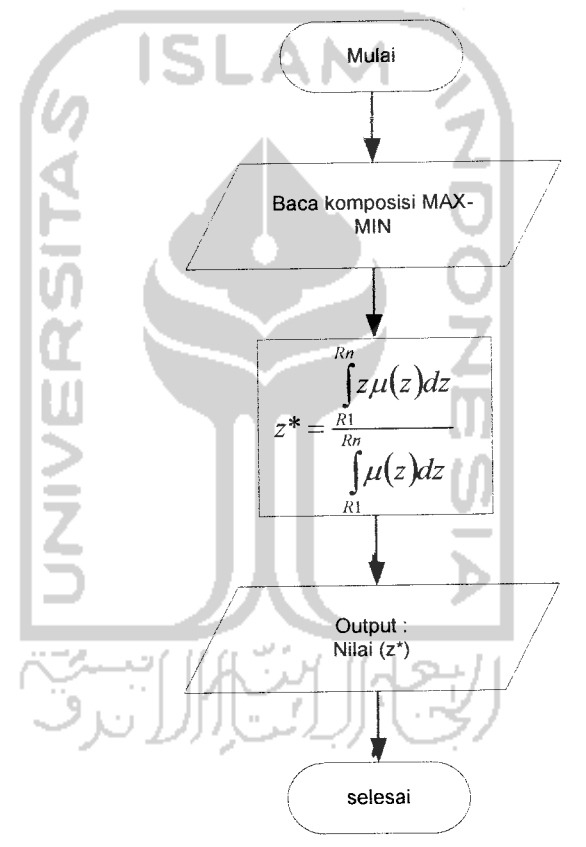

Gambar 3.8 Flowchart Defuzzy Centroid

#### *3.2.2.2 Perancangan Fuzzy*

Pada penelitian ini, setiap variabel **fuzzy** untuk menggunakan fungsi keanggotaan linier, segitiga, kurva S, dan kurva phi sebagai pendekatan untuk memperoleh derajat keanggotaan suatu nilai dalam suatu himpunan**fuzzy.** Pencarian derajat keanggotan dari sebuah variabel telah dijelaskan pada perancang **flowchart** linier naik, **flowchart** linier turun, **flowchart** segitiga. Dalam perancangan **fuzzy** ini akan dibuat sebuah contoh kasus sebagai berikut:

Dimana pada sebuah ruangan dengan intensitas cahaya sebesar 400 lx dan mempunyai suhu ruangan 25° celcius. Berapa daya listrik yang optimum untuk ruangan tersebut apabila ruangan tersebut mempunyai luas  $38 \text{ m}^2$ .

# *3.2.2.2.1 Variabel Intensitas Cahaya dalam satuan Illuminance (lx)*

Variabel intensitas cahaya dibagi menjadi 4 himpunan fuzzy, yaitu LEMAH, CUKUP, AGAK KUAT, KUAT. Himpunan LEMAH dan KUAT menggunakan pendekatan fungsi keanggotaan berbentuk kurva bahu, sedangkan himpunan CUKUP dan AGAK KUAT menggunakan fungsi keanggotaan berbentuk kurva segitiga, seperti terlihat pada gambar 3.9.

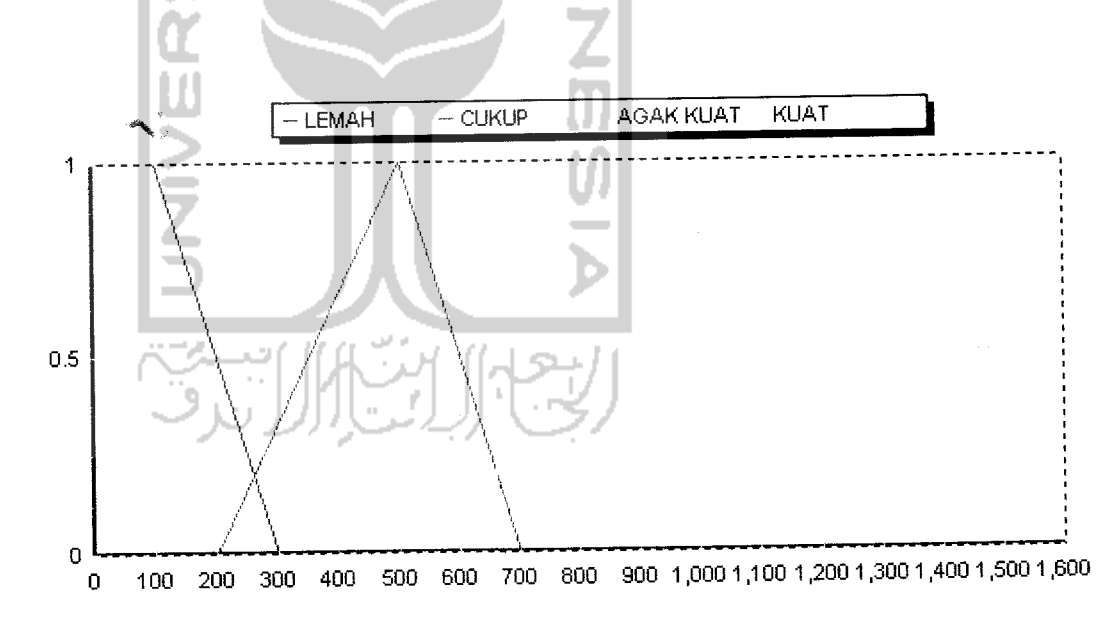

Gambar 3.9 Himpunan Fuzzy Intensitas Cahaya (lx)

Fungsi keanggotaan pada variabel intensitas cahaya dapat dirumuskan pada persamaan di bawah ini:

$$
\mu\text{ICLemah}[z] = \begin{cases}\n1 & \text{if } z \le 100 \\
(300-z)/200 & \text{if } 100 \le z \le 300 \\
0 & \text{if } z \ge 300\n\end{cases}
$$
\n
$$
\mu\text{ICCukup}[z] = \begin{cases}\n0 & \text{if } z \le 200 \text{ at} & z \ge 700 \\
(z - 200)/300 & \text{if } 200 \le z \le 500\n\end{cases}
$$
\n
$$
\mu\text{ICAgak Kuat}[z] = \begin{cases}\n0 & \text{if } z \le 600 \text{ at} & z \ge 1100 \\
(z - 600)/300 & \text{if } 600 \le z \le 900\n\end{cases}
$$
\n
$$
\mu\text{ICKuat}[z] = \begin{cases}\n0 & \text{if } z \le 600 \text{ at} & z \ge 1100 \\
(z - 600)/300 & \text{if } 600 \le z \le 900\n\end{cases}
$$
\n
$$
\mu\text{ICKuat}[z] = \begin{cases}\n0 & \text{if } z \le 600 \text{ at} & z \ge 1100 \\
0 & \text{if } z \le 1000 \\
1 & \text{if } z \ge 1400\n\end{cases}
$$

Jika intensitas cahaya pada suatu ruangan adalah 1400 lx, maka nilai keanggotaan fuzzy pada tiap-tiap himpunan adalah:

• Himpunan fuzzy LEMAH,  $\mu$ ICLemah $[400] = 0$ 

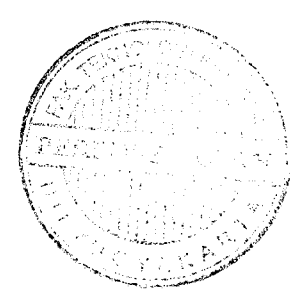

- Himpunan fuzzy CUKUP,  $\mu$ ICCukup[400] = 0,66
- Himpunan fuzzy AGAK KUAT, µICAgak Kuat[400] = 0
- Himpunan fuzzy KUAT,  $\mu$ ICKuat[400] = 0

## *3.2.2.2.2 Variabel Suhu Ruangan dalam satuan Derajat Celcius (°c)*

Variabel suhu ruangan dibagi menjadi 4 himpunan fuzzy, yaitu DINGIN, SEJUK, HANGAT, PANAS. Himpunan DINGIN dan PANAS menggunakan pendekatan fungsi keanggotaan yang berbentuk bahu, sedangkan himpunan SEJUK dan HANGAT menggunakan fungsi keanggotaan berbentuk segitiga, seperti terlihat pada gambar 3.10.

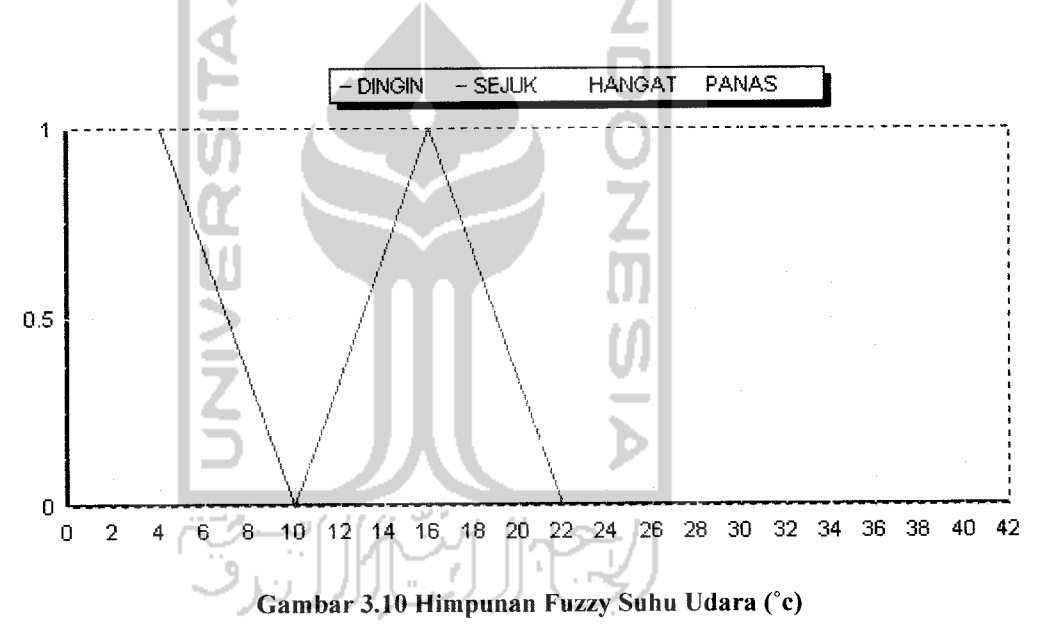

Fungsi keanggotaan pada variabel suhu ruangan dapat dirumuskan pada persamaan di bawah ini:

$$
\mu \text{SubuDingin}[x] = \begin{cases} 1 & ; x \le 4 \\ (10-x)/6 & ; 4 \le x \le 10 \\ 0 & ; x \ge 10 \end{cases}
$$

 $\Delta_{\rm max}$ 

$$
\mu \text{Subuseyuk}[x] = \begin{cases}\n0 & ; x \leq 10 \text{ atau } x \geq 22 \\
(x - 10) / 6 & ; 10 \leq x \leq 16 \\
(22 - x) / 6 & ; 16 \leq x \leq 22\n\end{cases}
$$

$$
\mu \text{SubuHangat}[x] = \begin{cases}\n0 & \text{if } x \leq 20 \text{ atau } x \geq 30 \\
(x - 20) / 6 & \text{if } x \leq 26 \\
(30 - x) / 4 & \text{if } x \leq 30\n\end{cases}
$$
\n
$$
\mu \text{SubuPanas}[x] = \begin{cases}\n0 & \text{if } x \leq 30 \\
0 & \text{if } x \leq 30 \\
(x - 30) / 10 & \text{if } 30 \leq x \leq 40 \\
1 & \text{if } x \geq 40\n\end{cases}
$$

Jika suhu pada suatu ruangan adalah 38 °c, maka nilai keanggotaann fuzzy pada tiap-tiap himpunan adalah:

- Himpunan fuzzy DINGIN,  $\mu$ SuhuDingin[38] = 0
- Himpunan fuzzy SEJUK,  $\mu$ SuhuSejuk[38] = 0
- Himpunan fuzzy HANGAT,  $\mu$ SuhuHangat[38] = 0
- Himpunan fuzzy PANAS,  $\mu$ SuhuPanas[38] = 0,8

 $\frac{1}{2}$ 

*3.2.2.2.3 Variabel LuasRuangan dalam satuan Meter Persegi (m* )

Variabel luas ruangan dibagi menjadi 4 himpunan fuzzy, yaitu SEMPIT, SEDANG,MENENGAH, LUAS. Himpunan SEMPIT dan LUAS menggunakan pendekatan fungsi keanggotaan yang berbentuk bahu, sedangkan SEDANG, dan MENENGAH menggunakan fungsi keanggotaan berbentuk segitiga, seperti terlihat pada gambar 3.11.

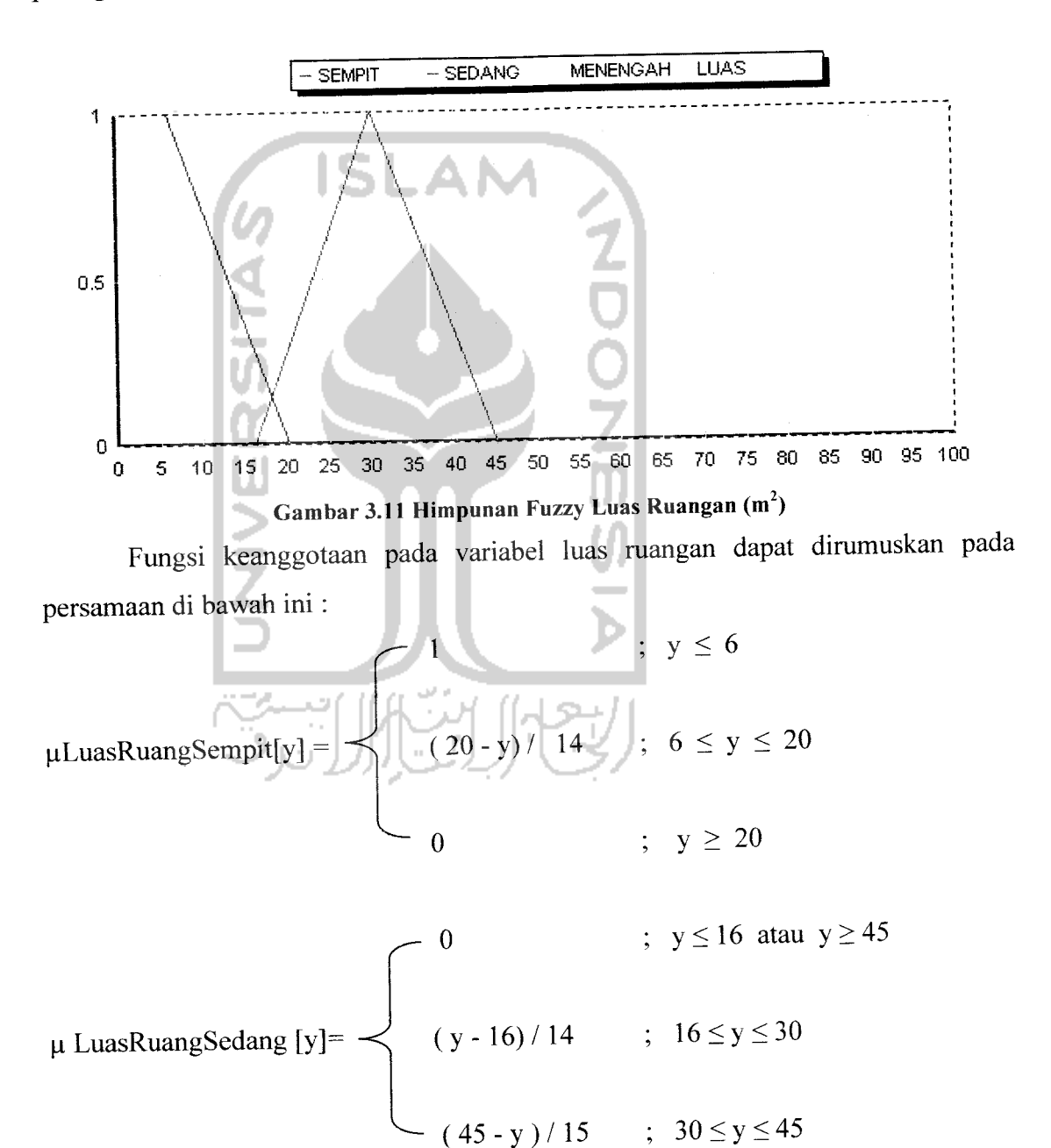

$$
\mu \text{LuasRuangMenengaht}[y] = \begin{cases} 0 & \text{if } y \le 36 \text{ atau } y \ge 70 \\ (y - 36) / 16 & \text{if } 36 \le y \le 52 \\ (70 - y) / 18 & \text{if } 52 \le y \le 70 \end{cases}
$$

$$
\mu \text{ LuasRuangLuas [y]} = \begin{cases} 0 & ; y \le 65 \\ (y - 65)/20 & ; 65 \le y \le 85 \end{cases}
$$

Jika luas pada suatu ruangan adalah 16 m<sup>2</sup>, maka nilai keanggotaann fuzzy pada tiap-tiap himpunan adalah:

- Himpunan fuzzy SEMPIT, uLuasRuangSempit[l 6] =0,285
- Himpunan fuzzy SEDANG,  $\mu$  LuasRuangSedang[16] = 0
- Himpunan fuzzy MENENGAH,  $\mu$ LuasRuangMenengaht $[16] = 0$

ou l

• Himpunan fuzzy LUAS,  $\mu$  LuasRuangLuas [16] = 0

# *3.2.2.2.4 Variabel Daya Listrik untuk Lampudengan satuan Watt*

Variabel daya listrik dibagi menjadi 4 himpunan fuzzy, yaitu GELAP, REDUP, TERANG, SANGAT TERANG. Himpunan GELAP dan SANGAT TERANG menggunakan pendekatan fungsi keanggotaan berbentuk kurva bahu, sedangkan himpunan REDUP dan TERANG menggunakan fungsi keanggotaan berbentuk kurva segitiga, seperti terlihat pada gambar 3.12.

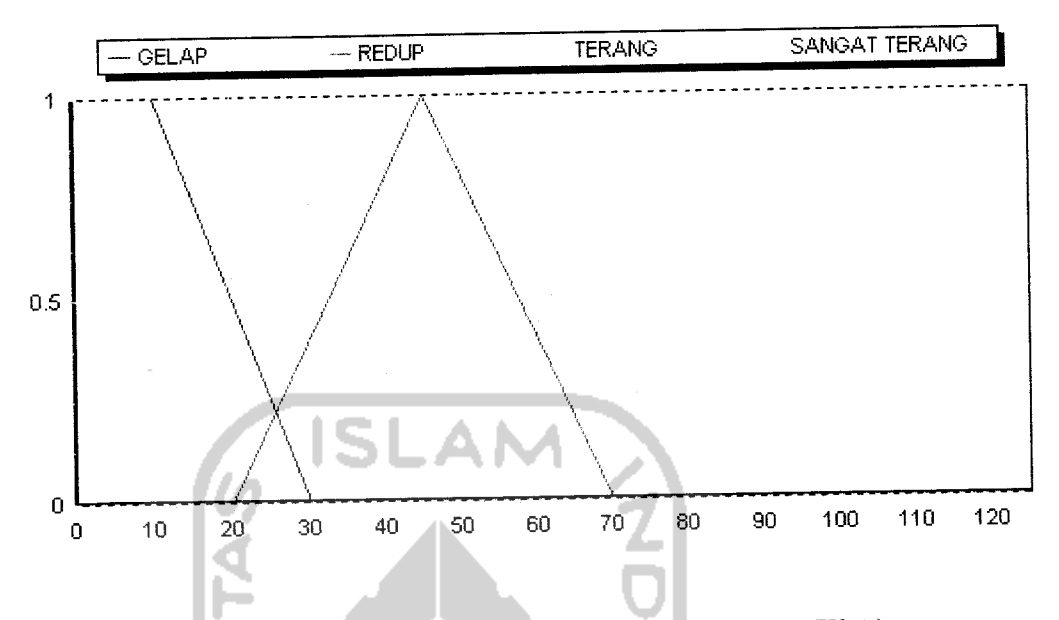

Gambar 3.12 Himpunan Fuzzy Daya Listrik Lampu (Watt)

Fungsi keanggotaan pada variabel daya listrik dalam satuan watt dapat dirumuskan pada persamaan di bawah ini: Ш

$$
\mu \text{DayaGelap[L]} = \begin{cases}\n1 & \text{if } L \leq 10 \\
(30 - L) / 20 & \text{if } L \geq 30\n\end{cases}
$$
\n
$$
\mu \text{DayaRedup[L]} = \begin{cases}\n0 & \text{if } L \leq 20 \text{ at } L \geq 70 \\
(L - 20) / 25 & \text{if } 20 \leq L \leq 45\n\end{cases}
$$
\n
$$
\mu \text{DayaRedup[L]} = \begin{cases}\n0 & \text{if } L \leq 20 \text{ at } L \geq 70 \\
(1 - 20) / 25 & \text{if } 20 \leq L \leq 45\n\end{cases}
$$

$$
\mu \text{DayaTermg}[L] = \begin{cases}\n0 & ; \ L \le 60 \text{ atau } L \ge 100 \\
(L - 60) / 20 & ; \ 60 \le L \le 80 \\
(100 - L) / 20 & ; \ 80 \le L \le 100\n\end{cases}
$$

$$
\mu \text{DayaSangatTerang [L]} = \begin{cases}\n0 & ; \ L \le 90 \\
(L - 90) / 20 ; \ 90 \le L \le 110 \\
1 & ; \ L \ge 110\n\end{cases}
$$

## *3.2.2.2.5 Pembentukan Aturan Fuzzy*

l H

Aturan fuzzy yang digunakan untuk menyelesaikan untuk persoalan diatas adalah LН

[Rl] IF IntensitasCahaya KUAT and Suhu PANAS and LuasRuang SEMPIT THEN Daya GELAP

 $\alpha$  1 =  $\mu$ PredikatR1 = min (1;0,8;0,285) = 0,285

- [R2] IF IntensitasCahaya AGAK KUAT and Suhu HANGAT and LuasRuang SEDANG THEN Daya REDUP  $\alpha$ 2 = µPredikatR2 = min (0; 0; 0) = 0
- [R3] IF IntensitasCahaya CUKUP and Suhu SEJUK and LuasRuang MENENGAH THEN Daya TERANG  $\alpha$  3 =  $\mu$ PredikatR3 = min (0; 0; 0) = 0
- [R4] IF IntensitasCahaya LEMAH and Suhu DINGIN and LuasRuang LUAS THEN Daya SANGAT TERANG  $\alpha$  4 =  $\mu$ PredikatR4 = min (0; 0; 0) = 0

## *3.2.2.2.6 Pembentukan Fungsi Implikasi*

Semua aturan menggunakan fungsi implikasi MIN, maka berdasarkan aturan yang dibentuk dalam penyelesaian kasus tersebut adalah sebagai berikut:

1. Pada aturan ke-1 [Rl] pada saat uDayaGELAP[L] = 0,285 nilai L dapat ditentukan sebagai berikut:

$$
0,285 = (30-L)/20
$$
  
 $\langle = \rangle$  L = 24,3

- 2. Pada aturan ke-2 [R2] pada saat µDayaREDUP[L]= 0 nilai L adalah 0,  $\mu$ KFR2 = 0
- 3. Pada aturan ke-3 [R3] pada saat  $\mu$ DayaTERANG[L] = 0 nilai L adalah 0,  $\mu$ KFR3 = 0
- 4. Pada aturan ke-4 [R4] pada saat uDayaSANGATTERANG[L] = 0 nilai L adalah 0,  $\mu$ KFR4 = 0

### *3.2.2.2.7 Komposisi Semua Output*

Untuk melakukan komposisi semua output fuzzy dilakukan dengan menggunakan metode M Untuk melakukan komposisi semua output fuzzy dilakukan dengan menggunakan metode MAX. Dari aturan-1 , aturan-2 ,aturan-3 dan aturan-4 didapat komposisi semua output pada  $\mu$ DayaGELAP[L] = 0,285

0,285 = 
$$
(30-L)/20
$$
  
 $\le$  1.24,3

Sehingga;

$$
\mu SF = \begin{cases}\n & 1 & ; L \leq 10 \\
 & 0,285 \\
 & (30 - L) / 20 \\
 & ; L \geq 30\n\end{cases}
$$
\n
$$
\begin{cases}\n & 1 & ; L \leq 10 \\
 & (30 - L) / 20 \\
 & ; L \geq 30\n\end{cases}
$$

#### *3.2.2.2.8 Penegasan (Defuzzy)*

l no

Dari komposisi output yang ada maka akan dilanjutkan ke proses berikutnya yaitu proses penegasan **(defuzzy),** metode **defuzzy** yang digunakan adalah metode **centroid.** Pada metode ini, solusi **crisp** diperoleh dengan cara mengambil titik pusat (L\*) daerah fuzzy. Secara umum dirumuskan :

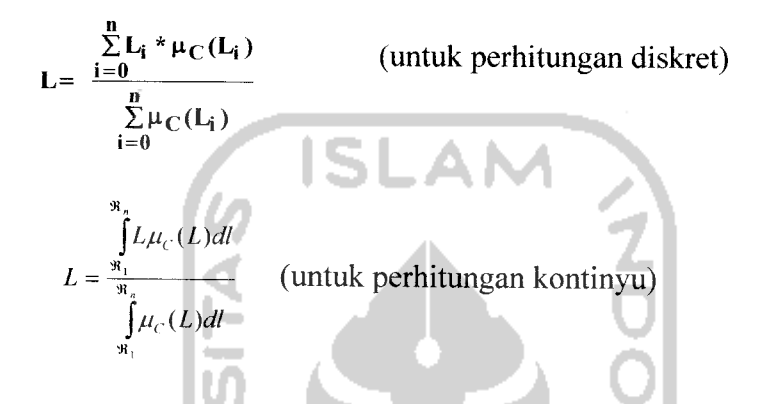

Pertama yang dilakukan adalah menghitung momen untuk setiap daerah :

$$
M_1^{24} \int_{10}^{3} (0.7285) L \, dl = 0,1425 \quad L^2 \mid_{10}^{24} \cdot 3 = 69,894
$$
\n
$$
M_2^{30} \int_{24,3}^{30} (1,5 = 0,05L)L \, dl = \int_{24,3}^{30} (1,5L - 0,05L^2) = 0,75L^2 - 0,0166L^3 \mid_{24,3}^{30} = 21,364
$$

Kemudian setelah menghitung momen langkah selanjutnya adalah menghitung luas dari setiap daerah :

$$
A1 = (24.3 - 10)^* (0.285) = 4.0755
$$

$$
A2 = (30-24,3) * (0,285)/2 = 0,81225
$$

Setelah momen dan luas dari tiap-tiap daerah dihitung, maka dapat diperoleh titik pusat dari

$$
L = \frac{69,894 + 21,364}{4,0755 + 0,81225} = 18,67
$$

#### *3.2.2.3 Perancangan Interface*

#### *3.2.2.3.1 Perancangan Interface Menu Utama*

Interface menu utama mempunyai beberapa menu yang bias difungsikan pada system ini, yaitu menu fungsi parameter, aturan, perhitungan, bantuan, dan keluar, seperti yang terlihat pada gambar 3.13.

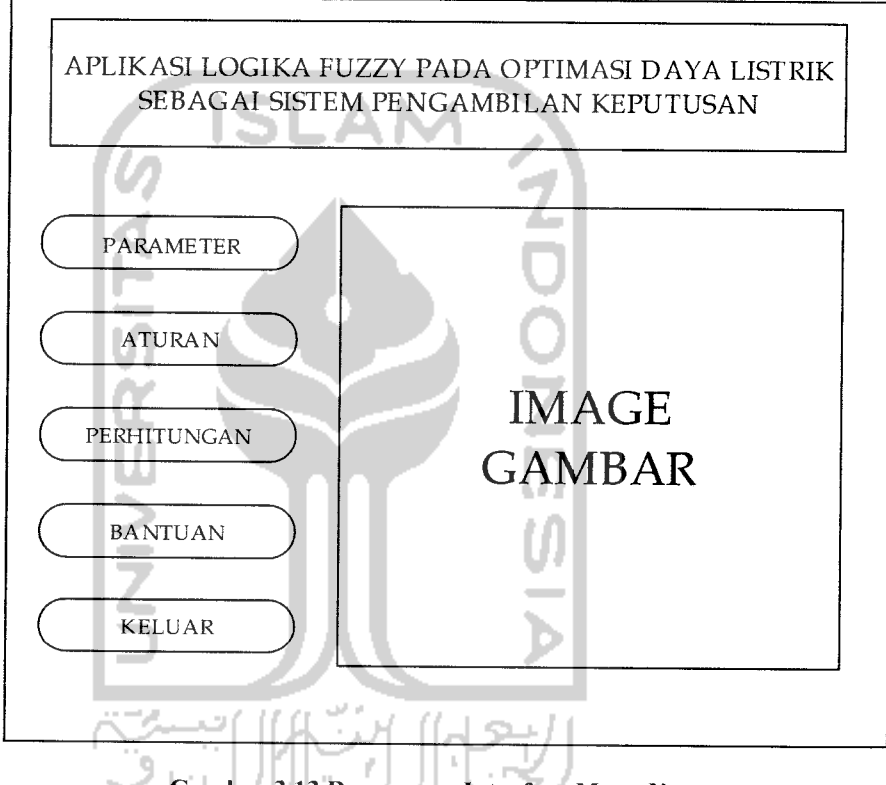

*Gambar 3.13 Rancangan Intarface Menu Utama*

### *3.2.2.3.2 Perancangan Interface Menu Fungsi Batas Parameter*

Interface menu fungsi parameter digunakan untuk meng-input-kan batas-batas grafik fungsi keanggotaan intensitas cahaya, suhu ruangan, luas ruangan, dan daya listrik lampu seperti yang ditunjukkan padagambar 3.14 sampai gambar 3.17.

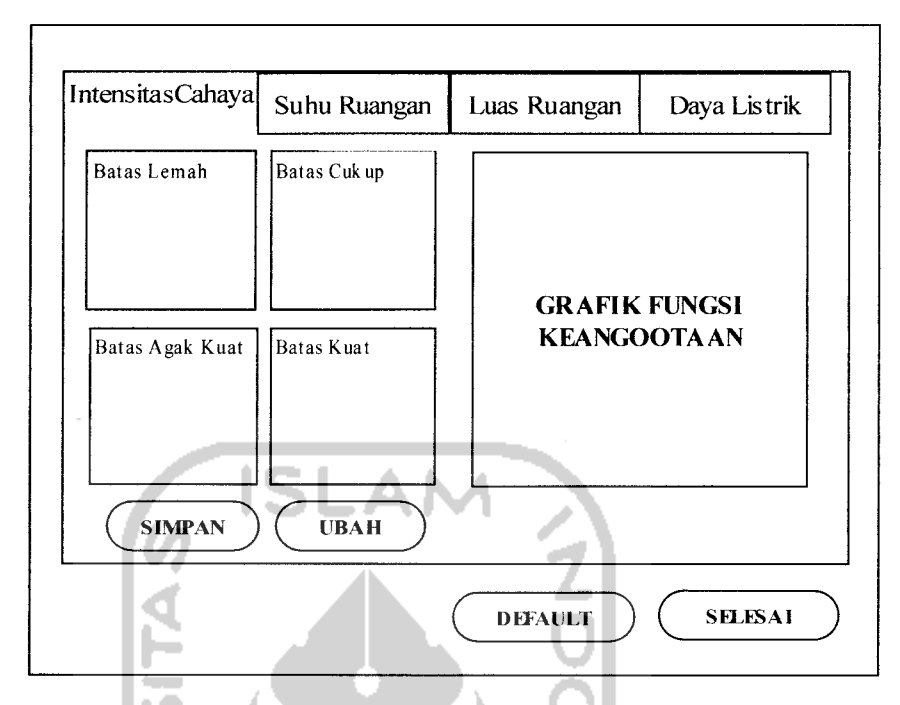

*Gambar 3.14 Gambar Fungsi Parameter Intensitas Cahaya*

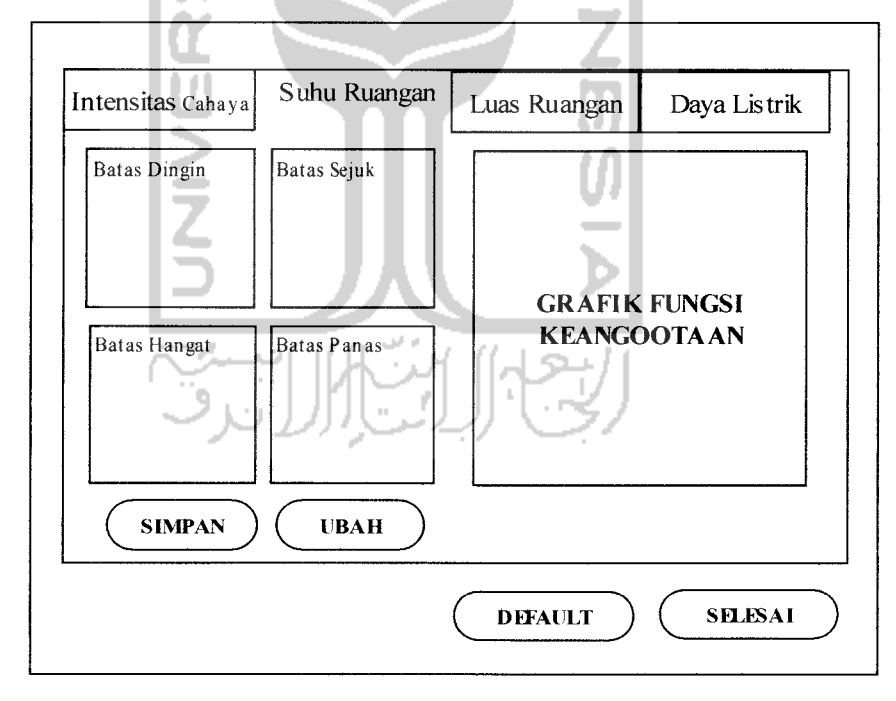

*Gambar 3.15 Gambar Fungsi Parameter Suhu Ruangan*
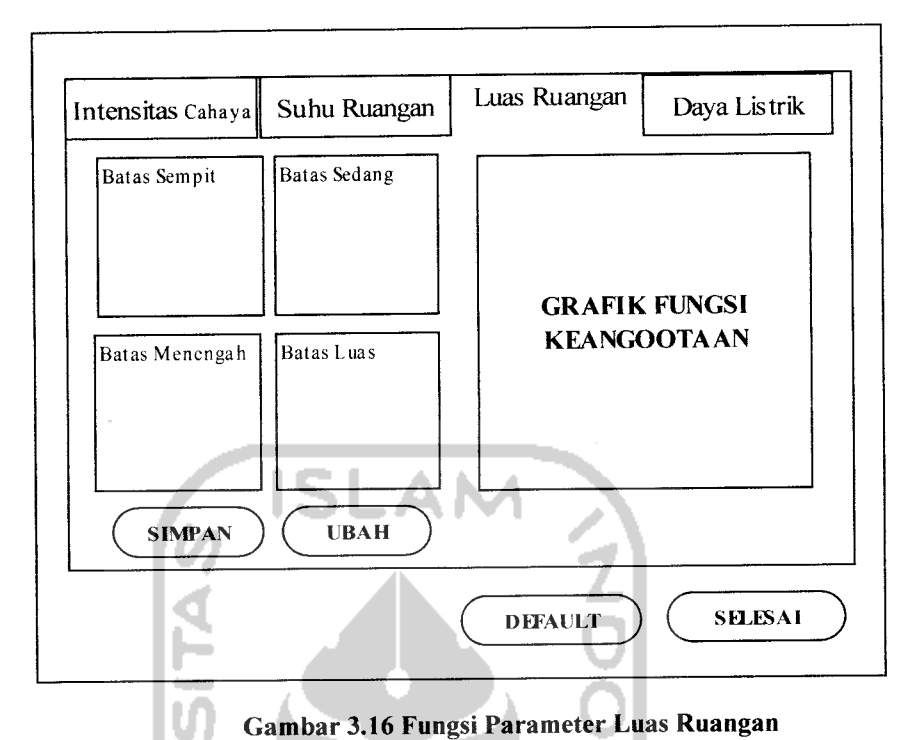

*Gambar 3.16 Fungsi Parameter Luas Ruangan*

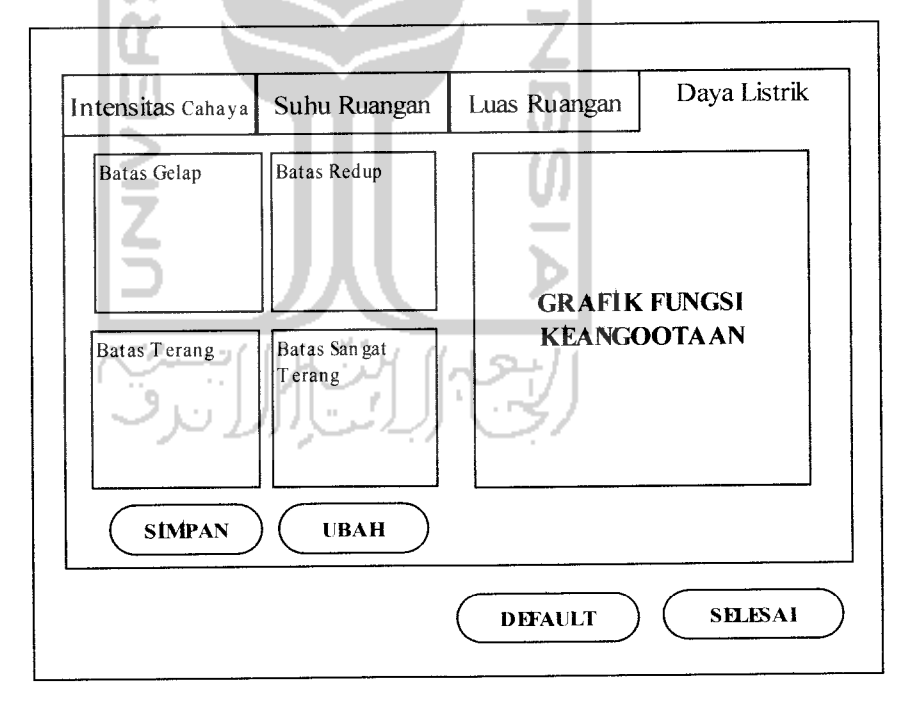

*Gambar 3.17 Fungsi Parameter Daya Listrik*

#### 3.2.2.3.3 Perancangan Interface Menu Aturan

Interface menu aturan digunakan untuk **meng-input-kan** aturan-aturan **(rules)** yang akan digunakan dalam sistem, seperti yang ditunjukkan pada Gambar 3.18.

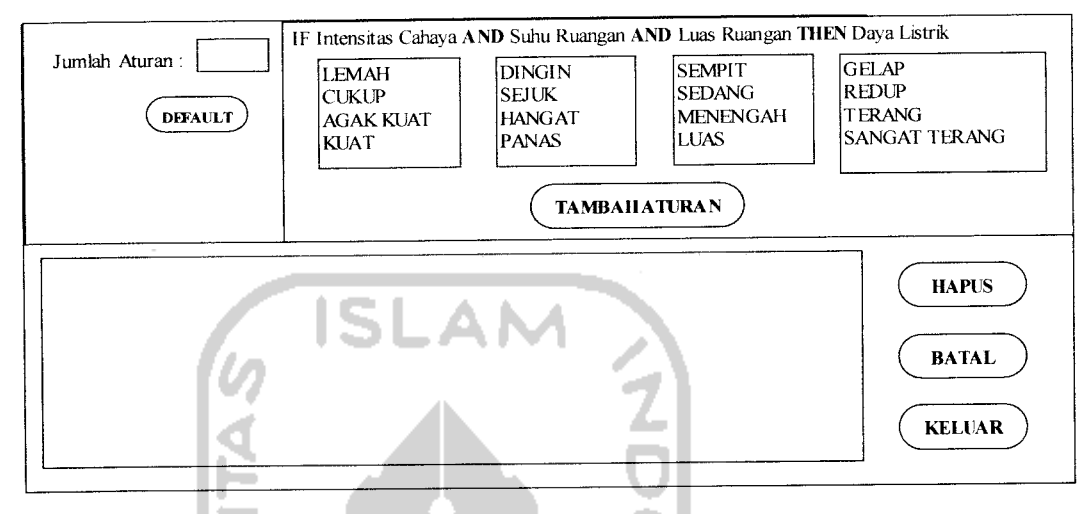

Gambar 3.18 Interface Menu Aturan

#### *3.2.2.3.4 Perancangan Interface Menu Perhitungan Fuzzy*

Interface menu perhitungan digunakan untuk meng- **input-kan** intensitas cahaya, suhu ruangan, dan luas ruangan yang kemudian diproses oleh sistem untuk menghasilkan **output** berupa hasil perhitungan daya listrik lampu dan visualisasinya, seperti yang terlihat pada Gambar 3.19.

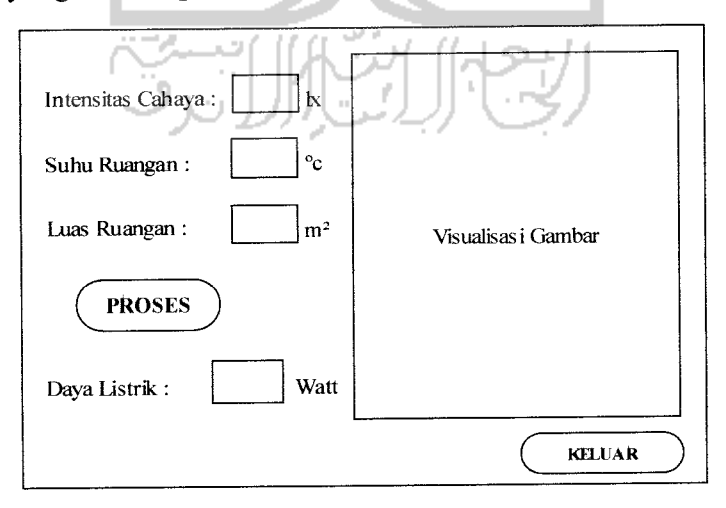

Gambar 3.19 Interface Menu Perhitungan

#### *3.2.2.3.5 Perancangan Interface Menu Tentang Program*

Interface menu tentang program digunakan untuk membantu user jika menemukan kesulitan dalam menggunakan sistem ini, seperti yang ditunjukkkan pada Gambar 3.20

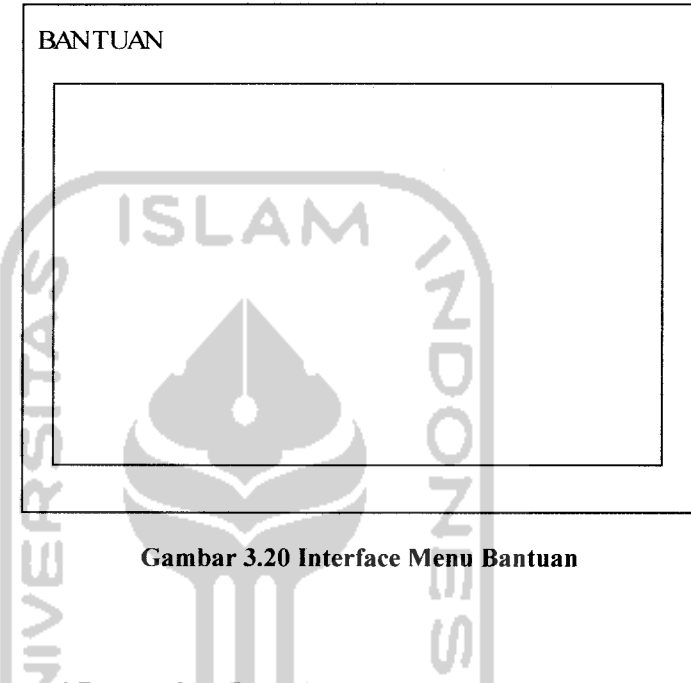

#### *3.3 Implementasi Perangkat Lunak*

Implementasi merupakan tahap dimana sistem siap dioperasikan pada tahap yang sebenarnya, sehingga akan diketahui apakah sistem yang telah dibuat benarbenar sesuai dengan ang direncanakan. Pada implementasi perangkat lunak akan dijelaskan bagaimana sistem ini bekerja, dengan memberikan tampilan form-form yang dibuat.

#### *3.3.1 Implementasi Antarmuka*

Implementasi dari sistem untuk menghitung optimasi daya listrik ini terdiri dari beberapa form yang memilki fungsi sendiri-sendiri. Form-form tersebut akan tampil secara berurutan sesuai dengan urutan yang telah terprogram.

#### *3.3.1.1 Implementasi Form Utama*

Form ini merupakan form utama yang dapat diakses user dari sistem untuk menghitung optimasi daya listrik. Pada halaman utama ini terdapat beberapa menu antara lain menu data batas variabel, menu data aturan, menu simpan data, menu buka data, menu perhitungan, menu tentang program, seperti yang terlihat pada Gambar 3.21

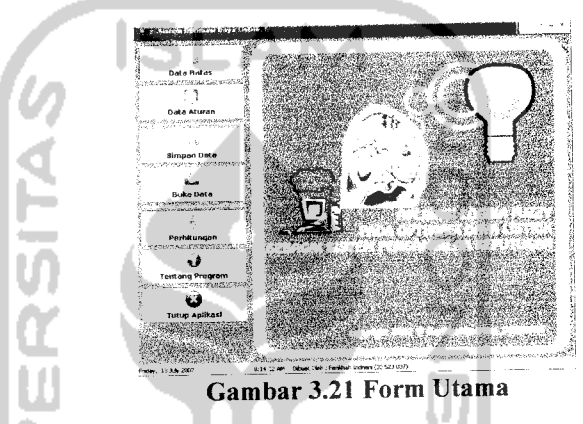

## *3.3.1.2 Implementasi Form Data Batas Variabel*

Pada menu data batas variabel **user** dapat melakukan input terhadap batasbatas pada masing-masing fungsi keanggotaan yang ada, yaitu intensitas cahaya, suhu ruangan, luas ruangan dan daya listrik. Pada form ini proses yang dilakukan ada 2 yaitu proses simpan dan proses batal. Apabila **user** memilih tombol simpan maka secara otomatis file tersebut akan menyimpan sementara pada memori dan jika **user** memilih tombol batal maka akan kembali secara otomatis akan kembali ke menu utama. Berikut adalah bagian-bagian ayang ada pada form menu data batas variabel.

## *3.3.1.2.1 Implementasi Form Data Batas Variabel Intensitas Cahaya*

Dari form menu data batas variabel intensitas cahaya terdapat 4 parameter untuk batas nilai fungsi lemah, cukup, agak kuat, dan kuat. **User** harus menginputkan

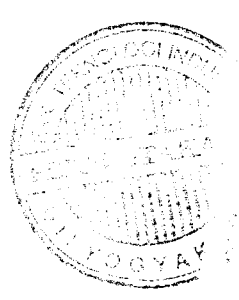

semesta pembicaraan atau range nilai minimum dan maksimum dari ke empat variabel tersebut. Untuk batas lemah menggunakan kurva linier turun dan batas kuat menggunakan kurva linier naik **user** menginputkan nilai batas bawah (a) dan nilai batas atas (b), dan untuk batas cukup dan agak kuat menggunakan kurva segitiga user dapat menginputkan nilai batas bawah (a), nilai batas tengah (c), dan nilai batas atas (c) seperti terlihat pada gambar 3.22.

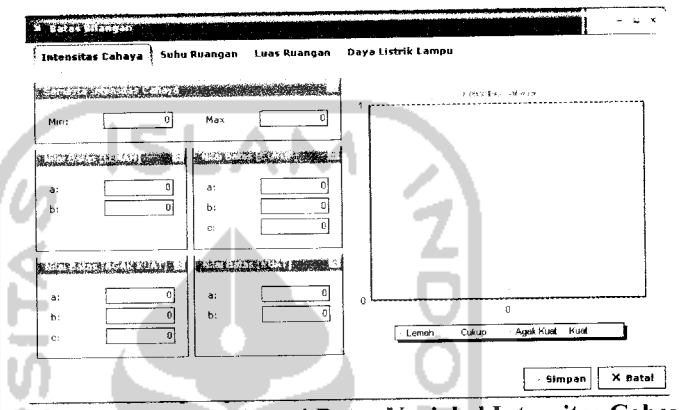

Gambar 3.22 Form Fungsi Batas Variabel Intensitas Cahaya

## *3.3.1.2.2 Implementasi Form Data Batas Variabel Suhu Ruang*

Dari form menu data batas variabel suhu ruangan terdapat 4 parameter untuk batas nilai fungsi dingin, sejuk, hangat, dan panas. User harus menginputkan semesta pembicaraan atau range nilai minimum dan maksimum dari ke empat variabel tersebut. Untuk batas dingin menggunakan kurva linier turun dan batas panas menggunakan kurva linier naik dan **user** dapat menginputkan nilai batas minimum (a) dan nilai batas maksimum (b), dan untuk batas sejuk dan hangat menggunakan kurva segitiga user dapat menginputkan nilai batas minimum (a), nilai batas tengah (c), dan nilai batas maksimum (c) seperti terlihat pada gambar 3.23.

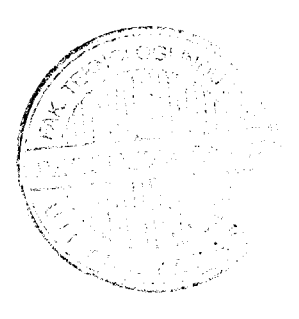

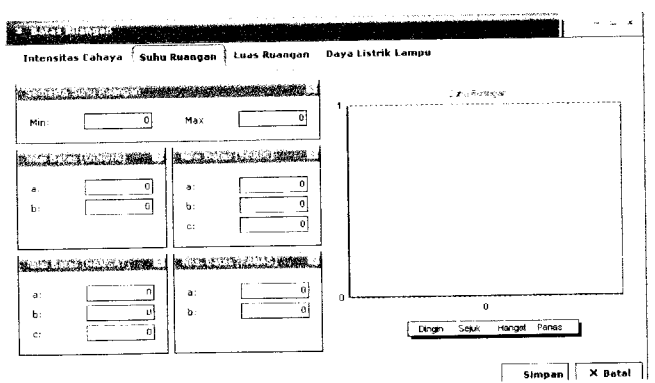

Gambar 3.23 Form Fungsi Batas Variabel Suhu Ruangan

## *3.3.1.2.3 Implementasi Form Data Batas Variabel Luas Ruang*

Dari form menu data batas variabel luas ruangan terdapat 4 parameter untuk batas nilai fungsi sempit, sedang, menengah, dan luas. **User** harus menginputkan semesta pembicaraan atau range nilai minimum dan maksimum dari ke empat variabel tersebut. Untuk batas sempit menggunakan kurva linier turun dan batas luas menggunakan kurva linier naik **user** dapat menginputkan nilai batas minimum (a) dan nilai batas maksimum (b), dan untuk batas sedang dan menengah menggunakan kurva segitiga user dapat menginputkan nilai batas minimum (a), nilai batas tengah (c), dan nilai batas maksimum (c) seperti terlihat pada gambar 3.24.

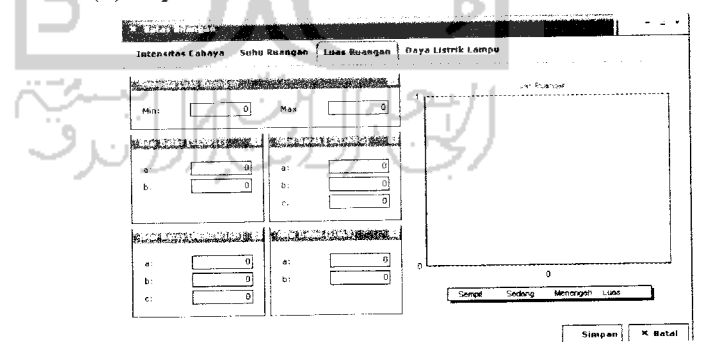

Gambar 3.24 Form Fungsi Batas Variabel Luas Ruangan

### *3.3.1.2.4 Implementasi Form Data Batas Variabel Daya Listrik*

Dari form menu data batas variabel untuk output daya listrik terdapat 4 parameter untuk batas nilai fungsi gelap, redup, terang, dan sangat terang. **User** harus menginputkan semesta pembicaraan atau range nilai minimum dan maksimum dari ke empat variabel tersebut. Untuk batas gelap menggunakan kurva linier turun dan batas sangat terang menggunakan kurva linier naik **user** dapat menginputkan nilai batas minimum (a) dan nilai batas maksimum (b), dan untuk batas sedang dan menengah menggunakan kurva segitiga user dapat menginputkan nilai batas minimum (a), nilai batas tengah (c), dan nilai batas maksimum (c) seperti terlihat pada gambar 3.25.

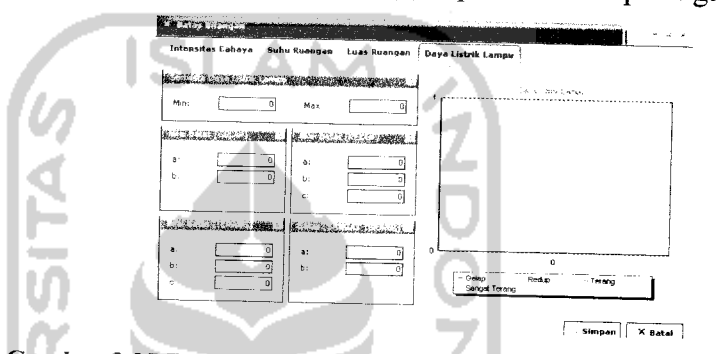

Gambar 3.25 Form Fungsi Batas Variabel Output Daya Listrik

#### *3.3.1.3 Implementasi Form Data Aturan*

Pada form ini terdapat data-data aturan yang harus diisi oleh **user. User** dapat melakukan proses tambah aturan dan hapus aturan. Dan setelah **user** menambah atau menghapus aturan, proses berikutnya adalah **user** melakukan proses simpan dimana aturan-aturan yang diinputkan oleh **user** akan disimpan sementara dalam memori. **User juga** bisa membatalkan untuk pengisian form ini dengan melakukan proses batal dan sistem akan secara otomatis keluar dan kembali ke form menu utama. seperti terlihat pada Gambar 3.26.

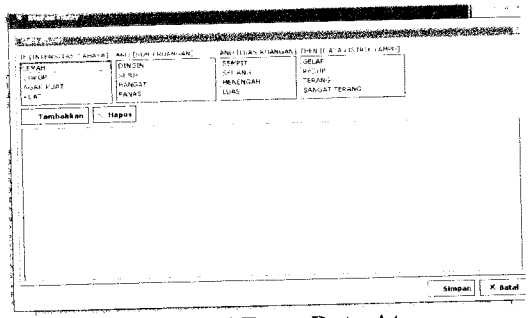

Gambar 3.26 Form Data Aturan

## *3.3.1.4 Implementasi Form Simpan Data*

Setelah data batas dan data aturan **diinputkan,** maka pada form ini data-data tersebut dapat disimpan kedalam direktori penyimpanan file sehiingga suatu saat apabila data tersebut diperlukan lagi maka data bisa dibuka lagi, seperti terlihat pada

gambar 3.27

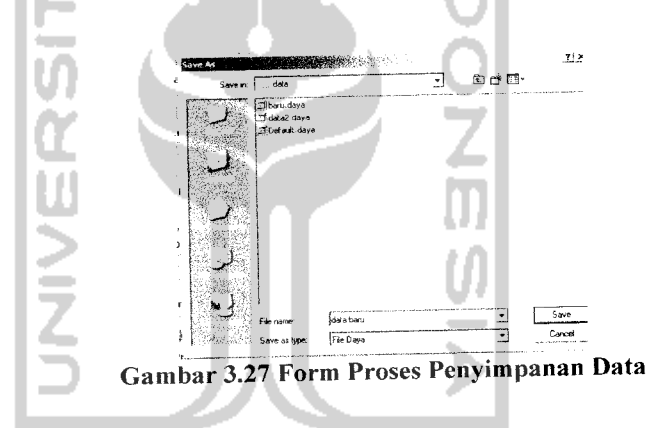

*3.3.1.5 Implementasi Form Buka Data*

Pada menu ini user dapat membuka file data yang telah disimpan sebelumnya, dan secara otomatis data tersebut akan di tampilkan pada form data batas dan form data aturan, seperti terlihat pada gambar 3.28.

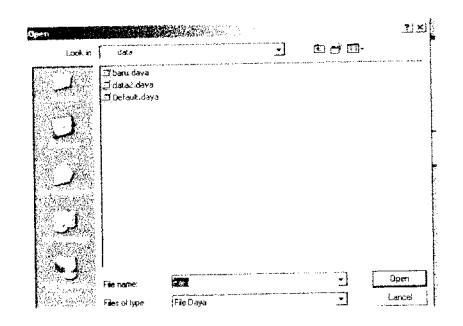

Gambar 3.28 Form Proses Buka Data

#### *3.3.1.6 Implementasi Form Perhitungan*

Pada form ini **user** dapat memasukkan nilai **input** untuk intensitas cahaya, suhu ruangan, dan luas ruangan dan kelak jika nanti **input** dibuat otomatisasi yang dihubungkan ke sebuah alat sensor untuk intensitas cahaya, suhu ruangan, dan luas ruangan itu sendiri kemudian jika **user** melakukakan proses perhitungan dengan cara menekan tombol proses, sistem ini akan melakukan proses perhitungan kebutuhan daya listrik yang optimal pada suatu ruangan. Pada form ini juga menyertakan detail proses perhitungannya berdasarkan urutan proses fuzzy metode mamdani. Dan pada form ini juga akan di tampilkan visualisasi gambar untuk menggambarkan keadaan. Implementasi form perhitungan dapat di lihat pada gambar 3.29.

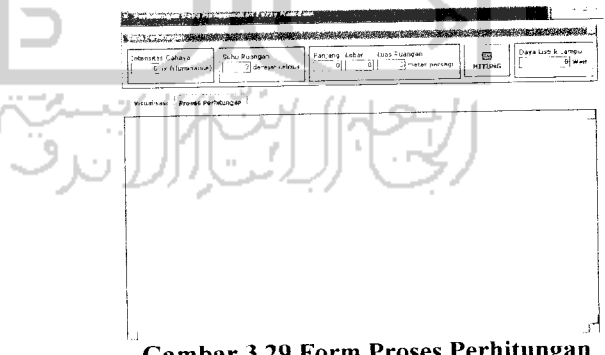

Gambar 3.29 Form Proses Perhitungan

Selain dapat melihat proses perhitungan form ini juga dilengkapi dengan visualisasi yang menggambarkan keadaan pada suatu ruang, seperti terlihat pada gambar 3.30.

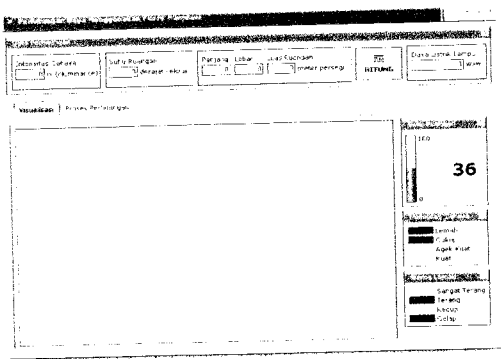

Gambar 3.30 Form Proses Visualisasi Gambar

## *3.3.1.7 Implementasi FormTentang Program*

Pada form ini berisi daftar bantuan tentang bagaimana cara menggunakan

sistem ini.

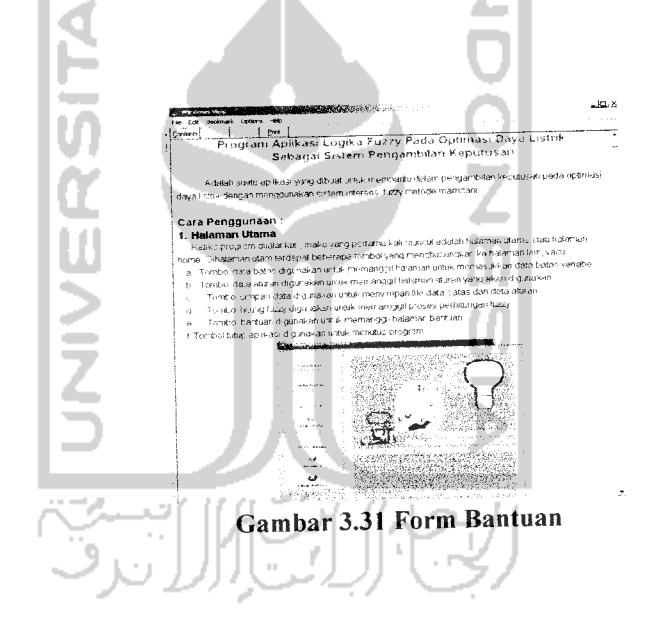

#### *BAB IV*

#### *HASIL DAN PEMBAHASAN*

#### *4.1 Pengujian Program*

Pengujian program perangkat lunak **Aplikasi Logika Fuzzy Pada Optimasi Daya Listrik Sebagai Sistem Pengambilan Keputusan** bertujuan untuk mengetahui apakah perangkat lunak tersebut sudah dapat berjalan sesuai dengan fungsi-fungsi yang diharapkan dan apakah sudah sesuai dengan tujuan dari pembuatan perangkat lunak tersebut. Pengujian dilakukan dengan kompleks dan diharapkan dapat diketahui kekurangan-kekurangan dari sistem untuk kemudian diperbaiki sehingga kesalahan dari sistem dapat diminimalisasi atau bahkan dihilangkan. Pengujian sistem ini dilakukan untuk mendapatkan hasil yang akurat.

Pengujian sistem ini dapat dilakukan dengan mengisi form inputan yang telah ditampilkan pada BAB III, yaitu dengan mengisi data batas variabel **fuzzy,** data aturan, dan data input.

# *4.2 Analisis Kinerja Sistem*

#### *4.2.1 Pengujian dan Analisis*

Pada tahap pengujian ini akan dilihat apakah perangkat lunak sudah dapat berjalan sesuai dengan fungsi dan kebutuhan. Berikut adalah pengujian normal maupun pengujian tidak normal yang dilakukan terhadap sistem

#### *4.2.1.1 Pengujian Normal*

Pada bagian ini perangkat lunak akan diujikan dengan masukan-masukan yang benar sesuai dengan prosedur-prosedur yang sudah ditetapkan. Jika pengguna memasukkan masukan yang benar.

## *4.2.1.1.1 Masukan Data Batas Variabel Intensitas Cahaya (lx)*

Pada **form input** data batas variabel intensitas cahaya, diberikan contoh masukan seperti dibawah ini untuk menguji keluaran output yang dihasilkan. Untuk semesta pembicaraan atau range intensitas cahaya antara 0-120 (dalam satuan illuminance/ $|x\rangle$ alis.

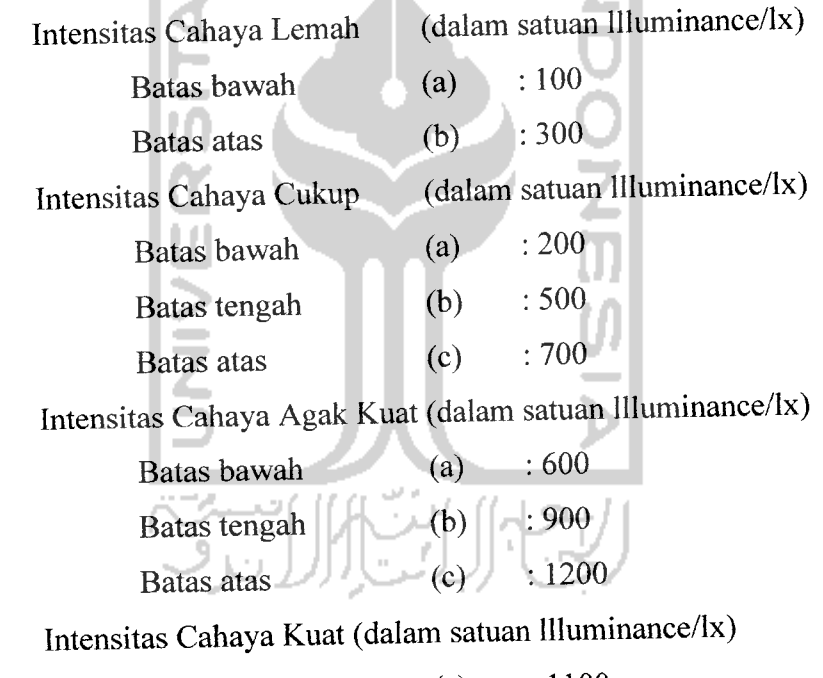

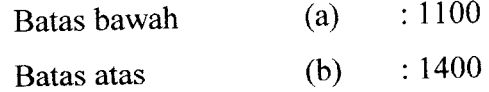

Dari nilai-nilai batas yang dimasukkan oleh **user,** nantinya batas-batas nilai tersebut digunakan untuk menghitung derajat keanggotaan masing-masing dengan representasi kurva yang digunakan yaitu untuk variabel lemah menggunakan kurva linier turun, variabel kuat menggunakan kurva linier naik, dan untuk variabel cukup dan agak kuat menggunakan kurva segitiga. Hasil dari masukan data variabel intensitas cahaya tersebut dapat dilihat pada gambar 4.1

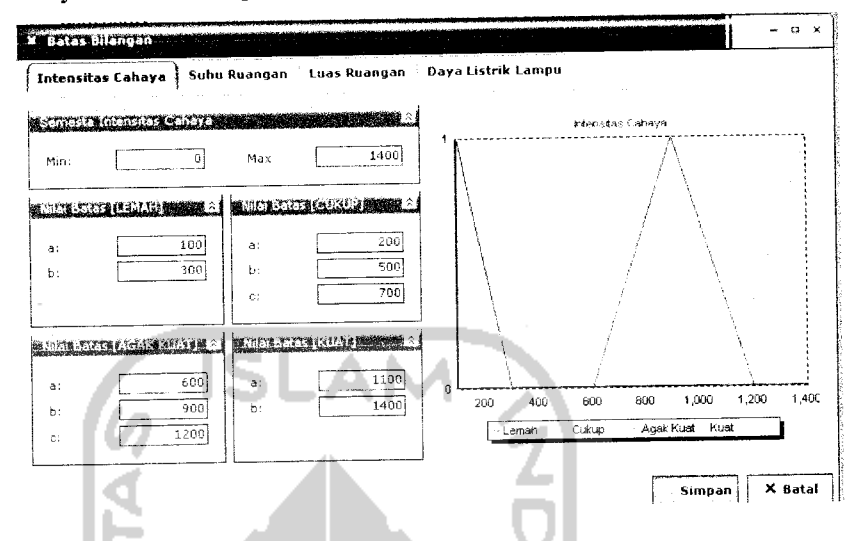

Gambar 4.1 Antar Muka Masukan Variabel Intensitas Cahaya

Kemudian setelah data-data diisikan dengan lengkap **user** dapat menekan tombol simpan dan akan muncul validasi seperti gambar 4.2

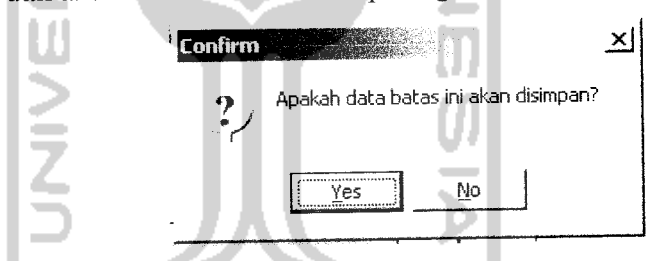

Gambar 4.2 Antar Muka PesanValidasi Simpan Batas Intensitas Cahaya

Pilih tombol "Yes" untuk menyimpan pesan dalam memori dan pilih tombol "No" apabila tidak disimpan dalam memori. Dan apabila **user** menekan tombol batal maka secara otomatis akan kembali **ksform** utama.

#### *4.2.1.1.2 Masukan Data Batas Variabel Suhu Ruangan (C)*

Pada **form input** data batas variabel suhu ruangan, diberikan contoh masukan seperti dibawah ini untuk menguji keluaran output yang dihasilkan. Untuk semesta pembicaraan atau range suhu ruangan antara 0-40 (dalam satuan °C)

Suhu Ruangan Dingin (dalam satuan °C)

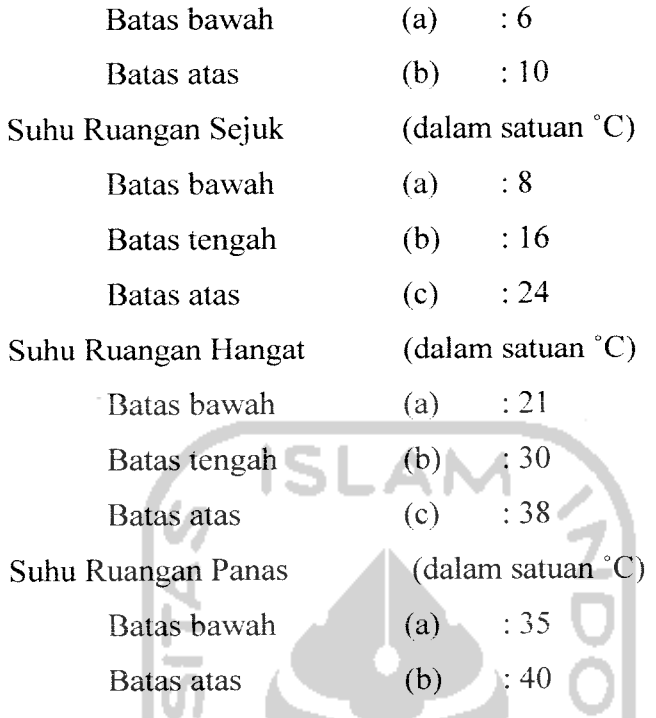

Dari nilai-nilai batas yang dimasukkan oleh **user,** nantinya batas-batas nilai tersebut digunakan untuk menghitung derajat keanggotaan masing-masing dengan representasi kurva yang digunakan yaitu untuk variabel dingin menggunakan kurva linier turun, variabel panas menggunakan kurva linier naik, dan untuk variabel sejuk dan hangat menggunakan kurva segitiga. Hasil dari masukan data variabel suhu ruangan tersebut dapat dilihat pada gambar 4.3

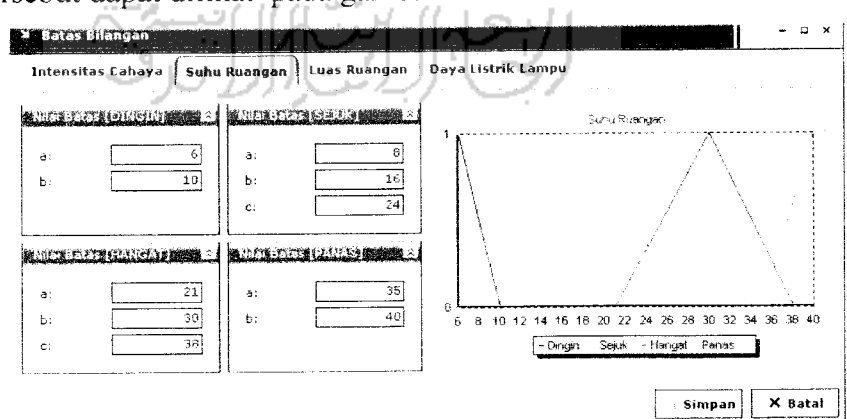

Gambar 4.3 Antar Muka Masukan Variabel Suhu Ruangan

Kemudian setelah data-data diisikan dengan lengkap **user** dapat menekan tombol simpan dan akan muncul validasi seperti gambar 4.4

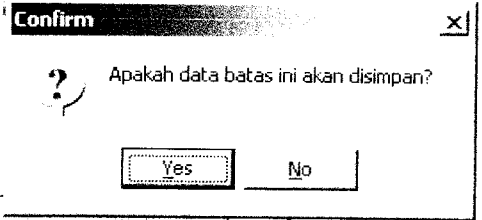

#### Gambar 4.4Antar MukaPesan Validasi Simpan Batas Suhu Ruangan

Pilih tombol "Yes" untuk menyimpan pesan dalam memori dan pilih tombol "No" apabila tidak disimpan dalam memori. Dan apabila **user** menekan tombol batal maka secara otomatis akan kembali ke form utama.

## *4.2.1.1.3 Masukan Data Batas Variabel Luas Ruangan (m2)*

Pada *form input* data batas variabel luas ruangan, diberikan contoh masukan seperti dibawah ini untuk menguji keluaran output yang dihasilkan.

Untuk semesta pembicaraan atau range luas ruangan antara 0-100 (dalam satuan  $m<sup>2</sup>$ )  $\mathbf{L}$ 

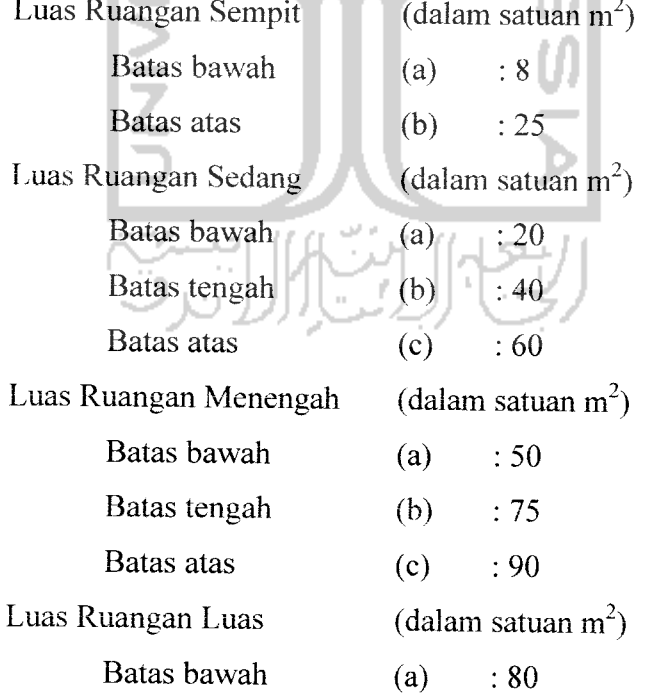

Batas atas  $(b)$  : 100

Dari nilai-nilai batas yang dimasukkan oleh **user,** nantinya batas-batas nilai tersebut digunakan untuk menghitung derajat keanggotaan masing-masing dengan representasi kurva yang digunakan yaitu untuk variabel sempit menggunakan kurva Hnier turun, variabel luas menggunakan kurva linier naik, dan untuk variabel sedang dan menengah menggunakan kurva segitiga. Hasil dari masukan data variabel suhu ruangan tersebut dapat dilihat pada gambar 4.5

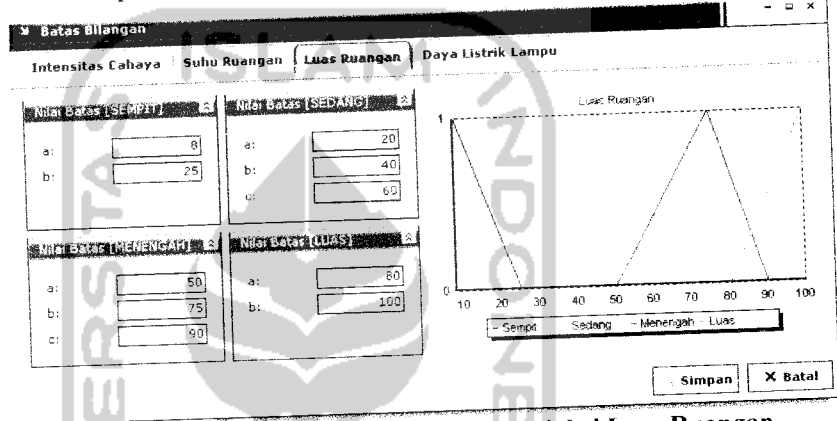

Gambar 4.3 Antar Muka Masukan Variabel Luas Ruangan

Kemudian setelah data-data diisikan dengan lengkap **user** dapat menekan tombol simpan dan akan muncul validasi seperti gambar 4.6

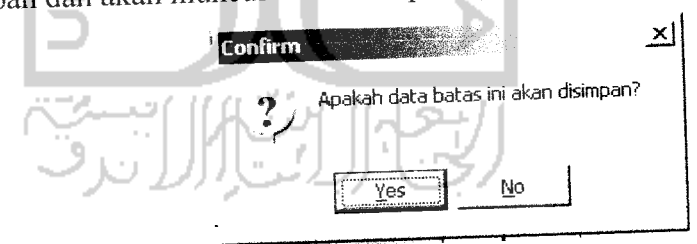

Gambar 4.6 Antar Muka Pesan Validasi Simpan Luas Ruangan

Pilih tombol "Yes" untuk menyimpan pesan dalam memori dan pilih tombol o" apabila tidak disimpan dalam memori. Dan apabila *user* menekan tombol batai maka secara otomatis akan kembail ke form utama.

 $\mathbf{x} \mathbf{y} = \mathbf{y} \mathbf{y} + \mathbf{y} \mathbf{y} +$ *.-\* -t \* \**

Pada **form input** data batas variabel daya listrik, diberikan contoh masukan seperti dibawah ini untuk menguji keluaran output yang dihasilkan.

Untuk semesta pembicaraan atau range daya listrik lampu antara 0-110 (dalam satuan Watt)

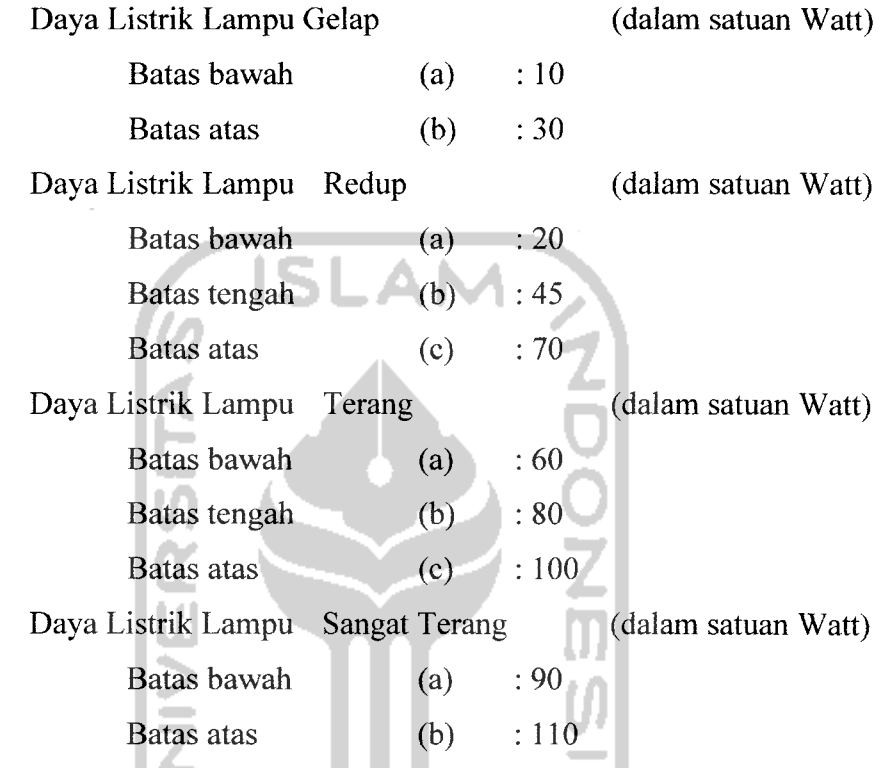

Dari nilai-nilai batas yang dimasukkan oleh **user,** nantinya batas-batas nilai tersebut digunakan untuk menentukan fungsi keanggotaan untuk daya listrik dengan representasi kurva yang digunakan yaitu untuk variabel gelap menggunakan kurva linier turun, variabel sangat terang menggunakan kurva linier naik, dan untuk variabel redup dan terang menggunakan kurva segitiga. Hasil dari masukan data variabel suhu ruangan tersebut dapat dilihat pada gambar 4.7

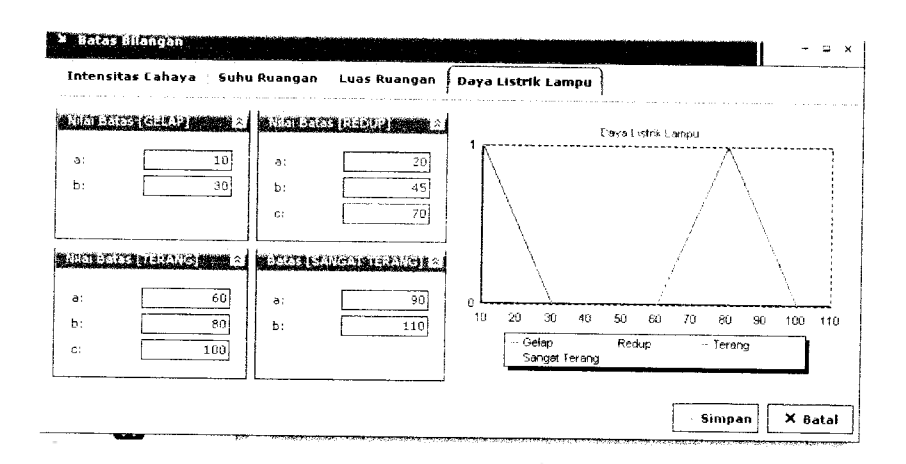

#### Gambar 4.7 Antar Muka Masukan Variabel Daya Listrik

Kemudian setelah data-data diisikan dengan lengkap **user** dapat menekan tombol simpan dan akan muncul validasi seperti gambar 4.8

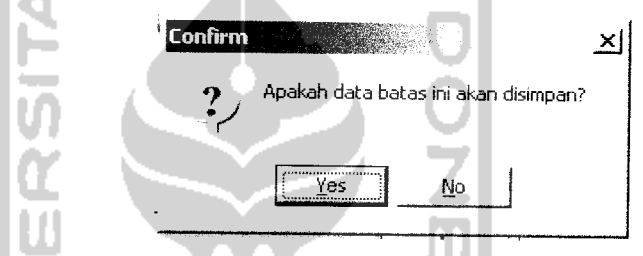

Gambar 4.8 AntarMuka Pesan Validasi Simpan Batas Daya Listrik

Pilih tombol "Yes" untuk menyimpan pesan dalam memori dan pilih tombol "No" apabila tidak disimpan dalam memori. Dan apabiia **user** menekan tombol batal maka secara otomatis akan kembali ke form utama.

## *4.2.1.1.5 Masukan Data Aturan*

Pada **form input** data aturan-aturan yang di pakai, diberikan contoh masukan seperti dibawah ini untuk menguji keluaran output yang dihasilkan. Data-data aturan tersebut harus diisikan oleh **user** karena dalam perhitungan **fuzzy** aturan-aturan tersebut sangat menentukan terhadap hasil **output.**

Daftar aturan-aturan yang dipakai dalam proses perhitungan **fuzzy** adalah sebagai berikut:

- [Rl] IF IntensitasCahaya LEMAH and Suhu DINGIN and LuasRuang LUAS THEN Daya SANGAT TERANG
- [R2] IF IntensitasCahaya LEMAH and Suhu DINGIN and LuasRuang MENENGAH THEN Daya SANGAT TERANG
- [R3] IF IntensitasCahaya LEMAH and Suhu DINGIN and LuasRuang SEDANG THEN Daya SANGAT TERANG
- [R4] IF IntensitasCahaya LEMAH and Suhu DINGIN and LuasRuang SEMPIT THEN Daya TERANG
- [R5] IF IntensitasCahaya LEMAH and Suhu SEJUK and LuasRuang LUAS THEN Daya SANGAT TERANG
- [R6] IF IntensitasCahaya LEMAH and Suhu SEJUK and LuasRuang MENENGAH THEN Daya SANGAT TERANG
- [R7] IF IntensitasCahaya LEMAH and Suhu SEJUK and LuasRuang SEDANG THEN Daya SANGAT TERANG
- [R8] IF IntensitasCahaya LEMAH and Suhu SEJUK and LuasRuang SEMPIT THEN Daya TERANG
- [R9] IF IntensitasCahaya LEMAH and Suhu HANGAT and LuasRuang LUAS THEN Daya SANGAT TERANG
- [RIO] IF IntensitasCahaya LEMAH and Suhu HANGAT and LuasRuang MENENGAH THEN Daya SANGAT TERANG
- [Rll] IF IntensitasCahaya LEMAH and Suhu HANGAT and LuasRuang SEDANG THEN Daya TERANG
- [R12] IF IntensitasCahaya LEMAH and Suhu HANGAT and LuasRuang SEMPIT THEN Daya TERANG
- [R13] IF IntensitasCahaya LEMAH and Suhu PANAS and LuasRuang LUAS THEN Daya SANGAT TERANG
- [R14] IF IntensitasCahaya LEMAH and Suhu PANAS and LuasRuang MENENGAH THEN Daya SANGAT TERANG
- [R15] IF IntensitasCahaya LEMAH and Suhu PANAS and LuasRuang SEDANG THEN Daya TERANG
- [R16] IF IntensitasCahaya LEMAH and Suhu PANAS and LuasRuang SEMPIT THEN Daya TERANG
- [R17] IF IntensitasCahaya CUKUP and Suhu DINGINand LuasRuang LUAS THEN Daya SANGAT TERANG
- [R18] IF IntensitasCahaya CUKUP and Suhu DINGIN and LuasRuang MENENGAH THEN Daya TERANG
- [R19] IF IntensitasCahaya CUKUP and Suhu DINGIN and LuasRuang SEDANG THEN Daya TERANG
- [R20] IF IntensitasCahaya CUKUP and Suhu DINGIN and LuasRuang SEMPIT THEN Daya TERANG
- [R21] IF IntensitasCahaya CUKUP and Suhu SEJUK and LuasRuang LUAS THEN Daya SANGAT TERANG
- [R22] IF IntensitasCahaya CUKUP and Suhu SEJUK and LuasRuang MENENGAH THEN Daya TERANG
- [R23] IF IntensitasCahaya CUKUP and Suhu SEJUK and LuasRuang SEDANG THEN Daya TERANG
- [R24] IF IntensitasCahaya CUKUP and Suhu SEJUK and LuasRuang SEMPIT THEN Daya TERANG
- [R25] IF IntensitasCahaya CUKUP and Suhu HANGAT and LuasRuang LUAS THEN Daya TERANG
- [R26] IF IntensitasCahaya CUKUP and Suhu HANGAT and LuasRuang MENENGAH THEN Daya TERANG
- [R27] IF IntensitasCahaya CUKUP and Suhu HANGAT and LuasRuang SEDANG THEN Daya TERANG
- [R28] IF IntensitasCahaya CUKUP and Suhu HANGAT and LuasRuang SEMPIT THEN Daya REDUP
- [R29] IF IntensitasCahaya CUKUP and Suhu PANAS and LuasRuang LUAS THEN Daya TERANG
- [R30] IF IntensitasCahaya CUKUP and Suhu PANAS and LuasRuang MENENGAH THEN Daya TERANG
- [R31] IF IntensitasCahaya CUKUP and Suhu PANAS and LuasRuang SEDANG THEN Daya TERANG
- [R32] IF IntensitasCahaya CUKUP and Suhu PANAS and LuasRuang SEMPIT THEN Daya REDUP
- [R33] IF IntensitasCahaya AGAK KUAT and Suhu DINGIN and LuasRuang LUAS THEN Daya TERANG
- [R34] IF IntensitasCahaya AGAK KUAT and Suhu DINGIN and LuasRuang MENENGAH THEN Daya TERANG
- [R35] IF IntensitasCahaya AGAK KUAT and Suhu DINGIN and LuasRuang SEDANG THEN Daya REDUP
- [R36] IF IntensitasCahaya AGAK KUAT and Suhu DINGIN and LuasRuang Ш SEMPIT THEN Daya REDUP
- [R37] IF IntensitasCahaya AGAK KUAT and Suhu SEJUK and LuasRuang LUAS THEN Daya TERANG
- [R38] IF IntensitasCahaya AGAK KUAT and Suhu SEJUK and LuasRuang MENENGAH THEN Daya TERANG
- [R39] IF IntensitasCahaya AGAK KUAT and Suhu SEJUK and LuasRuang SEDANG THEN Daya REDUP
- [R40] IF IntensitasCahaya AGAK KUAT and Suhu SEJUK and LuasRuang SEMPIT THEN Daya REDUP
- [R41] IF IntensitasCahaya AGAK KUAT and Suhu HANGAT and LuasRuang LUAS THEN Daya TERANG
- [R42] IF IntensitasCahaya AGAK KUAT and Suhu HANGAT and LuasRuang MENENGAH THEN Daya REDUP
- [R43] IF IntensitasCahaya AGAK KUAT and Suhu HANGAT and LuasRuang SEDANG THEN Daya REDUP
- [R44] IF IntensitasCahaya AGAK KUAT and Suhu HANGAT and LuasRuang SEMPIT THEN Daya GELAP
- [R45] IF IntensitasCahaya AGAK KUAT and Suhu PANAS and LuasRuang LUAS THEN Daya TERANG
- [R46] IF IntensitasCahaya AGAK KUAT and Suhu PANAS and LuasRuang MENENGAH THEN Daya REDUP
- [R47] IF IntensitasCahaya AGAK KUAT and Suhu PANAS and LuasRuang SEDANG THEN Daya REDUP
- [R48] IF IntensitasCahaya AGAK KUAT and Suhu PANAS and LuasRuang SEMPIT THEN Daya GELAP
- [R49] IF IntensitasCahaya KUAT and Suhu DINGIN and LuasRuang LUAS THEN Daya REDUP
- [R50] IF IntensitasCahaya KUAT and Suhu DINGIN and LuasRuang MENENGAH THEN Daya REDUP
- [R51] IF IntensitasCahaya KUAT and Suhu DINGIN and LuasRuang SEDANG THEN Daya GELAP
- [R52] IF IntensitasCahaya KUAT and Suhu DINGIN and LuasRuang SEMPIT THEN Daya GELAP
- [R53] IF IntensitasCahaya KUAT and Suhu SEJUK and LuasRuang LUAS THEN Daya REDUP
- [R54] IF IntensitasCahaya KUAT and Suhu SEJUK and LuasRuang MENENGAH THEN Daya REDUP
- [R55] IF IntensitasCahaya KUAT and Suhu SEJUK and LuasRuang SEDANG THEN Daya GELAP
- [R56] IF IntensitasCahaya KUAT and Suhu SEJUK and LuasRuang SEMPIT THEN Daya GELAP
- [R57] IF IntensitasCahaya KUAT and Suhu HANGAT and LuasRuang LUAS THEN Daya REDUP
- [R58] IF IntensitasCahaya KUAT and Suhu HANGAT and LuasRuang MENENGAH THEN Daya GELAP
- [R59] IF IntensitasCahaya KUAT and Suhu HANGAT and LuasRuang SEDANG THEN Daya GELAP
- [R60] IF IntensitasCahaya KUAT and Suhu HANGAT and LuasRuang SEMPIT THEN Daya GELAP
- [R61] IF IntensitasCahaya KUAT and Suhu PANAS and LuasRuang LUAS THEN Daya REDUP
- [R62] IF IntensitasCahaya KUAT and Suhu PANAS and LuasRuang MENENGAH THEN Daya GELAP
- [R63] IF IntensitasCahaya KUAT and Suhu PANAS and LuasRuang SEDANG THEN Daya GELAP
- [R64] IF IntensitasCahaya KUAT and Suhu PANAS and LuasRuang SEMPIT THEN Daya GELAP

Hasil dari masukan data aturan tersebut dapat dilihat pada gambar 4.9

| IF [INTENSITAS CAHAYA]                                                                                                    | AND (SUMU RUANGAN) |                  | AND (LUAS RUANGAN) THEN (DAYA LISTRIK LAMPU)                                                                                                    |  |
|----------------------------------------------------------------------------------------------------|--------------------|------------------|----------------------------------------------------------------------------------------------------|--|
| LEMAH                                                                                                    | DINGIN             | 35814917         | <b>GELAP</b>                                                                                                    |  |
| CURUP                                                                                                    | <b>SEILK</b>       | <b>SEDANG</b>    | REDHP                                                                                                    |  |
| AGAK KUAT                                                                                                    | HANGAT             | <b>INENFNGA-</b> | TER ANG.                                                                                                    |  |
| istra=                                                                                                    | 全た材ム国              | LUAS             | SANGAT TERANG                                                                                                    |  |
|                                                                                                    |                    |                  |                                                                                                    |  |
| Tambahkan İ                                                                                                    | I & Hapus          |                  |                                                                                                    |  |
|                                                                                                    |                    |                  |                                                                                                    |  |
| [81] IF [INTENSTTAS CARAYA] LEMAR AND [SURICRUAHGAN] DINGIN AND [LUAS RUANGAN] LUAS THEN [DAYA LISTEIN LAMPU] SANGAT TERANG<br>(R2) IF [INTENSITAS CAHAYA] LEMAH AND [SUHU RUANGAN] DINGIN AND [LUAS RUANGAN] MENENGAH THEN [DAYA LISTRIK LAMPU] SANGAT TERK |                    |                  |                                                                                                    |  |
|                                                                                                    |                    |                  | [R3] IF (INTENSITAS CAHAVA) LERAH AND (SUHU RUANGAN) DINGIN AND [LUAS RUANGAN] SEDANG THEN JDAVA LISTRIK LAMDU) SANGAT TERANG<br>(R+) IF INTENSITAS CAHAYA) LEMAN, AND (SUHU RUANGAN) DINGIN, AND (LUAS RUANGAN) SEMPLT, THEN (DAYA LISTRIK LAMPL) TERANG<br>(RS) IF (INTENSITAS CAHATA) LEHAH. AND (SLHI: RUANGAN) SEJUA. AND (LUAS RUANGAN) LUAS. THEN (DAYA LISTRIK LAMPU) SANGAT TERANG |  |
|                                                                                                    |                    |                  | [PA] IF [INTENSITAS CAHAYA] LEMAH AND [SUNU RUANGAN] SEJUK AND [LI AS RUANGAN] MENENGAH THEN {DAYA LISTRIK LAMPU] SANGAT TERA!                                                                                                    |  |
|                                                                                                    |                    |                  | P7  IF] NITENSITAS CAHAYA) LEMAH AND (SUHU RUANGAN) SEJUK AND   JUAS RUANGAN) SEDANG THEN [DAYA LISTRIK LAMPU] SANGAT TERANG                                                                                                    |  |
|                                                                                                    |                    |                  | ISBBI SP (INTENSITAS CAHAYA) LEMAH. AND [SUHU RUANGAN] SEJUK. ANO ILUAS RUANGANI SEMPIT THEN (DAYA LISTRIK LAMPU) TERANG                                                                                                    |  |
|                                                                                                    |                    |                  | [[PY] IF [INTENSLIAS CAHAYA] LEMAN AND [SUHU RUANGAN] HANGAT AND [LUAS RUANGAN] LUAS THEN (DAYA LISTRIK LAMPU] SANGAT TERANG                                                                                                    |  |
|                                                                                                    |                    |                  | ¦[R10] IF{INTENSITAS CAHAYA} LEMAH AND [SUHU RUANGAN] HANGAT AND {LUAS RUANGAN] MEMENGAH THEN{DAYA LISTRIK LAMPU} SANGAT TE                                                                                                    |  |
|                                                                                                    |                    |                  | RII] IF [INTENSITAS CAHAYA] LEMAH AND (SUHU RUANGAN) HANGAT AND [LUAS RUANGAN] SEDANG THEN [CAYA LISTRIK LAMPU] TERANG                                                                                                    |  |
|                                                                                                    |                    |                  | (R12) IF IINTENSITAS CAHAYA) LEMAH AND (SUHU RUANGAN) HANGAT AND (LUAS RUANGAN) SEMPIT THEN (DAYA LISTRIK LAMPU) TERANG                                                                                                    |  |
|                                                                                                    |                    |                  | (RIO) IF (INTENSITAS CAHAYA) LEMAH AND (SUHILRUANGAN) PANAD. AND DUAS RUANGAN) LUAS. THEN JOAYA LIS TRIK LAMPU) GANGAT TERANG                                                                                                    |  |
|                                                                                                    |                    |                  | (RIA) IF (INTENSITAS CAHAYA) LEMAN. AND (GUHU RUANGAN) FANAS. AND (LUAS RUANGAN) MENENGAN. THEN (DAYA LISTEIK, LAMPU) SANGAT TER<br>([RIS] IF (INTENSITAS CAHAYA] LEMAH AND (SUHU RUANGAN) PANAS AND (LUAS RUANGAN) SEDANG THEN (DAYA LISTRIK LAMPU) TERANG                                                                                                    |  |

Gambar 4.9 Antar Muka Data Aturan

Apabila user mau menghapus aturan maka user tinggal mamilih aturan mana yang akan di hapus kemudian menekan tombol hapus maka sistem akan menghapus aturan tersebut.

Dan setelah mengisikan aturan-aturan tersebut kemudian **user** dapat menekan tombol simpan untuk menyimpan data aturan ke dalam memori. seperti terlihat pada gambar 4.

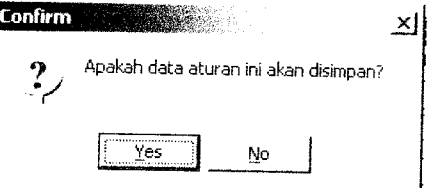

Gambar 4.10 Antar Muka Validasi Simpan Aturan

## *4.2.1.1.6 Perhitungan Fuzzy Metode Mamdani*

Setelah **user** dilakukan pengujian data batas variabel dan data aturan langkah berikutnya adalah pengujian **form** perhitungan **fuzzy** dengan terlebih dahulu memasukkan input intensitas cahaya dalam satuan illuminance, input suhu ruangan dalam satuan °C, dan input luas ruangan dalam satuan m<sup>2</sup>. Berikut adalah sebuah data **inputan** yang di masukkan:

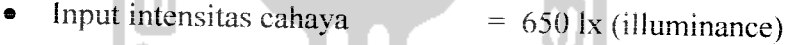

• Input suhu ruangan

li a su

$$
= 9 \degree C
$$

• Input luas ruangan  $0.3$  M

Berikut adalah gambar pengujian **form** perhitungan dapat dilihat pada gambar

4.11.

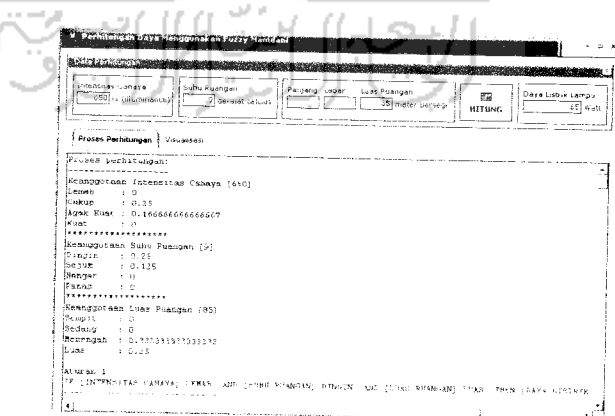

Gambar 4.11 Antar Muka Proses Perhitungan Daya Listrik

Setelah *user* memasukkan input dan mengklik tombol hitung, maka sistem akan menghitung daya listrik yang optimum tersebut berdasarkan data inputan yang dimasukkan,kemudian dari data inputan tersebut di olah kedalam fungsi keanggotaan dari masing-masing variabel input itu sendiri sehingga di dapat derajat keanggotaan dari masing-masing variabel input untuk kemudian derajat keanggotaan tersebut dimasukkan kedalam aturan yang telah di bentuk sebelumnya untuk di implikasikan dengan menggunakan metode minimum, dari hasil implikasi yang di dapat akan di komposisikan dengan menggunakan metode maximum. Untuk detail proses perhitungannya adalah sebagai berikut:

Proses perhitungan:

 $\frac{1}{2}$ Keanggotaan Intensitas Cahaya [650] Lemah : 0 Cukup : 0.25 Agak Kuat: 0.166666666666667 Kuat  $: 0$ *\*\*\*\*\*\*\*\*\*\*\*\*\*\*\*\*\*\*\** Keanggotaan Suhu Ruangan [9] Dingin :  $0.25$ Sejuk : 0.125 Hangat : 0 Panas : 0 *\*\*\*\*\*\*\*\*\*\*\*\*\*\*\*\*\*\*\** Keanggotaan Luas Ruangan [85] Sempit : 0 Sedang  $:0$ Menengah : 0.333333333333333 Luas : 0.25 Aturan 1 IF [INTENSITAS CAHAYA] LEMAH AND [SUHU RUANGAN] DINGIN AND [LUAS RUANGAN] LUAS THEN [DAYA LISTRIK LAMPU] SANGAT TERANG

alpha predikat - 1 = min $(0,0.25,0.25) = 0$ 

Aturan 2<br>IF [INTENSITAS CAHAYA] LEMAH AND [SUHU RUANGAN] DINGIN AND<br>[LUAS RUANGAN] MENENGAH THEN [DAYA LISTRIK LAMPU] SANGAT TERANG

 $\frac{1}{\text{alpha predikat} - 2} = \text{min}(0,0.25,0.333333333333333) = 0$ Aturan 3<br>IF [INTENSITAS CAHAYA] LEMAH AND [SUHU RUANGAN] DINGIN AND<br>[LUAS RUANGAN] SEDANG THEN [DAYA LISTRIK LAMPU] SANGAT TERANG

alpha predikat -  $3 = min(0, 0.25, 0) = 0$ 

Aturan 4<br>IF [INTENSITAS CAHAYA] LEMAH AND [SUHU RUANGAN] DINGIN AND [LUAS RUANGAN] SEMPIT THEN [DAYA LISTRIK LAMPU] TERANG

-----------------------------

alpha predikat -  $4 = min(0, 0.25, 0) = 0$ 

Aturan 5<br>IF [INTENSITAS CAHAYA] LEMAH AND [SUHU RUANGAN] SEJUK AND [LUAS RUANGAN] LUAS THEN [DAYA LISTRIK LAMPU] SANGAT TERANG

-----------------alpha predikat - 5 = min(0,0.125,0.25) = 0

Aturan 6<br>IF [INTENSITAS CAHAYA] LEMAH AND [SUHU RUANGAN] SEJUK AND <br>[LUAS RUANGAN] MENENGAH THEN [DAYA LISTRIK LAMPU] SANGAT TERANG  $\sim$ 

```
a7pha"pr"edikat"- 6=min(0,0.125,0.333333333333333) =0
```
n הראשית (C Aturan 7<br>IF [INTENSITAS CAHAYA] LEMAH AND [SUHU RUANGAN] SEJUK AND [LUAS RUANGAN] SEDANG THEN [DAYA LISTRIK LAMPU] SANGAT TERANG

------------------------alpha predikat - 7 = min $(0,0.125,0)$  = 0 Aturan 8<br>IF [INTENSITAS CAHAYA] LEMAH AND [SUHU RUANGAN] SEJUK AND [LUAS RUANGAN] SEMPIT THEN [DAYA LISTRIK LAMPU] TERANG -------------------------

alpha predikat - 8 = min $(0,0.125,0) = 0$ Aturan 9

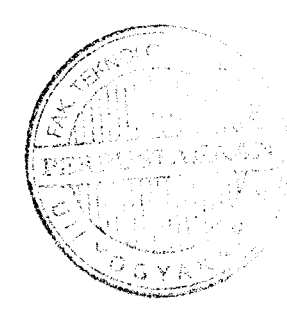

#### IF [INTENSITAS CAHAYA] LEMAH AND [SUHU RUANGAN] HANGAT AND [LUAS RUANGAN] LUAS THEN [DAYA LISTRIK LAMPU] SANGAT TERANG

\_\_\_\_\_\_\_\_\_\_\_\_\_\_\_\_\_\_\_\_\_\_\_\_\_\_\_\_\_ alpha predikat - 9 = min(0,0,0.25) = 0 Aturan 10 IF [INTENSITAS CAHAYA] LEMAH AND [SUHURUANGAN] HANGAT AND [LUAS RUANGAN] MENENGAH THEN [DAYA LISTRIK LAMPU] SANGAT TERANG ----------------------------alpha predikat - 10 = min(0,0,0.333333333333333) = 0 Aturan 11 IF [INTENSITAS CAHAYA] LEMAH AND [SUHURUANGAN] HANGAT AND [LUAS RUANGAN] SEDANG THEN [DAYA LISTRIK LAMPU] TERANG ------------------------------alpha predikat -  $11 = min(0,0,0) = 0$ Aturan 12 IF [INTENSITAS CAHAYA] LEMAH AND [SUHU RUANGAN] HANGAT AND [LUAS RUANGAN] SEMPIT THEN [DAYA LISTRIK LAMPU] TERANG alpha predikat -  $12 = min(0,0,0) = 0$ Aturan 13 IF [INTENSITAS CAHAYA] LEMAH AND [SUHU RUANGAN] PANAS AND [LUAS RUANGAN] LUAS THEN [DAYA LISTRIK LAMPU] SANGAT TERANG alpha predikat -  $13 = min(0, 0, 0.25) = 0$ Aturan 14 IF [INTENSITAS CAHAYA] LEMAH AND [SUHU RUANGAN] PANAS AND [LUAS RUANGAN] MENENGAH THEN [DAYA LISTRIK LAMPU] SANGAT TERANG - 1 Ÿ.  $\bar{\alpha}$ alpha predikat - 14 = min(0,0,0.33333333333333333333) = 0 Aturan 15 IF [INTENSITAS CAHAYA] LEMAH AND [SUHU RUANGAN] PANAS AND [LUAS RUANGAN] SEDANG THEN [DAYA LISTRIK LAMPU] TERANG ------------------------------alpha predikat -  $15 = min(0,0,0) = 0$ Aturan 16 IF [INTENSITAS CAHAYA] LEMAH AND [SUHU RUANGAN] PANAS AND [LUAS RUANGAN] SEMPIT THEN [DAYA LISTRIK LAMPU] TERANG ------------------------------

alpha predikat -  $16 = min(0,0,0) = 0$ 

```
Aturan 17
```
--------**--**

IF IINTENSITAS CAHAYA] CUKUP AND [SUHU RUANGAN] DINGIN AND [LUAS RUANGAN] LUAS THEN [DAYA LISTRIK LAMPU] SANGAT TERANG

```
alpha predikat - 17 = min(0.25, 0.25, 0.25) = 0.25z = 95Aturan 18
IF [INTENSITAS CAHAYA] CUKUP AND [SUHU RUANGAN] DINGIN AND
[LUAS RUANGAN] MENENGAH THEN [DAYA LISTRIK LAMPU] TERANG
alpha predikat - 18 = min(0.25,0.25,0.333333333333333) = 0.25
z_1 = 65, z_2 = 95ISLAI
Aturan 19
IF [INTENSITAS CAHAYA] CUKUP AND [SUHU RUANGAN] DINGIN AND
[LUAS RUANGAN] SEDANG THEN [DAYA LISTRIK LAMPU] TERANG
______________________________
alpha predikat - 19 = min(0.25, 0.25, 0) = 0Aturan 20
IF [INTENSITAS CAHAYA] CUKUP AND [SUHU RUANGAN] DINGIN AND
[LUAS RUANGAN] SEMPIT THEN [DAYA LISTRIK LAMPU] TERANG
```
alpha predikat -  $20 = min(0.25, 0.25, 0) = 0$ 

Aturan 21

IF [INTENSITAS CAHAYA] CUKUP AND [SUHU RUANGAN] SEJUK AND [LUAS RUANGAN] LUAS THEN [DAYA LISTRIK LAMPU] SANGAT TERANG

```
alpha predikat - 21 = min(0.25,0.125,0.25) = 0.125
                          \sim
```
 $z = 92.5$ Aturan 22

IF [INTENSITAS CAHAYA] CUKUP AND [SUHU RUANGAN] SEJUK AND [LUAS RUANGAN] MENENGAH THEN [DAYA LISTRIK LAMPU] TERANG

```
alpha predikat - 22 = min(0.25,0.125,0.333333333333333) = 0.125
z1 = 62.5, z2 = 97.5Aturan 23
IF [INTENSITAS CAHAYA] CUKUP AND [SUHU RUANGAN] SEJUK AND
[LUAS RUANGAN] SEDANG THEN [DAYA LISTRIK LAMPU] TERANG
```
alpha predikat - 23 = min(0.25,0.125,0) = 0

Aturan 24

IF [INTENSITAS CAHAYA] CUKUP AND [SUHU RUANGAN] SEJUK AND [LUAS RUANGAN] SEMPIT THEN [DAYA LISTRIK LAMPU] TERANG

alpha predikat -  $24 = min(0.25, 0.125, 0) = 0$ 

Aturan 25

IF [INTENSITAS CAHAYA] CUKUP AND [SUHU RUANGAN] HANGAT AND [LUAS RUANGAN] LUAS THEN [DAYA LISTRIK LAMPU] TERANG

alpha predikat -  $25 = min(0.25, 0.0.25) = 0$ 

Aturan 26

IF [INTENSITAS CAHAYA] CUKUP AND [SUHU RUANGAN] HANGAT AND [LUAS RUANGAN] MENENGAH THEN [DAYA LISTRIK LAMPU] TERANG

alpha predikat -  $26 = min(0.25, 0.0.333333333333333) = 0$ Aturan 27

IF [INTENSITAS CAHAYA] CUKUP AND [SUHU RUANGAN] HANGAT AND [LUAS RUANGAN] SEDANG THEN [DAYA LISTRIK LAMPU] TERANG

alpha predikat -  $27 = min(0.25, 0.0) = 0$ 

Aturan 28

IF [INTENSITAS CAHAYA] CUKUP AND [SUHU RUANGAN] HANGAT AND [LUAS RUANGAN] SEMPIT THEN [DAYA LISTRIK LAMPU] REDUP

alpha predikat -  $28 = min(0.25, 0.0) = 0$ Aturan 29

IF [INTENSITAS CAHAYA] CUKUP AND [SUHU RUANGAN] PANAS AND [LUAS RUANGAN] LUAS THEN [DAYA LISTRIK LAMPU] TERANG

alpha predikat -  $29 = min(0.25, 0.0.25) = 0$ 

Aturan 30

IF [INTENSITAS CAHAYA] CUKUP AND [SUHU RUANGAN] PANAS AND [LUAS RUANGAN] MENENGAH THEN [DAYA LISTRIK LAMPU] TERANG

≫—≌СШАЕЈИ (ГА≫Ј

alpha predikat - 30 = min(0.25,0,0.333333333333333) = 0 Aturan 31

IF [INTENSITAS CAHAYA] CUKUP AND [SUHU RUANGAN] PANAS AND [LUAS RUANGAN] SEDANG THEN [DAYA LISTRIK LAMPU] TERANG

alpha predikat - 31 = min(0.25,0,0) = 0

Aturan 32

IF [INTENSITAS CAHAYA] CUKUP AND [SUHU RUANGAN] PANAS AND [LUAS RUANGAN] SEMPIT THEN [DAYA LISTRIK LAMPU] REDUP

\_\_\_\_\_\_\_\_\_\_\_\_\_\_\_\_\_\_\_\_\_\_\_\_\_\_

------------------------------

alpha predikat -  $32 = min(0.25, 0, 0) = 0$ 

Aturan 33

IF [INTENSITAS CAHAYA] AGAKKUAT AND [SUHURUANGAN] DINGIN AND [LUAS RUANGAN] LUAS THEN [DAYA LISTRIK LAMPU] TERANG ------------------------------

alpha predikat - 33 = min(0.1666666666666667,0.25,0.25) = 0.1666666666666666667  $z1 = 63.33333333333333$ ,  $z2 = 96.66666666666667$ 

Aturan 34

IF [INTENSITAS CAHAYA] AGAK KUAT AND [SUHURUANGAN] DINGIN AND [LUAS RUANGAN] MENENGAH THEN [DAYA LISTRIK LAMPU] TERANG

alpha predikat - 34 = min(0.166666666666667,0.25,0.333333333333333) = 0.166666666666667

 $z1 = 63.33333333333333$ ,  $z2 = 96.6666666666667$ 

Aturan 35

IF [INTENSITAS CAHAYA] AGAK KUAT AND [SUHU RUANGAN] DINGIN AND [LUAS RUANGAN] SEDANG THEN [DAYA LISTRIK LAMPU] REDUP 

alpha predikat - 35 = min(0.166666666666667,0.25,0) = 0

Aturan 36

IF [INTENSITAS CAHAYA] AGAK KUAT AND [SUHU RUANGAN] DINGIN AND [LUAS RUANGAN] SEMPIT THEN [DAYA LISTRIK LAMPU] REDUP

alpha predikat - 36 = min(0.166666666666667,0.25,0) = 0

and the control

Aturan 37

IF [INTENSITAS CAHAYA] AGAK KUAT AND [SUHU RUANGAN] SEJUK AND [LUAS RUANGAN] LUAS THEN [DAYA LISTRIK LAMPU] TERANG

alpha predikat - 37 = min(0.166666666666667,0.125,0.25) = 0.125  $z1 = 62.5, z2 = 97.5$  يا كرنسي المركزين المستمركين المركزين المستمركين المستمركين المستمركين المستمركين المستمركين المستمركين المستمر

Aturan 38

IF [INTENSITAS CAHAYA] AGAK KUAT AND [SUHU RUANGAN] SEJUK AND [LUAS RUANGAN] MENENGAH THEN [DAYA LISTRIK LAMPU] TERANG

alpha predikat - 38 = min(0.166666666666667,0.125,0.333333333333333) = 0.125  $z1 = 62.5$ ,  $z2 = 97.5$ 

Aturan 39

---------------------------

IF [INTENSITAS CAHAYA] AGAK KUAT AND [SUHU RUANGAN] SEJUK AND [LUAS RUANGAN] SEDANG THEN [DAYA LISTRIK LAMPU] REDUP\_\_\_\_\_\_\_\_\_\_\_\_\_\_\_\_\_\_\_\_\_\_\_\_\_\_\_\_\_\_\_\_\_

alpha predikat - 39 = min(0.166666666666667,0.125,0) = 0 IF [INTENSITAS CAHAYA] AGAK KUAT AND [SUHU RUANGAN] SEJUK<br>AND [LUAS RUANGAN] SEMPIT THEN [DAYA LISTRIK LAMPU] REDUP alpha predikat - 40 = min(0.1666666666666667,0.125,0) = 0 IF [INTENSITAS CAHAYA] AGAK KUAT AND [SUHU RUANGAN] HANGAT<br>AND [LUAS RUANGAN] LUAS THEN [DAYA LISTRIK LAMPU] TERANG alpha predikat - 41 = min(0.1666666666666667,0,0.25) = 0 IF [INTENSITAS CAHAYA] AGAK KUAT AND [SUHU RUANGAN] HANGAT<br>AND [LUAS RUANGAN] MENENGAH THEN [DAYA LISTRIK LAMPU] REDUP ^^T^^In(0.166666666666667A0.333333333333333)-0 IF [INTENSITAS CAHAYA] AGAK KUAT AND [SUHU RUANGAN] HANGAT<br>AND [LUAS RUANGAN] SEDANG THEN [DAYA LISTRIK LAMPU] REDUP alpha predikat - 43 = min(0.1666666666666667,0,0) = 0 IF [INTENSITAS CAHAYA] AGAK KUAT AND [SUHU RUANGAN] HANGAT<br>AND [LUAS RUANGAN] SEMPIT THEN [DAYA LISTRIK LAMPU] GELAP a1pha predikat - 44 = min(0.1666666666666667,0,0) = 0 IF [INTENSITAS CAHAYA] AGAK KUAT AND [SUHU RUANGAN] PANAS<br>AND [LUAS RUANGAN] LUAS THEN [DAYA LISTRIK LAMPU] TERANG alpha predikat - 45 = min(0.1666666666666667,0,0.25) = 0 IF [INTENSITAS CAHAYA] AGAK KUAT AND [SUHU RUANGAN] PANAS<br>AND [LUAS RUANGAN] MENENGAH THEN [DAYA LISTRIK LAMPU] REDUP Ilpha^dto^"=mm(0.166666666666667,0,0.333333333333333) =0 IF [INTENSITAS CAHAYA] AGAK KUAT AND [SUHU RUANGAN] PANAS<br>AND [LUAS RUANGAN] SEDANG THEN [DAYA LISTRIK LAMPU] REDUP alpha predikat - 47 = min(0.1666666666666667,0,0) = 0

Aturan 48

IF [INTENSITAS CAHAYA] AGAK KUAT AND [SUHU RUANGAN] PANAS AND [LUAS RUANGAN] SEMPIT THEN [DAYA LISTRIK LAMPU] GELAP ------------------------------

alpha predikat - 48 = min(0.166666666666667,0,0) = 0

Aturan 49

IF [INTENSITAS CAHAYA] KUAT AND [SUHU RUANGAN] DINGIN AND [LUAS RUANGAN] LUAS THEN [DAYA LISTRIK LAMPU] REDUP

------------------------------

alpha predikat - 49 = min $(0,0.25,0.25) = 0$ 

Aturan 50

IF [INTENSITAS CAHAYA] KUAT AND [SUHU RUANGAN] DINGIN AND [LUAS RUANGAN] MENENGAH THEN [DAYA LISTRIK LAMPU] REDUP 

alpha predikat - 50 = min(0,0.25,0.333333333333333) = 0 Aturan 51

IF [INTENSITAS CAHAYA] KUAT AND [SUHU RUANGAN] DINGIN AND [LUAS RUANGAN] SEDANG THEN [DAYA LISTRIK LAMPU] GELAP

----------------------alpha predikat - 51 =  $min(0, 0.25, 0) = 0$ 

Aturan 52

IF [INTENSITAS CAHAYA] KUAT AND [SUHU RUANGAN] DINGIN AND [LUAS RUANGAN] SEMPIT THEN [DAYA LISTRIK LAMPU] GELAP

w

\_\_\_\_\_\_\_\_\_\_\_\_\_\_\_\_\_\_\_\_\_\_\_\_\_\_\_\_\_\_\_

------------------------------

------------------------------

alpha predikat -  $52 = min(0, 0.25, 0) = 0$ 

Aturan 53

IF [INTENSITAS CAHAYA] KUAT AND [SUHU RUANGAN] SEJUK AND [LUAS RUANGAN] LUAS THEN [DAYA LISTRIK LAMPU] REDUP

alpha predikat - 53 = min(0,0.125,0.25) = 0<br>Aturan 54

Aturan 54 - 1 IF [INTENSITAS CAHAYA] KUAT AND [SUHU RUANGAN] SEJUK AND [LUAS RUANGAN] MENENGAH THEN [DAYA LISTRIK LAMPU] REDUP

alpha predikat - 54 = min(0,0.125,0.333333333333333) = 0 Aturan 55

IF [INTENSITAS CAHAYA] KUAT AND [SUHU RUANGAN] SEJUK AND [LUAS RUANGAN] SEDANG THEN [DAYA LISTRIK LAMPU] GELAP

alpha predikat - 55 = min $(0,0.125,0) = 0$ 

 $\frac{1}{2}$  and  $\frac{1}{2}$ 

Aturan 56

IF [INTENSITAS CAHAYA] KUAT AND [SUHU RUANGAN] SEJUK AND [LUAS RUANGAN] SEMPIT THEN [DAYA LISTRJK LAMPU] GELAP

. **\_\_\_\_\_\_\_\_\_\_**\_\_\_\_\_\_\_\_\_\_\_\_\_\_\_\_\_\_ alpha predikat - 56 = min $(0,0.125,0) = 0$ Aturan 57 IF [INTENSITAS CAHAYA] KUAT AND [SUHU RUANGAN] HANGAT AND [LUAS RUANGAN] LUAS THEN [DAYA LISTRIK LAMPU] REDUP alpha predikat - 57 = min $(0,0,0.25) = 0$ Aturan 58 IF [INTENSITAS CAHAYA] KUAT AND [SUHU RUANGAN] HANGAT AND [LUAS RUANGAN] MENENGAH THEN [DAYA LISTRIK LAMPU] GELAP alpha predikat - 58 = min(O,0,0.333333333333333) = 0 Aturan 59 IF [INTENSITAS CAHAYA] KUAT AND [SUHU RUANGAN] HANGAT AND [LUAS RUANGAN] SEDANG THEN [DAYA LISTRIK LAMPU] GELAP alpha predikat - 59 =  $\min(0, 0, 0) = 0$ Aturan 60 IF [INTENSITAS CAHAYA] KUAT AND [SUHU RUANGAN] HANGAT AND [LUAS RUANGAN] SEMPIT THEN [DAYA LISTRIK LAMPU] GELAP alpha predikat -  $60 = min(0,0,0) = 0$ Aturan 61 IF [INTENSITAS CAHAYA] KUAT AND [SUHU RUANGAN] PANAS AND [LUAS RUANGAN] LUAS THEN [DAYA LISTRIK LAMPU] REDUP u alpha predikat - 61 = min $(0,0,0,25) = 0$ Aturan 62 IF [INTENSITAS CAHAYA] KUAT AND [SUHU RUANGAN] PANAS AND [LUAS RUANGAN] MENENGAH THEN [DAYA LISTRIK LAMPU] GELAP alpha predikat - 62 = min(0,0,0.333333333333333) = 0 Aturan 63 IF [INTENSITAS CAHAYA] KUAT AND [SUHU RUANGAN] PANAS AND [LUAS RUANGAN] SEDANG THEN [DAYA LISTRIK LAMPU] GELAP ------------------------------alpha predikat -  $63 = min(0,0,0) = 0$ Aturan 64 IF [INTENSITAS CAHAYA] KUAT AND [SUHU RUANGAN] PANAS AND [LUAS RUANGAN] SEMPIT THEN [DAYA LISTRIK LAMPU] GELAP alpha predikat -  $64 = min(0,0,0) = 0$ 

86

*\*\*\*\*\*\*\*\*\*\*\*\*\*\*\*\*\*\*\*\*\*\*\*\*\*\*\*\*\*\*\*\*\*\*\*\*\*\*\*\*\** mu Daya Listrik Lampu [Gelap] = Aturan () = Titik Potong Baru () mu Daya Listrik Lampu [ $\text{Redup}$ ] = Aturan () = Titik Potong Baru ()<br> $[Ternag] = Aturan (18, 22, 33, 34, 37, 38)$ mu Daya Listrik Lampu [Terang] = Titik Potong Baru (65, 95) mu Daya Listrik Lampu [Sangat Terang] =Aturan (17, 21) = Titik Potong Baru (95) *\*\*\*\*\*\*\*\*\*\*\*\*\*\*\*\*\*\*\*\*\*\*\*\*\*\*\*\*\*\*\*\*\*\*\*\*\*\*\*\*\** DAERAH BARU UNTUK SOLUSI FUZZY: Daerah 1 xl: 60; x2: 65; zl: 0.0166666666666667; z2: -1.5 **ZONOZE** Momentum: 39.5833333333333; Luas: 0.625 Daerah 2 xl:65;x2:95;zl:0;z2:0.125 Momentum: 600; Luas: 7.5 Daerah 3 xl: 95; x2: 105; zl: -0.0166666666666667; z2: 2.5 Momentum: -4.1666666666666; Luas: 2.5 Daerah 4 xl: 105; x2: 110; zl:0;z2: 0.125 Momentum: 134.375; Luas: 1.25 Sigma Momentum: 769.791666666667; Sigma Luas: 11.875

Daya Listrik Lampu: 64.8245614035088

Setelah didapat titik-titik potong baru nantinya titik-titi potong tersebut akan dimasukkan ke dalam fungsi keanggotaan dari masing-masing variabel untuk daya listrik, sehingga akan membentuk daerah baru dan daerah baru tersebut nantinya akan di **defuzzyfikasikan** dengan menggunakan metode **centroid** dengan cara mencari momen dan luas untuk masing-masing daerah solusi **fuzzy** sehingga akan didapatkan hasil output daya listrik yaitu sebesar 65 Watt, seperti telihat pada gambar 4.11.

Untuk pengujian selanjutnya akan dilakukan perbandingan berdasarkan hasil dengan tabel-tabel seperti berikut:

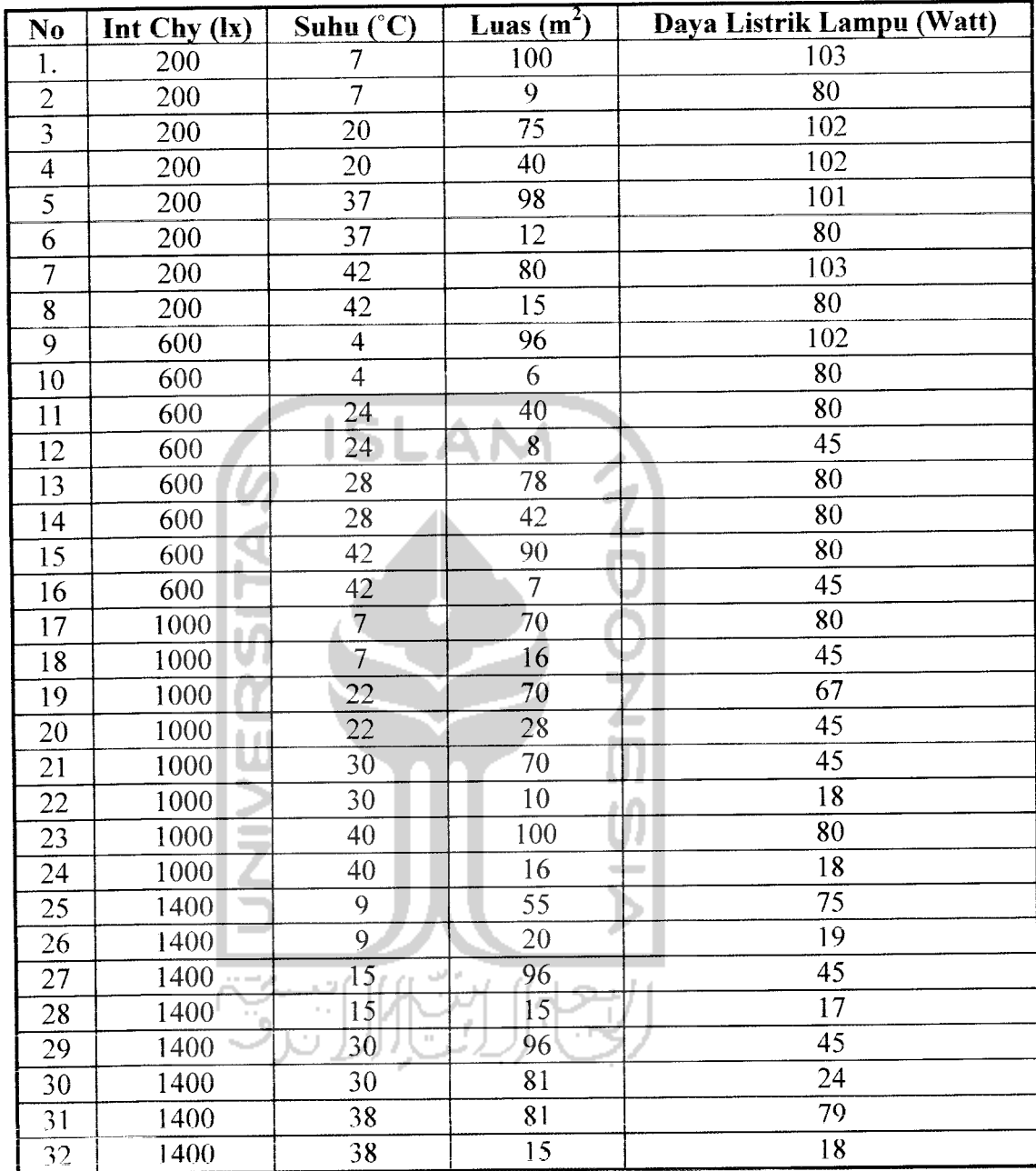

cha des

#### Tabel 4.1 Pengujian Perhitungan Fuzzy

Dari tabel diatas pengujian berdasarkan urutan intensitas cahaya dari yang paling rendah sampai yang paling tinggi dengan dibandingkan dengan faktor-faktor yang lain scperti suhu ruangan dan luas ruangan. Dari tabel diatas juga dapat ditarik kesimpulan bahwa semakin besar intensitas cahaya, suhu semakin besar, dan luas ruangan yang semakin sempit maka daya listrik lampu akan semakin menurun. 1

**Padaform** ini selain juga melakukkan proses perhitungan **fuzzy, form** ini juga ditampilkan gambar visualisasi sederhana yang menggambarkan keadaaan ruangan, berdasarkan faktor intensitas cahaya, suhu ruangan, luas ruangan dan outputnya adalah daya listrik yang optimum, seperti terlihat pada gambar 4.12.

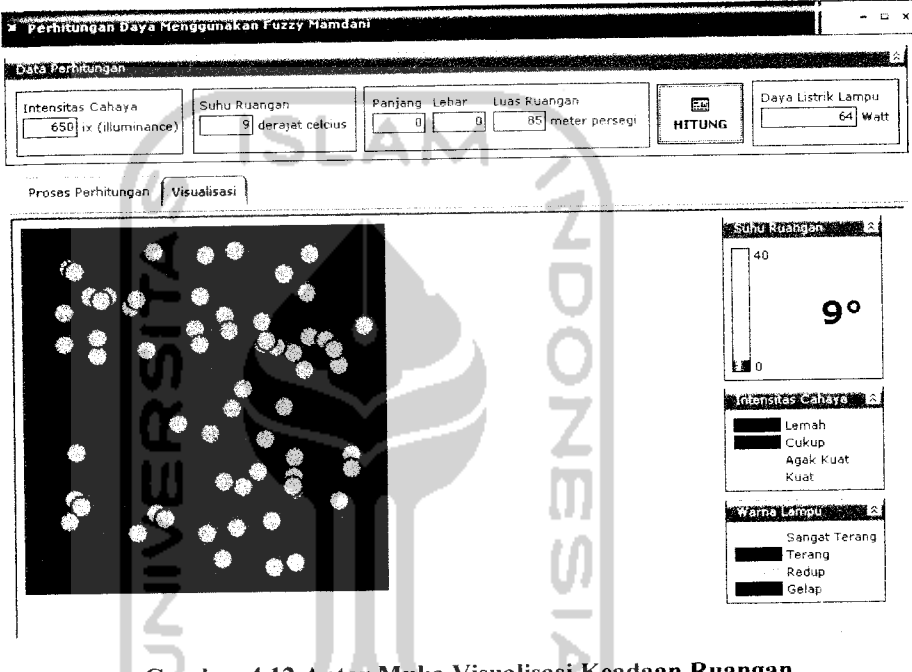

Gambar 4.12 Antar Muka Visualisasi Keadaan Ruangan

Pada gambar 4.12 menunjukkan contoh visualisasi gambar ruangan yang menunjukkan keadaan. Untuk simboi kotak menunjukkan luas ruangan, untuk warna biru yang berada di dalam kotak menunjukkan bahwa input intensitas cahaya masuk dalam kategori batas cukup dan suhu ruangan disimbolkan dengan thermometer buatan. Dan setelah input semua dimasukkan maka akan en dapat daya itsrelk yang optimum dengan simbolkan dengan bulatan kecil berwarna hijau karena daya listrik ying dinamané musuk milan kalegori romp, bulatan kecil melambangka lampu yang diasumsikan satu bulatan kecil mcwakili lampu dengan ukuran 1 watt.
### *4.2.1.2 Pengujian Tidak Normal*

Pada pengujian tidak normal akan diujikan apabila masukan tidak sesuai dengan fungsi yang ada pada **Aplikasi Logika Fuzzy Pada Optimasi Daya Listrik Sebagai Sistem Pengambilan Keputusan** atau variabel masukan yang diinginkan tidak ada atau tidak sesuai.

# *4.2.1.2.1 Pengujian Form Data Batas Variabel Intensitas Cahaya*

Pada **form** ini **user** melakukan pengisian data-data batas variabel intensitas cahaya dengan batasan semesta pembicaraan atau range yaitu nilai minimum sampai nilai maksimum, dan batasan-batasan nilai a (batas bawah), b (batas atas) untuk variabel lemah dan kuat dan batasan-batasan nilai a (batas bawah), nilai b (batas tengah), nilai c (batas atas) untuk variabel cukup dan agak kuat. Apabila **user** telah menekan tombol simpan sedangkan data yang diisi belum sesuai batas semesta pembicaraan dan batas nilai variabel intensitas cahaya tidak sesuai maka akan muncul pesan informasi seperti terlihat pada gambar 4.13 sampai gambar 4.15.

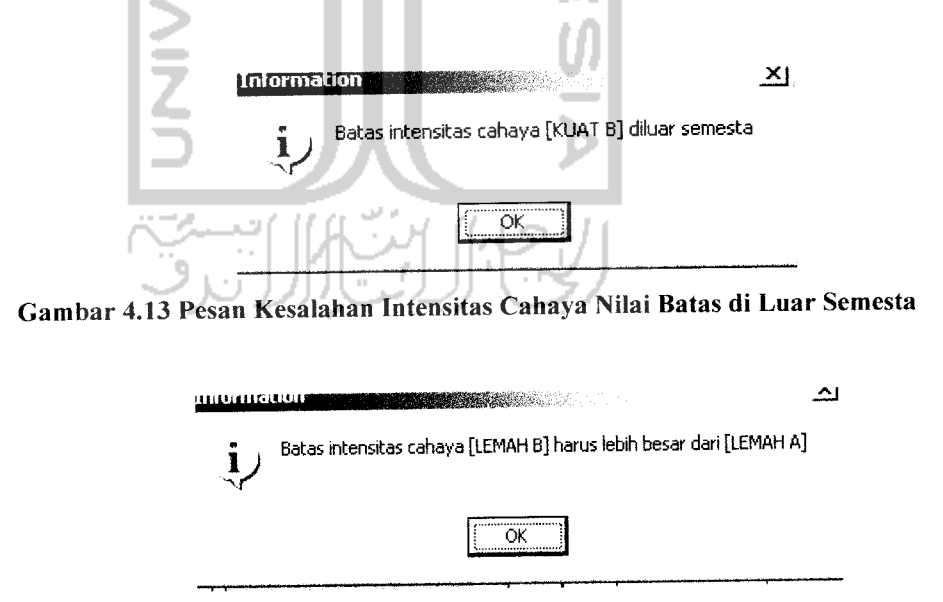

Gambar 4.14 Pesan Kesalahan Intensitas Cahaya Nilai batas b < Nilai batas a

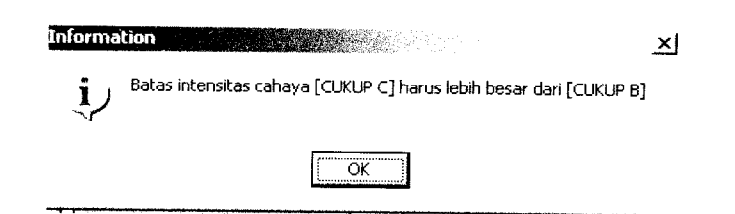

Gambar 4.15 Pesan Kesalahan Intensitas Cahaya Nilai batas c < Nilai batas b

## *4.2.1.2.2 Pengujian Form Data Batas Variabel Suhu Ruangan*

Pada**form** ini **user** melakukan pengisian data-data batas variabel suhu ruangan dengan batasan semesta pembicaraan atau range yaitu nilai minimum sampai nilai maksimum, dan batasan-batasan nilai a (batas bawah), b (batas atas) untuk variabel dingin dan panas dan batasan-batasan nilai a (batas bawah), nilai b (batas tengah), nilai c (batas atas) untuk variabel sejuk dan hangat. Apabila **user** telah menekan tombol simpan sedangkan data yang diisi belum sesuai batas semesta pembicaraan dan batas nilai variabel suhu ruangan tidak sesuai maka akan muncul pesan informasi seperti terlihat pada gambar 4.16 sampai gambar 4.18.

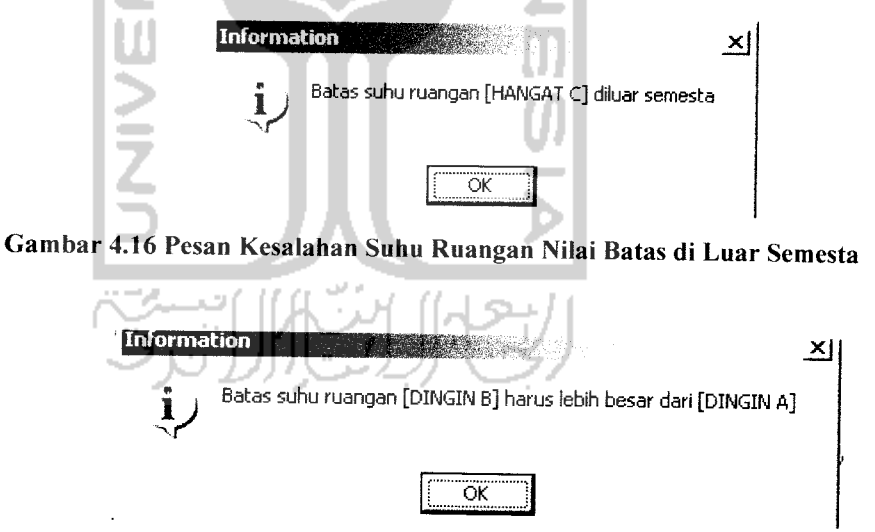

Gambar 4.17 Pesan Kesalahan Suhu Ruangan Nilai batas b < Nilai batas a

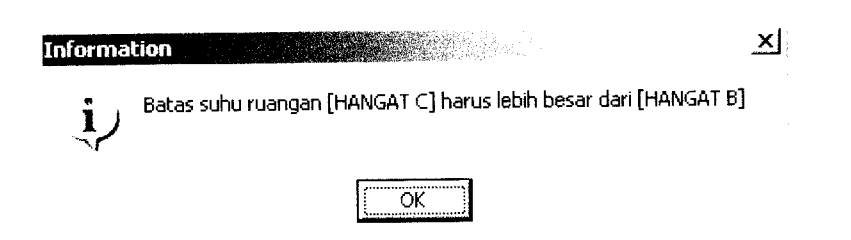

Gambar 4.18 Pesan Kesalahan Suhu Ruangan Nilai c < Nilai batas b

## *4.2.1.2.3 Pengujian Form Data Batas Variabel Luas Ruangan*

Pada**form** ini **user** melakukan pengisian data-data batas variabel luas ruangan dengan batasan semesta pembicaraan atau range yaitu nilai minimum sampai nilai maksimum, dan batasan-batasan nilai a (batas bawah), b (batas atas) untuk variabel sempit dan luas dan batasan-batasan nilai a(batas bawah), nilai b(batas tengah), nilai c (batas atas) untuk variabel sedang dan menengah. Apabila **user** telah menekan tombol simpan sedangkan data yang diisi belum sesuai batas semesta pembicaraan dan batas nilai variabel luas ruangan tidak sesuai maka akan muncul pesan informasi seperti terlihat pada gambar 4.19 sampai gambar 4.21.

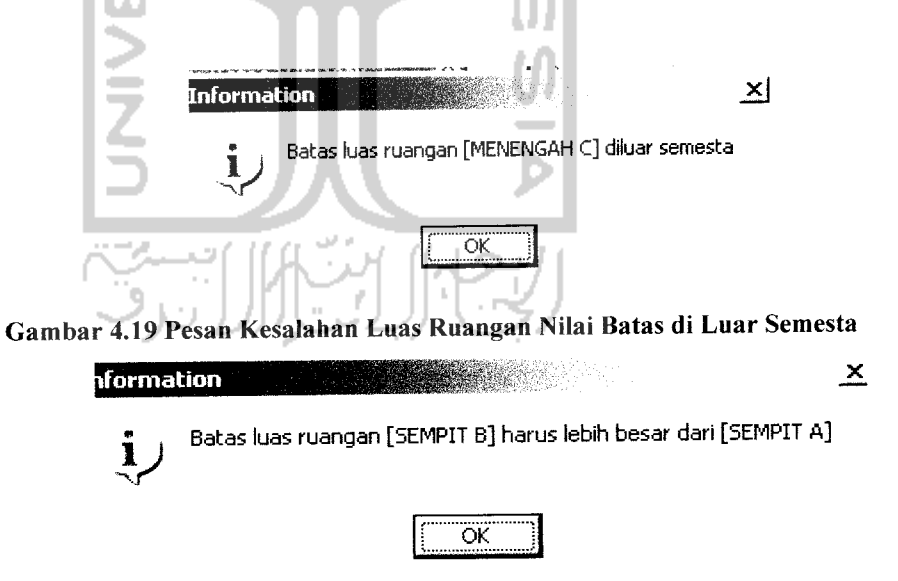

Gambar 4.20 Pesan Kesalahan Luas Ruangan Nilai batas b < Nilai batas atas

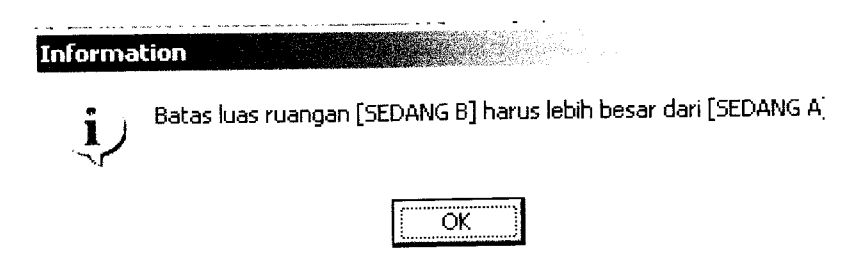

Gambar 4.21 Pesan Kesalahan Luas Ruangan Nilai batas b < Nilai batas a

## *4.2.1.2.4 Pengujian Form Data Batas Variabel Daya Listrik*

Pada **form** ini **user** melakukan pengisian data-data batas variabel daya listrik lampu dengan batasan semesta pembicaraan atau range yaitu nilai minimum sampai nilai maksimum, dan batasan-batasan nilai a, b, c. Apabila **user** telah menekan tombol simpan sedangkan data yang diisi belum sesuai batas semesta pembicaraan dan batas nilai variabel luas ruangan tidak sesuai maka akan muncul pesan informasi seperti terlihat pada gambar 4.22 sampai gambar 4.24.

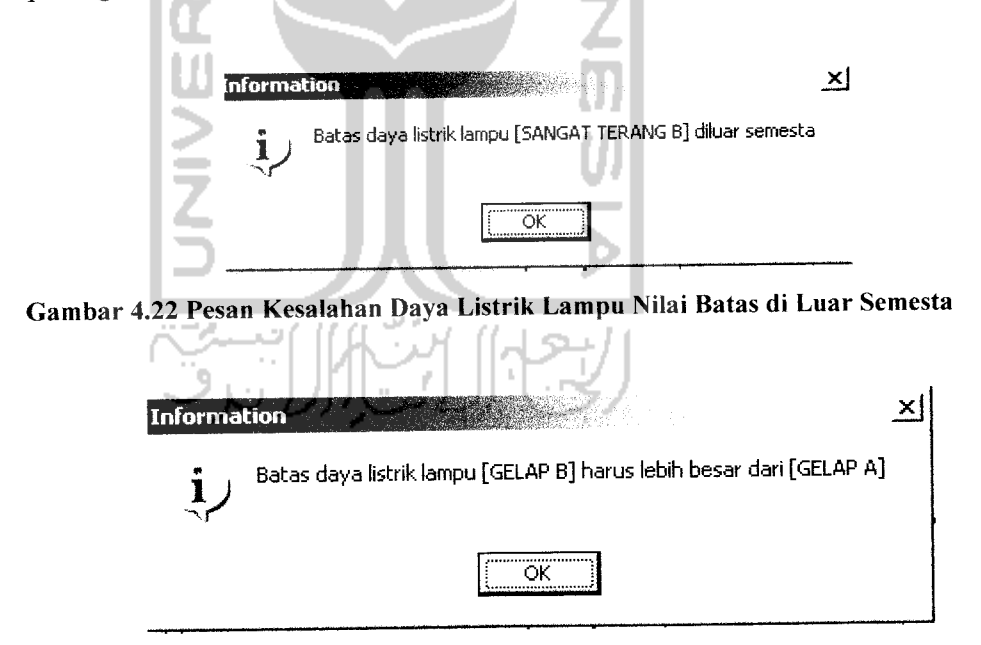

Gambar 4.23 Pesan Kesalahan Daya Listrik Lampu Nilai batas b < Nilai batas a

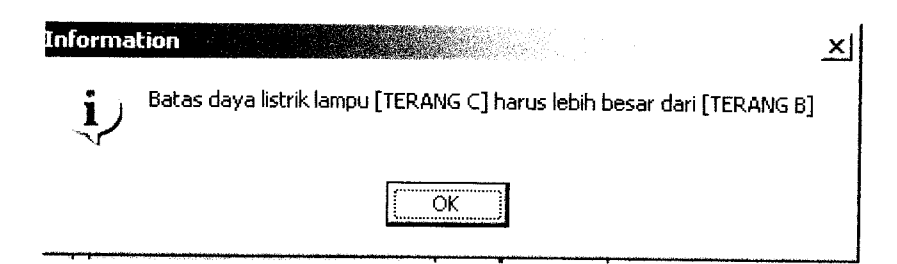

Gambar 4.24 Pesan Kesalahan Daya Listrik Lampu Nilai batas c < Nilai batas b

#### *4.2.1.2.5 Pengujian Form Data Aturan*

Pada**form** ini **user** melakukan pengisian data-data batas aturan yang di pakai. Apabila **user** telah menekan tombol simpan sedangkan data yang diisi belum sesuai dan belum memilih dari variabel batas input maka akan muncul pesan informasi seperti terlihat pada gambar 4.25 sampai gambar 4.26.

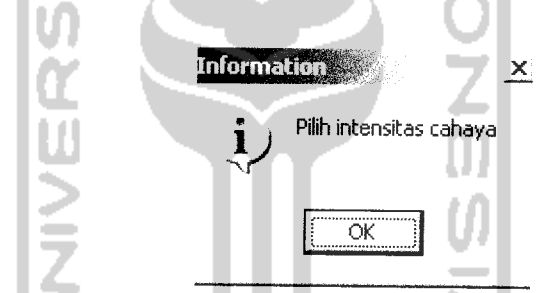

Gambar 4.25 Pesan Kesalahan Belum Pilih Variabel Batas Intensitas Cahaya

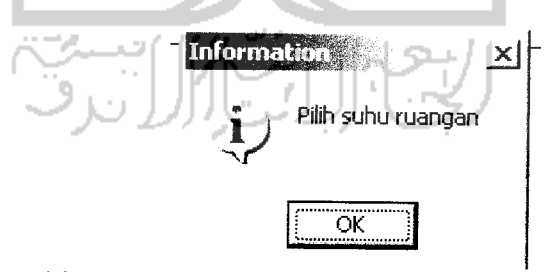

Gambar 4.26 Pesan Kesalahan Belum Pilih Varibel Batas Suhu Ruangan

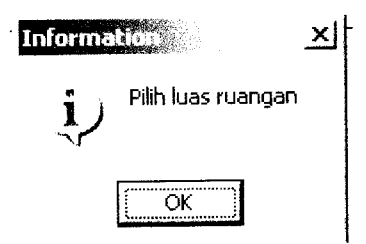

Gambar 4.27 Pesan Kesalahan Belum Pilih Varibel Batas Luas Ruangan

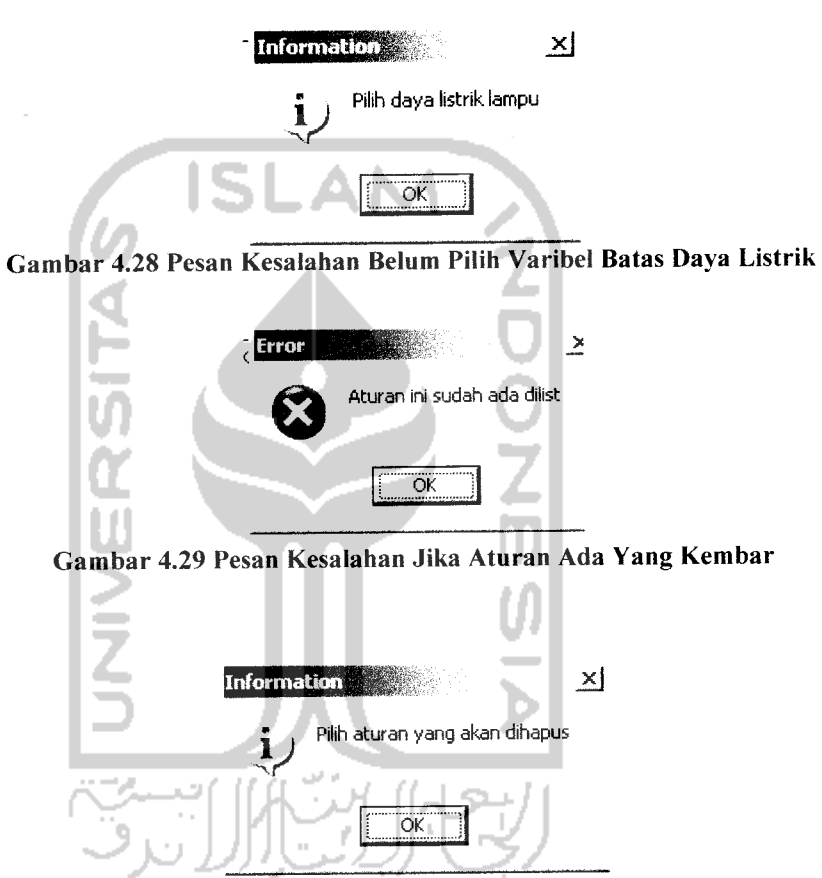

Gambar 4.30 Pesan Kesalahan Belum Pilih Aturan Mana Yang Akan Dihapus

#### *4.2.1.2.6 Pengujian Form Perhitungan*

 $\overline{\phantom{a}}$ ш.

Pada **form** ini **user** melakukan pengisian nilai input yang akan di proses. Apabila **user** telah menekan tombol hitung sedangkan data yang diisi masih kosong maka akan muncul pesan informasi, seperti terlihat pada gambar 4.31 sampai gambar 4.33

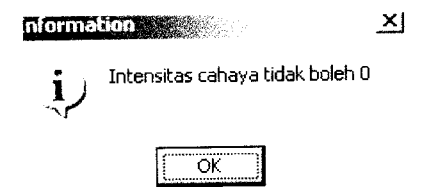

Gambar 4.31 Pesan Kesalahan Belum Pilih Aturan Mana Yang Akan Dihapus

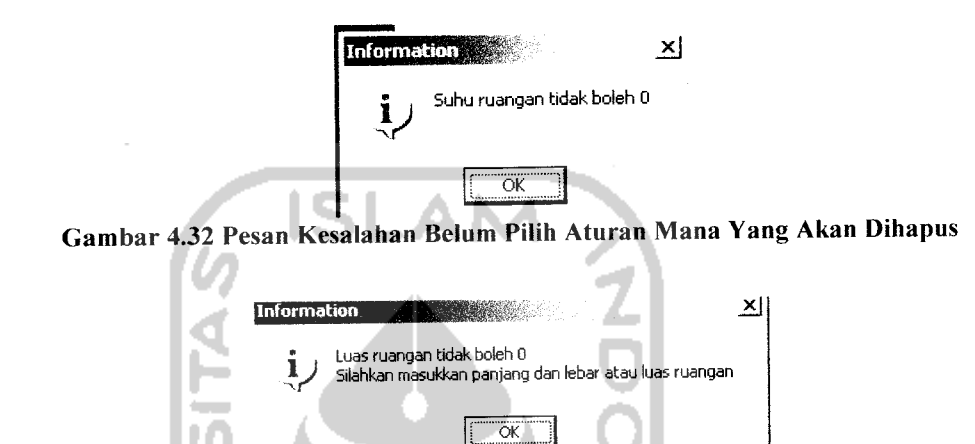

Gambar 4.32 Pesan Kesalahan Belum Pilih Aturan Mana Yang Akan Dihapus

Dan apabila sistem ini data input yang dimasukkan melebihi batas semesta pambicaraan yang telah ditetapkan pada data batas maka akan keluar pesan informasi seperti terlihat pada gambar 4.33 sampai gambar 4.35

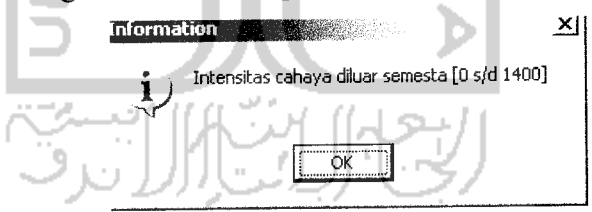

Gambar 4.33 Pesan Kesalahan Jika Intensitas Cahaya di Luar Semesta

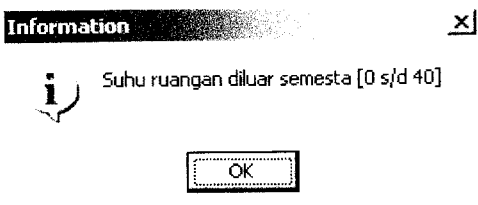

Gambar 4.34 Pesan Kesalahan Jika Suhu Ruangan di Luar Semesta

L. **Section** 

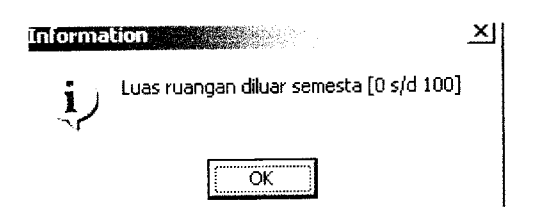

Gambar 4.35 Pesan Kesalahan Jika Luas Ruangan di Luar Semesta

Apabila aturan masih kosong maka dalam **form** perhitungan tidak akan memproses hasil perhitungan karena pembentukan aturan akan sangat mempengaruhi hasil perhitungan fuzzy, dan akan keluar pesan informasi seperti telihat pada gambar 4.36.

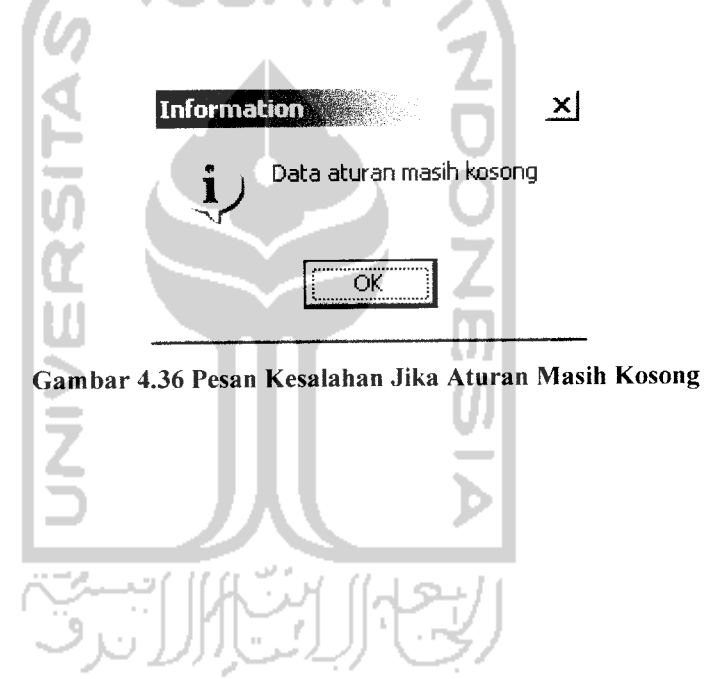

 $\overline{\phantom{a}}$  $\hat{\mathbf{z}}$ 

#### *BABV*

#### *SIMPULAN DAN SARAN*

#### *5.1 Simpulan*

Berdasarkan hasil penelitian dan pembahasan yang telah dilakukan, dapat AI וכו disimpulkan bahwa :

- 1. Sistem pengambilan keputusan untuk menentukan kebutuhan daya listrik dalam suatu ruang dapat dibangun dengan menggunakan sistem logika fuzzy.
- 2. Dari tabel pengujian dapat disimpulkan bahwa semakin besar intensitas cahaya, suhu semakin besar, dan luas ruangan semakin sempit maka kebutuhan daya listrik semakin kecil
- 3. Sistem dapat membantu proses efisiensi dalam rangka hemat energi listrik.
- 4. Intensitas cahaya semakin besar, suhu semakin besar dan luas ruangan semakin sempit maka kebutuhan dayalistrik akan semakin kecil.
- 5. Sistem dapat membantu pengajar mata kuliah listrik dan ergonomi dalam menerangkan perhitungan efisiensi daya listrik.

#### *5.2 Saran*

Mengingat berbagai keterbatasan yang dialami penyusun terutama masalah pemikiran dan waktu, maka penyusun menyarankan untuk pengembangan penelitian dimasa yang akan datang sebagai berikut:

- 1. Sistem dapat dikembangkan dengan memperhitungkan fator-faktor yang lain, misalkan jumlah orang, warna cat, aktifitas orang dalam ruangan tersebut,dll.
- 2. Sistem memiliki fasilitas dimana **user** bisa **menginputkan** varibel input sendiri.

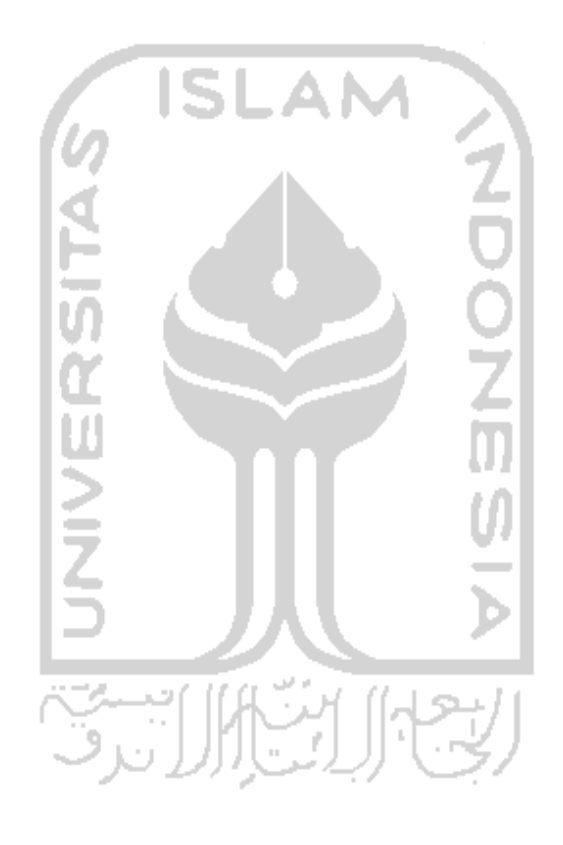

#### *DAFTAR PUSTAKA*

- [1] [NUR96] Nurmianto, E., "Ergonomi Konsep dasar dan Aplikasinya", Penerbit Guna Widya, Surabaya, 1996.
- [2] [PER06] Perdanahari,E,."Kebijakan Pengembangan

Ketenagalistrikan Nasional", Seminar Sosialisasi Peningkatan Pemahaman Masyarakat Terhadap PLTN Sebagai Pembangkit Listrik yang Aman Bagi Masyarakat, Yogyakarta, 2006.

- Soedojo,P., "Azas-azas Ilmu Fisika", Gajahmada University Press, Yogyakarta, 1985. [3] [SOE85]
- Kusumadewi, S. **Analisis & Desain Fuzzy Menggunakan Toolbox Matlab.** Yogyakarta: Graha Ilmu, 2002. [4] [KUS02]
- Kusumadewi, S. **Artificiall Intelligence : Teknik dan Aplikasinya.** Yogyakarta : Graha Ilmu. 2003. [5] [KUS03]
- Kusuma Dewi,S dan Purnomo Hari . Aplikasi Logika Fuzzy Untuk Pendukung Keputusan, Yogyakarta : Graha Ilmu. 2003. [6] [KDH03]
- Munif, A., dan Prastyoko, A. **Cara Praktis Penguasaan dan Penggunaan Metode Numerik.** Surabaya: Guna Widya, 1995. [7] [MUN95]
- [8] [MUN03] Munir, R. **Metode Numerik.** Bandung: Informatika, 2003.
- [9] [PRA02] Pranata, A. **Pemrograman Borland Delphi 6.** Jogjakarta: Andi,2002

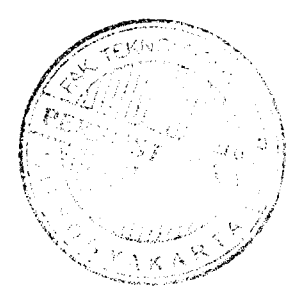

- [10] [SUP06] Supriyono, "Aplikasi Logika Fuzzy pada Optimasi daya Listrik Sebagai Sistem Pengambilan Keputusan", Prosiding Seminar Nasional II SDM Teknologi Nuklir oleh Sekolah Tinggi Teknologi Nuklir - BATAN pada tanggal 21-22 Desember <sup>2006</sup> di STTN - BATAN Yogyakarta.
- [11] [MUS04] Musalini, U. **Membangun Aplikasi Super Cantik dan**

**Full Animasi dengan Delphi.** Jakarta: PT. Elex Media

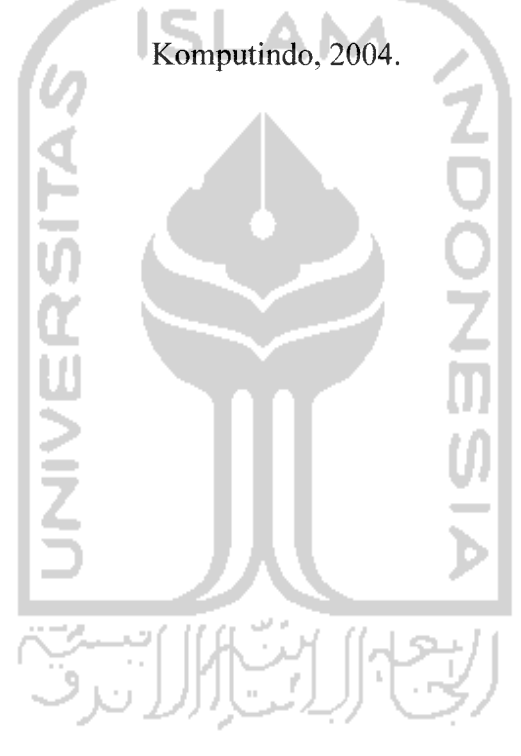